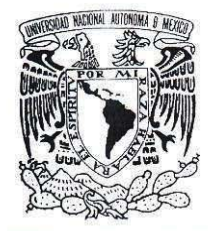

VNIVER DAD NACIONAL AVFNºMA DE MEXICO

### UNIVERSIDAD NACIONAL AUTONOMA DE MEXICO

#### PROGRAMA DE MAESTRIA Y DOCTORADO EN **INGENIERIA**

### FACULTAD DE INGENIERIA

### **"Dispositivo Mems Térmico con Proceso Metal Mumps"**

## TESIS

#### QUE PARA OPTAR POR EL GRADO DE:

#### **MAESTRO EN INGENIERIA** INGENIERIA ELÉCTRICA - TELECOMUNICACIONES

P R E S E N T A :

**RICARDO DIAZ CASTRO** 

TUTOR:

#### **DR. OLEKSANDER MARTYNYUK**

 $\cdots$ 

2008.

### **JURADO ASIGNADO**

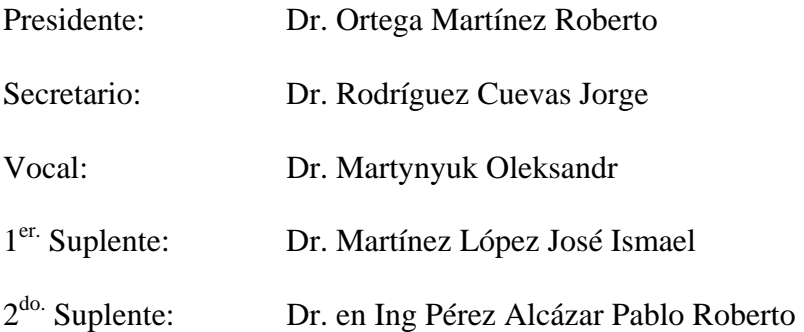

Universidad Nacional Autónoma de México, Ciudad Universitaria. División de Ingeniería Eléctrica. Laboratorio UNAMems.

**Tutor de Tesis** 

Dr. Martynyuk Oleksandr

\_\_\_\_\_\_\_\_\_\_\_\_\_\_\_\_\_\_\_\_\_\_\_\_\_

#### A mis padres

Maria Elena Castro Maldonado y Pedro Díaz Méndez.

A mis hermanos

Edith, Norma, Pedro y Mari

A mis jóvenes sobrinos.

David, Erik, Edgar, Irving y Fernando.

Que el esfuerzo de este trabajo les brinde el carácter para completar todas sus metas.

A mi familia, tíos, primos y todos los amigos que me acompañaron en todo momento y guardan conmigo, de alguna manera, el esfuerzo de este trabajo.

A todos mis maestros.

#### **AGRADECIMIENTOS**

Mi mas profundo agradeciendo y respeto a mi Universidad por haberme brindado la oportunidad de tener la formación profesional en su aulas, especialmente al Postgrado de la Facultad de Ingeniería.

Al Dr. Oleksandr Martynyuk mi director de Tesis, por su profesionalismo, paciencia y dedicación al presente trabajo.

A mis sinodales, al Dr. Jorge Rodríguez Cuevas, al Dr. José Ismael Martínez López, al Dr. Pablo Roberto Pérez Alcázar y al Dr. Roberto Ortega Martínez por sus valiosos comentarios y sugerencias.

A mis amigos, Omar Jaimes, Federico León, Carlos Flores, Pedro Castro, Rodolfo Castro, Raúl Aguiñiga, Alberto Sánchez, Antonio Yánez, Hugo Velásquez, Rubén Alfaro.

#### **INDICE**

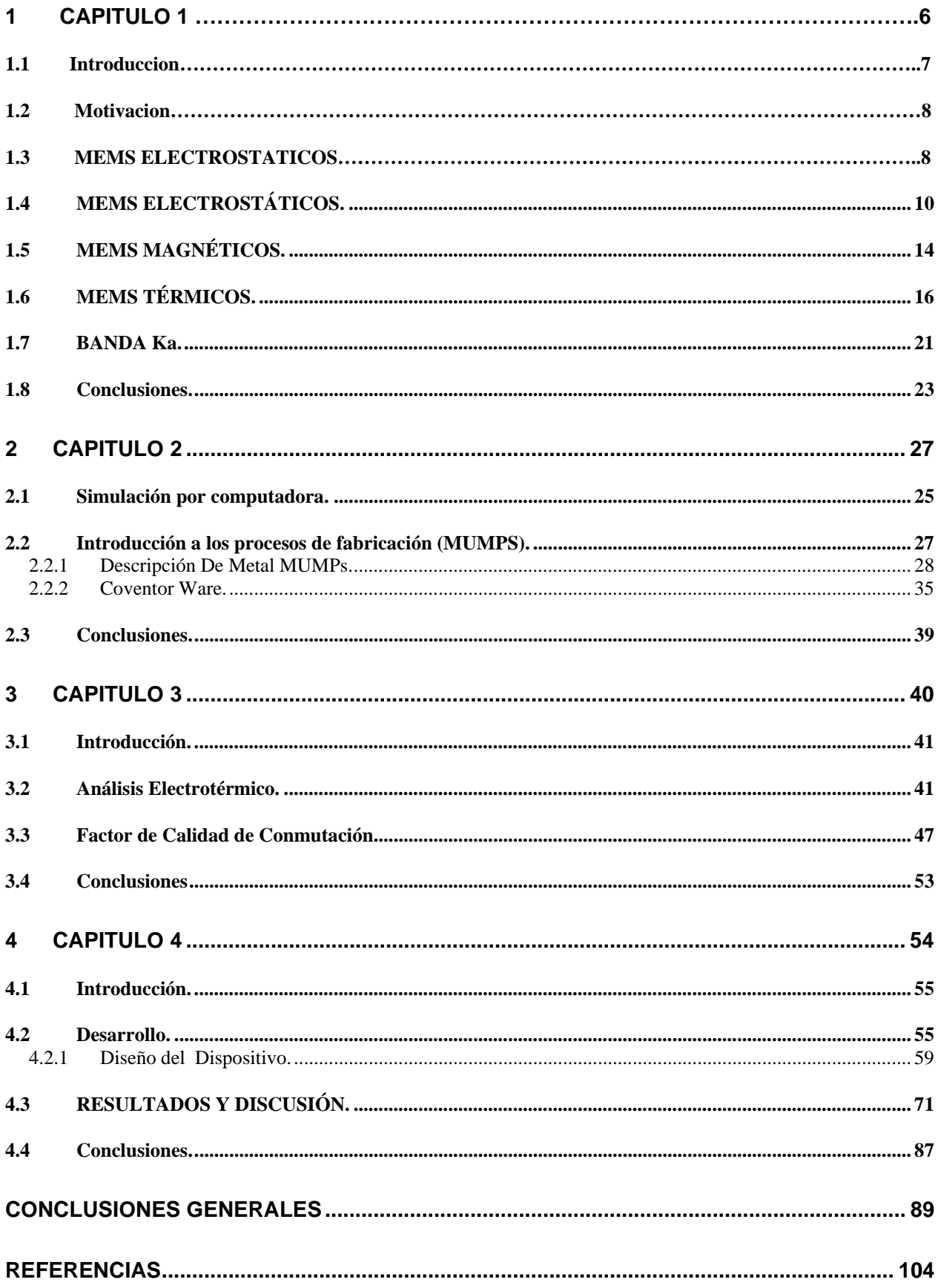

# **Capitulo 1 Dispositivos MEMS**

#### *1.1 Introducción.*

Desde hace algunas décadas se han comenzado a experimentar y a desarrollar tecnologías que apoyen al investigador en su trabajo para el desarrollo de dispositivos prácticos. Estos dispositivos en su aplicación deben de ser capaces de reducir el mínimo de energía de consumo, dimensiones espaciales y costos de mantenimiento, para una eficaz implementación en dispositivos industriales y tecnológicos. En el perfeccionamiento y evolución de estas tecnologías se encuentra la tecnología MEMS. Los Sistemas Micro-Electro-Mecánicos o MEMS son una alternativa en un intento de integración (en miniatura) de elementos mecánicos, eléctricos y térmicos sobre un substrato de silicio a través de la utilización de tecnología de micro-fabricación con posibilidades directas de aplicación.

En este trabajo nos enfocamos en el desarrollo, con tecnología MEMS, de conmutadores o switchs, que son componentes electrónicos trascendentales en la arquitectura de la tecnología de arreglos de fase para las antenas, utilizadas en el envío de señales satelitales en la banda de frecuencia *Ka*.

 El uso de los MEMS esta comenzando a incrementarse al conocer los requerimientos para el mejor desempeño de radares modernos y sistemas de comunicación [1], como son sus bajos costos y reducido peso. Los conmutadores de ondas milimétricas son elementos esenciales en sistemas de radar y telecomunicaciones. Típicamente su función es la de intercambiar entre el modo de transmisión y recepción o la de cambiar un haz de antena de lentes Rotman o escaneo electrónico, etc.

Los sistemas conmutadores (MEMS) son una opción a los conmutadores tradicionales y están siendo desarrollados recientemente, para control de circuitos con bajas pérdidas en microondas. Las ventajas de utilizar MEMS, sobre otras tecnologías (como podrían ser los diodos p-i-n), son sus bajas pérdidas, carencia de distorsión de ínter modulación [2] y su bajo costo.

#### **Objetivo del trabajo.**

Esta tesis presenta el diseño, análisis y arquitectura de un circuito conmutador, empleando sistemas con tecnología MEMS, con proceso de fabricación Metal Mumps, en el rango de frecuencias de banda *Ka* (26 - 40 GHz).

#### **Estructura.**

Dividimos esta tesis en 4 capítulos, estando el primero dedicado a la justificación del trabajo y al desarrollo de una explicación teórica de la Banda *Ka*, de los Mems y de los conmutadores electrostáticos y magnéticos. La explicación del diseño y reglas de construcción de los MEMS se

comentan en el segundo capítulo. En el tercero se da el soporte teórico y los modelos matemáticos que sustentan la teoría de los Mems térmicos y el cuarto capítulo se deja para el procedimiento, arquitectura, resultados y análisis del dispositivo Mems construido. Por último se presentan las conclusiones.

Comenzamos describiendo la motivación que da sustento y esencia a la presente tesis, en la que se exponen los motivos que estimularon este trabajo, una descripción de los dispositivos MEMS junto con reseñas bibliográficas fundamentales referentes a los MEMS y sus estructuras, así como algunas consideraciones de los mejores modelos para abordar el tema de análisis de estos dispositivos. Las técnicas mencionadas no sólo resultan idóneas para la investigación de arreglos de fase para las antenas en los casos a analizar, sino que además permiten extraer información no fácilmente accesible con otros métodos.

#### *1.2 Motivación*

La tecnología MEMS ha recibido la atención de la industria inalámbrica debido a sus ventajas como son sus bajos costos de producción, el reducido tamaño y peso y el aumento de su fiabilidad. Hay un enorme esfuerzo de investigación enfocado al desarrollo de MEMS basado en componentes inalámbricos y en el área de tecnología de microondas.

Dentro de las muchas variedades de dispositivos tipo MEMS, tenemos a los micro-conmutadores (microrelays). Los micro-conmutadores (comúnmente llamados switchs) son usados para conmutar señales en un amplio rango de aplicaciones tales como equipos automáticos de calibración, control industrial, seguridad, industria automotriz, telecomunicaciones y en general en todo aquel campo de aplicación donde sea necesario conmutar una señal electromagnética. Es tentador pensar en un Conmutador de Radio Frecuencia como un simple dispositivo que cambia de estado "abierto" a "cerrado" y en realidad esto no es tan simple, especialmente a altas frecuencias. La intención de este trabajo es la de implementar un micro relevador térmico MEMS en el rango de frecuencias de banda Ka.

#### *1.3 MEMS (Descripción).*

Un Sistema Micro-Electro-Mecánico (MEMS, por sus siglas en ingles), integra elementos mecánicos, sensores, actuadores y electrónica sobre un substrato de silicio a través de la utilización de tecnología del micro-fabricación, compatible con la usada en los procesos de fabricación de los circuitos integrados. Mientras la electrónica se fabrica usando la tecnología del circuito integrado (IC), por ejemplo, CMOS, Bipolar, o BICMOS; los componentes micro-

mecánicos se fabrican usando procesos compatibles de "micro-maquinas" que selectivamente graban partes de la oblea de silicio o agregan nuevas capas estructurales para formar los dispositivos mecánicos y electromecánicos. Esta fabricación se inscribe en el desarrollo y tecnología de la física de Estado Sólido denominada producción de "Películas Delgadas" que permite tener tamaños desde el orden de los micrómetros hasta el de los milímetros. MEMS es el próximo paso lógico en la revolución de silicio. Esta revolución empezó hace tres décadas, con la introducción del primer circuito integrado. MEMS es una tecnología que aprovecha la infraestructura micro-electrónica existente para crear las máquinas complejas con tamaños de micras. Los procesos de fabricación para los MEMS permiten grandes volúmenes de producción para una gran variedad de dispositivos a bajo costo, comparados con la tecnología tradicional. Dentro de una era que involucra dar pasos hacia nuevas tecnologías que nos permitan tener el menor impacto en el ambiente para el cual serán destinadas, los sistemas MEMS ofrecen además de una mejor confiabilidad y robustez en sus rangos de operación una alta simbiosis con los ambientes de operación, reduciendo la cantidad de energía empleada para su funcionamiento [3].

Hay extensas aplicaciones para estos dispositivos en el ámbito comercial y sistemas de defensa. Los tipos de MEMS Conmutadores ópticos y de RF para las Industrias de Telecomunicaciones son tecnologías que actualmente tienen un gran crecimiento. Históricamente, los sensores y actuadores son la parte más costosa y de difícil construcción de un sistema sensor-actuadorelectrónico. Se espera que la contribución de dispositivos y sistemas MEMS sea superior a los componentes de macro-escalas y se predice que el precio de los mismos pueda ser más bajo.

Tradicionalmente los MEMS pueden dividirse en dos clases, MEMS actuadores y MEMS sensores: Los primeros tienen un tipo de movimiento mecánico activado por una señal eléctrica, como un micromotor, o sea convierten una señal eléctrica en otro tipo de energía (mecánica, térmica, etc.). Los segundos son transductores que convierten formas de energía mecánica, térmica u otras formas de energía a energía eléctrica [4, 5].

Los Mems también se clasifican en dispositivos pasivos y activos. Los Mems pasivos incluyen dispositivos como, líneas de transmisión, filtros y acopladores. Los Mems activos incluyen dispositivos switchs, capacitores variables, sintonizadores, etc.

Varias tecnologías de microactuadores (Dispositivos electrostáticos, magnetostaticos, de expansión, piezoeléctricos, térmicos, etc.) se han investigado para lograr que elementos individuales de sistemas se produzcan a gran escala de fabricación microelectromecanica (MEMS), representando las formas más comunes de operación de los microactuadores. En las

9

siguientes secciones presentamos una breve explicación de los microactuadores más importantes y frecuentemente utilizados.

### *1.4 MEMS ELECTROSTÁTICOS.*

Este tipo de MEMS tienen una cualidad de funcionamiento en la cual se implica la fuerza de atracción entre dos placas con cargas de polaridad opuesta y el interruptor se abre y se cierra por esta misma atracción (Ver figura 1.1). El funcionamiento para cada estado en el MEMS se realiza mediante el control en la aplicación de una diferencia de potencial eléctrico entre las placas. Cuando la polarización es aplicada, la diferencia de voltaje entre las placas genera un fuerte campo eléctrico en el micro-conmutador lo cual obliga a una de las placas a cerrarse rápidamente. La elasticidad inherente del metal ayuda a saltar a la membrana de regreso a su estado original después de que la polarización deja de aplicarse.

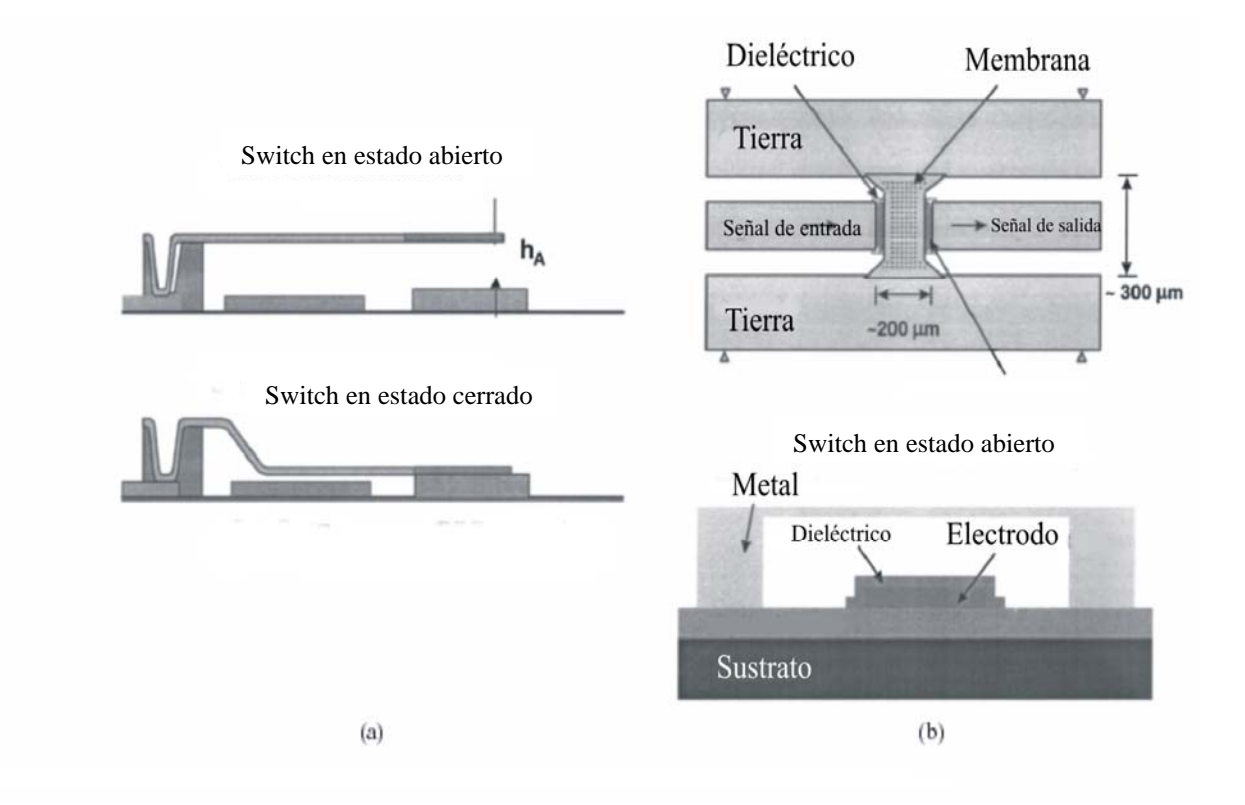

**Fig 1.1 Diagramas funcionales de dos MEMS electrostáticos comunes (a) de Cantilever y (b) de Puente de Aire.** Para visualizar las ventajas de este tipo de MEMS hay que destacar que un relevador tradicional es básicamente una bobina que acciona magnéticamente al conmutador pero con un gran consumo de energía y un tamaño que no permite apropiadamente su uso tecnológico en aplicaciones actuales.

Durante años se han utilizado los transistores FET (Field Effect Transistor) como los conmutadores estándares para equipos de telecomunicaciones debido a las ventajas que ofrecía frente a los dispositivos que los precedían. Ante la necesidad de conjugar las ventajas de las tecnologías surge esta nueva tecnología de Conmutadores de radio Frecuencia Micro-Electromecánicos. Dentro de las muchas ventajas de los conmutadores MEMS de radio frecuencia podemos mencionar: su baja resistencia al paso de corriente, su durabilidad (mayor a  $10^7$  seg.), su manejo de ancho de banda, su bajo consumo de energía (en modo apagado casi cero Watts), bajo voltaje de actuación (~ 5 voltios), bajas perdidas de inserción en radio frecuencia (< 0.5 db), aislamiento en radio frecuencia (> 40 db), etc. Estos dispositivos han sido planeados para reemplazar en un futuro cercano a la actual tecnología de conmutadores convencionales, dado que aplicaciones tales como telecomunicaciones rurales o telecomunicaciones satelitales son necesarias.

La mayoría de este tipo de dispositivos MEMS se construye sobre un substrato de silicio mediante la utilización de tecnología de micro-fabricación. Las dimensiones de estos MEMS varían dependiendo de su uso, pero típicamente tienen 3-4 micrómetros de altura del diafragma sobre la línea de transmisión y es necesaria para reducir capacitancias parásitas en el puente en el estado accionado. Esta altura da como resultado que actúe un voltaje de unos cuantos Volts [6, 7].

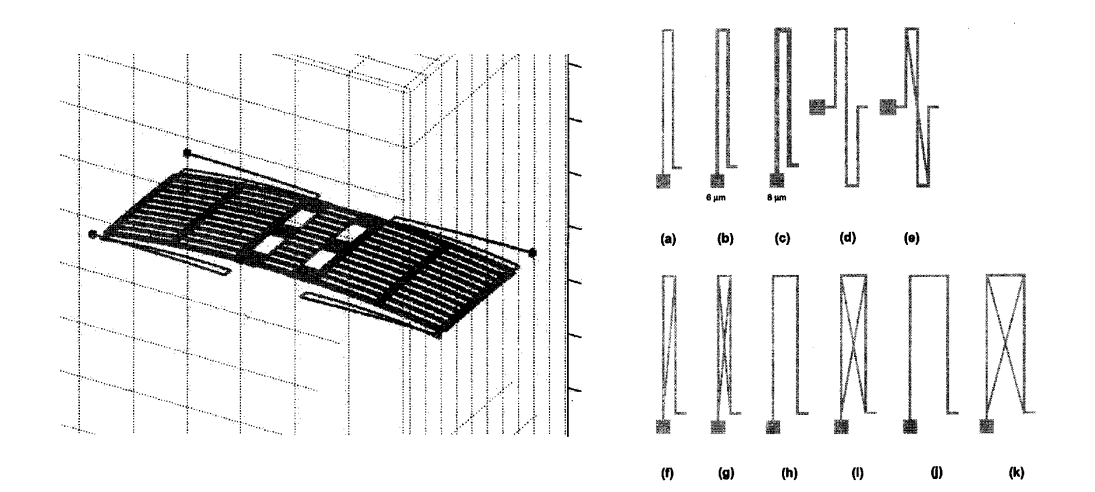

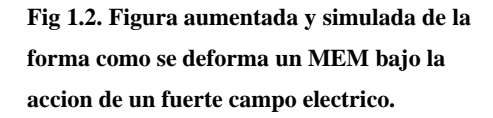

**Fig 1.3. Figura aumentada que muestra 9 maneras diferentes de diseño. Cada brazo es de aproximadamente 4** <sup>μ</sup>*m* **de ancho y 240** μ*m* **de largo.**

Antes de efectuar una migración de los conmutadores a los de tipo MEMS es imprescindible contar con una descripción necesaria sobre los mismos, incluyendo modos de fallo, condiciones a los que ocurren los fallos (si es que ocurren), efectos que ocasionan en el sistema de radio frecuencia en el cual se encuentran integrados, confiabilidad de los mismos bajo distintos ambientes de operación, efecto de los diferentes factores sobre la respuesta en frecuencia de la señal electromagnética, así como su tiempo de vida promedio. Sin embargo, pruebas iniciales en estos dispositivos alientan a la industria y dan señales que indican que se esta caminando en el camino correcto.

Dentro de este marco es imprescindible establecer parámetros y rangos de operación para el correcto funcionamiento de tales dispositivos, en lo cual me encuentro avocado en la presente investigación para beneficio del crecimiento de las telecomunicaciones.

Actualmente se han fabricado switchs MEMS en configuraciones en paralelo y en serie. En las configuraciones en serie, cuando los switchs de los MEMS están accionados, la trayectoria de la señal se completa (cuando el electrodo esta puesto abajo) y cuando cambia la configuración a paralelo, la trayectoria de la señal es cortada a tierra con el switch. En Goldsmith [8] se menciona que existe una delgada capa dieléctrica sobre el botón del electrodo para prevenir un contacto de DC cuando el switch esta accionado. Esto deriva en un switch capacitivo con aplicaciones convenientes entre los 10 y 40 GHz [2]. J. J.Yao [9] ha presentado switch MEMS (metal-ametal), para uso en sistemas de hasta 6 GHz. El diseño de desplazadores de fase con switchs MEMS es muy similar a los diodos p-i-n o switch FET para redes, con los dispositivos activos reemplazados por switches MEMS.

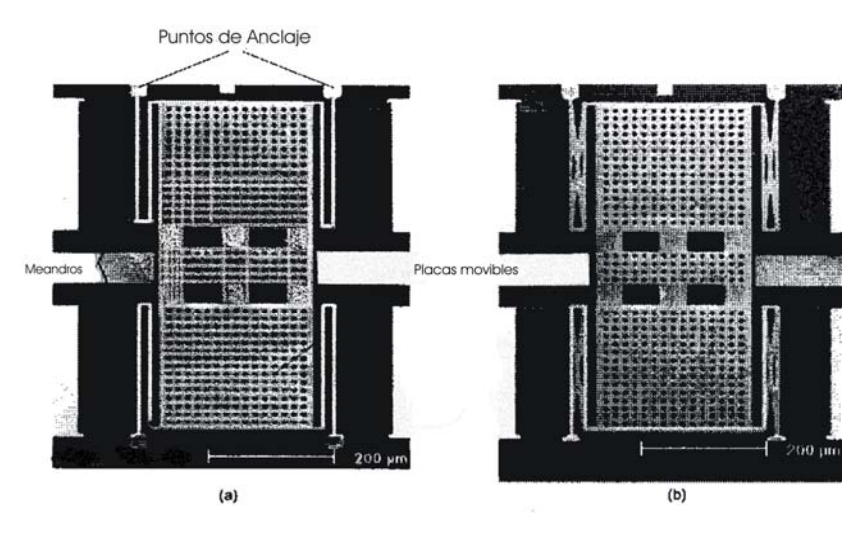

**Fig. 1.4. Figura aumentada de un MEMs conmutador. a) El interruptor de voltaje de baja actuación. b) Misma estructura de interruptor con sección de brazo diferente.** 

Para un modelo simple de placas paralelas en el micro-actuador electrostático, la fuerza electrostática se crea aplicando un voltaje a través de las dos placas. El diagrama esquemático de este tipo de microactuator electrostático se muestra en Figura 1.4.

 Normalmente las dos placas están separadas por material dieléctrico como el aire. La fuerza generada aplicando un voltaje puede ser dada por:

$$
F = \frac{V^2 \partial U}{2\partial d}
$$

 donde *F* es la fuerza electrostática, *V* es el voltaje aplicando, *d* es la distancia entre los dos placas, *U* es la energía acumulada en el capacitor de dos placas la cual puede obtenerse

$$
\frac{CV^2}{2}
$$

#### y *C* es la capacitancia.

Este microactuador es uno de los más populares en las aplicaciones de los MEMS. No hay ningún consumo subsecuentemente de corriente durante la actuación, por lo tanto el microactuador electrostático no consume potencia. Pero para obtener una deflexión o fuerza grande, se necesita un voltaje elevado en el actuador. La histéresis hace que el microactuador electrostático sea difícil de controlar.

Las tres clases de interruptores MEMS para RF basadas en actuación electrostática se pueden categorizar por las siguientes tres características:

- 1) Configuración del circuito RF.
- 2) Estructura mecánica.
- 3) Sistema de contacto.

Las dos configuraciones mas comunes del circuito son "single pole single throw (SPST)" (de un solo polo) conectados en serie o paralelo. Las estructuras mecánicas más comunes son la de viga y el puente aéreo.

Los sistemas de contacto más comunes son los resistivos (metal-a-metal) y los capacitivos (metal-aislador-metal). Cada tipo de interruptor tiene ciertas ventajas en la actuación.

Como en todos los interruptores de RF, las dimensiones y características de desempeño son condiciones necesarias para la actuación. Siguiendo la convención eléctrica, el número de polos es el número de puertos de entrada al interruptor, mientras los polos de salida son el número de puertos de salida. Se asume que cualquier interruptor es binario y digital en el sentido de que puede variar en uno de sólo dos posibles estados de la actuación. En el estado "in", el interruptor

se configura para conectar el puerto de la entrada al puerto de salida, mientras el estado "out", se configura para desconectar los dos puertos.

Las pérdidas más comunes de RF son [10]:

- 1) Pérdidas por inserción;
- 2) Pérdidas por aislamiento;
- 3) Pérdida por retorno en ambos estados.

### *1.5 MEMS MAGNÉTICOS.*

El principio detrás de las características que soportan este tipo de MEMs es la magnetización de una pequeñísima palanca fabricada de un material magnético suave que se encuentra "flotando" sobre la plataforma del MEMS (Ver figura 1.5). Además, mediante una bobina se produce un campo magnético casi perpendicular a la palanca flotante y que provoca una fuerza de torsión (torque) a la derecha o a la izquierda dependiendo del ángulo entre la palanca flotante y el campo, que provoca la doble estabilidad. Para cambiar el estado del interruptor, un segundo campo magnético (generado por un pulso corto a través de la bobina en este caso) realinea la magnetización de la palanca flotante y cambia la dirección de la fuerza de torsión magnética, haciendo que la palanca se mueva por el impulso. El campo magnético externo estático detiene inmediatamente el interruptor en la posición cerrada o abierta. El interruptor mantiene este estado hasta que la señal siguiente de la conmutación realinea la magnetización de la palanca flotante. El relevador no consume ninguna energía tras mantener el estado retenido. Estos MEMS son dispositivos diseñados para operar señales de RF para sistemas que transmiten frecuencias del orden de GHz. El proceso de fabricación esta basado sobre una superficie reducida de silicio. Las características que posee han demostrado que este dispositivo de RF MEMS sea un producto innovador abierto al diseño de más tipos de sistemas de redes de comunicación inalámbricas.

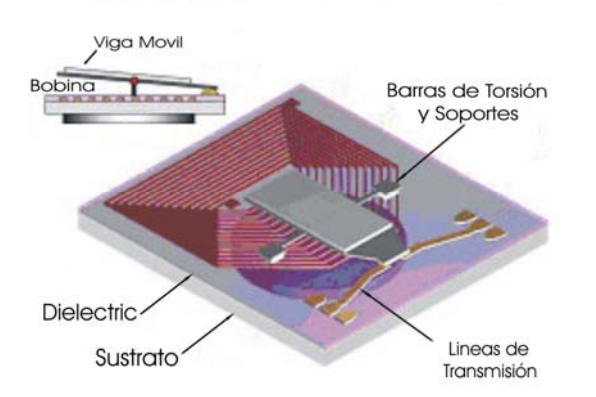

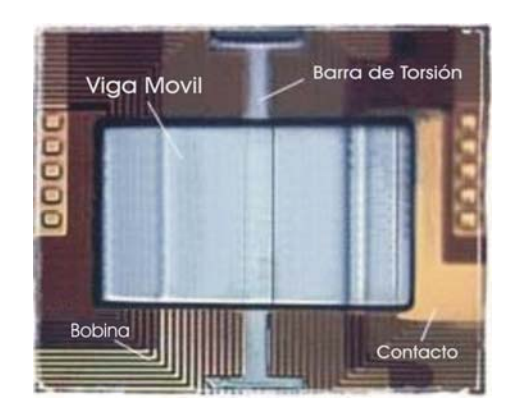

#### **Fig 1.5. Figura aumentada con principio de funcionamiento de switch magnético. Del lado derecho con una perspectiva lateral y en la de la izquierdo se muestra la "palanca flotante" vista desde arriba [11].**

El funcionamiento del dispositivo ha demostrado que los prototipos del producto son buenos ejemplares para implementar varios modelos de alto rendimiento en áreas tales como comunicaciones inalámbricas, dispositivos portátiles de RF, electrónica industrial, espacio aéreo, electrónica automotriz y equipo de prueba automático.

#### **Ventajas de los MEMS Magnéticos.**

- Es Biestable, la fuente de alimentación no se requiere para mantener los estados, no se pierde energía en estados estáticos.
- Bajo voltaje de Operación. Voltaje menores a 5 Volts y hasta de 2 Volts.
- Bajo consumo de energía durante la conmutación. Conmutaciones menores a 50 mJ, conmutación de corriente < 100 mA, conmutación de tiempo < 100 ms.
- Proporciona baja pérdida de inserción y alto aislamiento.
- Alta confiabilidad (mil millones de ciclos demostrados).
- Buena operación en temperatura ambiente y un costo de empaquetado potencialmente más bajo.
- Se puede manejar y emplear la tecnología microelectrónica convencional de fabricación, reduciendo costes de producción.
- Puede ser fabricado en una variedad de substratos: Silicio, GaAs, cristal, metales cerámicos, imanes, cuarzo, etc.
- Dimensión pequeña (se ha alcanzado ~ 1 milímetro x 2 milímetros para el relevador de SPDT, y se han logrado dimensiones mucho más pequeñas de 0.1 milímetros x 0.1 milímetros). [12, 13]

#### **Desventajas de los MEMS Magnéticos.**

- Se dificulta bastante la fabricación de las bobinas a tamaños reducidos [14].
- La fuerza de contacto y de conmutación depende principalmente del embobinado del micro actuador.
- Susceptible a campos electromagnéticos externos.

#### **Características Dominantes.**

- Baja resistencia del contacto en el estado "on"(el resultado más bajo < 50 *µ*Ω.).
- Manejo de un amplio ancho de banda.
- Manejo de un amplio rango de fuerzas magnéticas.
- Alta confiabilidad.
- Pueden ser diseñados y fabricados arreglos y conmutadores de redes.

#### **Usos**

- Comunicación inalámbrica (teléfonos celulares, Bluetooth, WLAN, etc.)
- Módulos reconfigurables (filtros, atenuadores, antenas, red de igualación, etc.)
- Radio definido por software (Software defined radio SDR)
- Equipo automático de prueba (Automatic testing equipment ATE)
- Adquisición de datos a alta velocidad
- Radar
- Estaciones base.

### *1.6 MEMS TÉRMICOS.*

#### **MEMS actuadores.**

Un micro-actuador es un dispositivo que por sus propiedades y características físicas de funcionamiento puede adecuarse para su fabricación en el entorno de los MEMS permitiendo realizar funciones muy importantes. Se pueden requerir para cambiar la frecuencia de resonancia o para producir una salida y rendimiento mecánico óptimo basado en un micro-sistema en particular, también sirven para manejar micro-espejos en un escáner o en un interruptor o también se pueden utilizar para actuar sobre micro-burbujas en sistemas de micro-fluidos. Debido a algunas consideraciones, la fuerza electromagnética es la que se utiliza más en los macro actuadores, pero no es la única fuerza para los micro-actuadores [15]. Con el esfuerzo de los investigadores, cada vez más principios de actuación diferentes son usados para diseñar estructuras en aplicaciones en MEMS, como: son la fuerza electrostática, la expansión térmica, la fuerza piezoeléctrica etc. Esto permite que cada vez se fabriquen y apliquen más y diferentes diseños de micro-actuadores eficientes [16].

El MEMS de capacitancia variable es uno de los más importantes en el ramo de los capacitores activos en el área de aplicación tecnológica de MEMS de componentes pasivos y activos, así como en los inductores, interruptores y filtros. (Ver pag. 7) Según el mecanismo actuador, un capacitor variable puede clasificarse en dos tipos: electrostático y electro-térmico.

En la categoría de mecanismos actuadores electrostáticos, los capacitores diseñados tienen dos formas: el de placas paralelas (Fig 1.1) y el digital (Fig 1.5).

En el diseño tradicional del activador electrotérmico de la figura 1.6 se hace pasar una corriente eléctrica por el dispositivo. El brazo delgado se vuelve más caliente y está a una temperatura más alta que el brazo más ancho que es más frío, ya que la resistencia eléctrica del brazo delgado es más grande y se calienta más. Esta temperatura provoca que el brazo caliente cambie su longitud, forzando así que la punta del dispositivo gire y estimule una flexión.

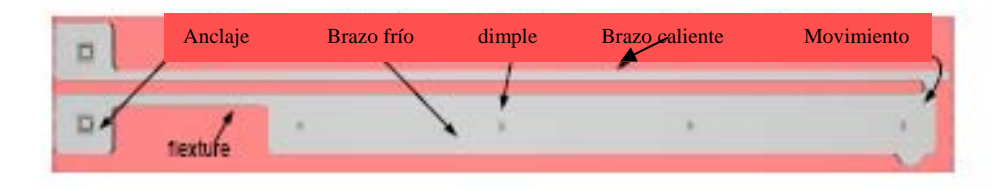

#### **Fig. 1.6 Diseño tradicional del activador electrotérmico.**

En el actuador térmico, un brazo es más delgado y mas caliente y está generalmente unido con otro brazo mas ancho que es mas frío, ya que la resistencia eléctrica del brazo más delgado pone más alta la temperatura de éste comparado con el brazo mas ancho. Cuando pasa energía eléctrica a través de ambos brazos, el calor generado en el brazo delgado es mucho mayor que en el brazo ancho. Ambos brazos están hechos del mismo material y del mismo coeficiente de expansión térmica. La diferencia de temperatura causa que el brazo delgado se extienda más que el brazo frío y esto produce una flexión del actuador.

 Se sabe que los actuadores térmicos pueden generar una mayor flexión que los actuadores electrostático sin necesidad de un alto voltaje en el actuador, pero hay todavía algunas limitaciones por contemplar en los actuadores térmicos tradicionales.

Idealmente se espera que la parte flexible llamada "flexure" sea lo mas corta posible. Conforme el "flexure" es más delgado, más desviación en la punta del actuador térmico puede generarse por la diferencia térmica entre los brazos delgado y ancho, pero si el "flexure" es mucho más delgado que el brazo caliente, la temperatura del "flexure" podría ser más alta que el brazo caliente y quizás tenga como resultado un sobre-calentamiento. Pero para mantenerlo desviado elásticamente, el brazo "flexure" debe tener una dimensión característica. Además si el "flexure" es demasiado largo, el desvío de la punta térmica del activador térmico se reducirá. Cuando la

corriente pasa por el "flexure" y por el brazo frió (mas ancho) la resistencia del "flexure" y la del brazo frió contribuyen a la resistencia general del actuador. La potencia consumida en el "flexure" y brazo frío no contribuye en el movimiento deseado de la punta térmica de activador. Sólo la potencia disipada en el brazo caliente es transferida directamente al movimiento de la punta térmica de activador. La resistencia del "flexure" y la del brazo frío están relacionadas con el brazo caliente y solo se debe tener en cuenta en el análisis de la eficiencia del consumo de la potencia eléctrica.

Comparado con el MEMS electrostático, los actuadores MEMS térmicos tienen varias ventajas y desventajas:

#### **Ventajas del Actuador Térmico** [17]:

- Evita las cargas estáticas que colectan las placas.
- Mejoramiento de la fiabilidad y aumento de la fuerza de contacto en el punto de conmutación.
- Aproximación lineal de la capacitancia en el punto de cambio.
- Proporcionan fuerzas más grandes y fáciles de controlar.

Una integración de MEMS de capacitores térmicos puede ser obtenida utilizando la tecnología flip-chip. Después de la transformación a flip-chip, la baja resistividad del substrato de silicio ocasiona una alta pérdida en frecuencias elevadas que puede evitarse para mejorar la actuación del capacitor templador.

#### **Desventajas del Actuador Térmico**:

- Requieren de más espacio.
- Alto consumo de potencia.
- Tiempo de respuesta mayor comparada a otros conmutadores.

La conclusión de algunos trabajos resalta el hecho de que los capacitores térmicos micromaquinados constituyen una alternativa atractiva con respecto los diodos varactores convencionales para dispositivos de comunicación personales porque no requieren cambiar el proceso subyacente de circuitos integrados.

La actuación de un micro-actuador-térmico se vuelve un factor importante para la actuación de un capacitor actuador. Se sabe que comparada con las fuerzas electrostáticas extensamente usadas, la expansión térmica puede proporcionar fuerzas más grandes y más fáciles de controlar. Sin embargo, un actuador basado solamente en la expansión térmica de una viga tendría una pequeña desviación respecto al tamaño del actuador. La expansión diferencial del laminado hecho con dos materiales con coeficientes de expansión térmica diferentes (bimetálico o bimorfológicos) [18] puede usarse para amplificar la desviación.

El actuador térmico horizontal es uno del actuadores térmicos más famoso diseñado por John H. Comtois y Víctor M. Bright, y aprovecha su forma para crear efectos "bimetálicos" usando un solo material [19]. El efecto calorífico de Joule causa que las estructuras elásticas se expandan y generen deflexiones cuando las estructuras están mecánicamente plegadas. Tales actuadores se reportan en las referencias [20,21,22,23].

La teoría de la actuación de un actuador térmico vertical es similar al de un actuador horizontal. La única diferencia es que los intercambios son a través de dos capas en el caso del actuador térmico vertical en lugar de una capa en el actuador horizontal. Las estructuras están mecánicamente constreñidas en dos capas, no en una capa como el actuador térmico horizontal. Entonces la diferencia en la expansión térmica de las estructuras genera el movimiento vertical fuera del plano. Basado en la misma idea, algunas modificaciones del actuador térmico vertical se han documentado en otras referencias [24, 25, 26].

El modelado del actuador térmico tiene sus bases en el actuador térmico horizontal reportado en la referencia [27]. Métodos de elemento finito se han empleado para el análisis del actuador térmico horizontal [28]. El modelo analítico del actuador térmico fue presentado por primera vez por Qing-un Huang y el Neville Ka Shek Lee [ 29 , 30 ]. En el electro-análisis térmico simplificaron el análisis térmico del actuador como un problema en una sola dimensión. Entonces enfocaron el método de análisis y la labor para resolver el problema mecánico-térmico. El resultado analítico está en buena correspondencia con los resultados experimentales.

Este trabajo de tesis se enfoca en el diseño y análisis del desempeño de los activadores electrotérmicos. Se presenta una descripción de la conducta del activador electrotérmico para que pueda ser adaptado a una variedad de aplicaciones con microsensores y microactuadores. La superficie de polysilicio del dispositivo micromaquinado del activador electrotérmico MEMS utiliza calentamiento resistivo (Joules) para generar la expansión y movimiento térmico y mecánico.

Los diseños dimensionales, electrotérmicos del activador y la micro-ingeniería se generaron con programas comerciales de diseño y simulación de MEMS y han sido elaborados utilizando la metodología de fabricación *METAL MUMPS* ofrecida en los diseños de MEMSCAP [31].

La actuación térmica ha sido extensivamente empleada en MEMS. Incluye una diversa gama de principios térmicos, neumáticos, SMA (shape memory alloy ), efectos bimetalicos, expansiones

térmicas mecánicas, etc. [32]. El microactuador neumático-térmico usa expansiones térmicas de un gas o líquido o cambios de fase entre el líquido y los gases para crear la actuación. Como se muestra en Figura 1.7, un actuador neumático-térmico esta construido mediante una cavidad que contiene un volumen de fluido con una membrana delgada como pared. La corriente atraviesa la resistencia calorífica y el líquido en la cavidad se expande y deforma la membrana.

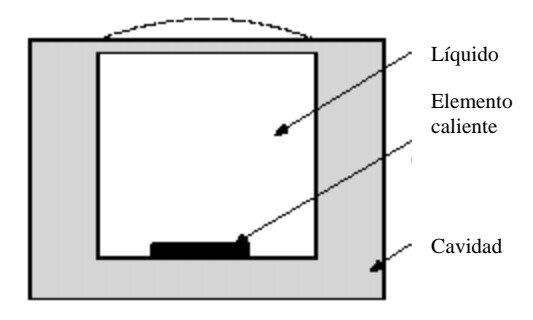

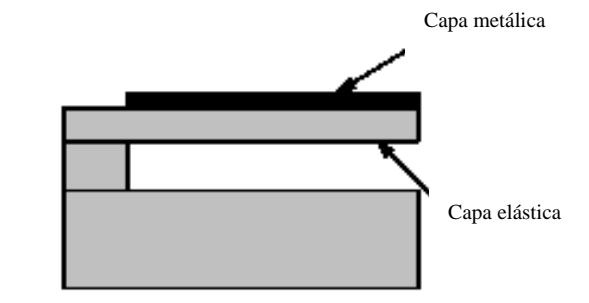

 **Fig. 1.7 Actuador Neumático-electrotérmico. Fig. 1.8 Actuador Bimetálico electrotérmico** 

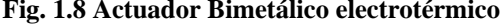

A temperatura baja, el SMA permanece en la forma deformada deseada. Cuando la temperatura varía a un cierto valor de umbral, el SMA deformado se transforma regresando a la forma original. Existe otra variante de microactuador térmico: el microactuador térmico bimetálico. El diagrama esquemático del microactuador térmico neumático y el microactuador térmico bimetálico consisten de dos diferentes materiales unidos en capas. La figura 1.8 muestra la estructura bimetálica. Cuando está caliente la capa metálica se genera una desviación por la diferencia de expansión térmica entre los dos materiales. La diferencia entre los materiales debido a su expansión térmica genera más desviación. El principio mecánico del microactuador térmico es similar al del microactuador bimetálico, la única diferencia es que los microactuadores mecánicos de expansión térmica son hechos del mismo material.

Otra variante del diseño asimétrico representa un arreglo de "dos brazos calientes" (Figura 1.9) que elimina la resistencia eléctrica parasitaria del brazo frío. Además, el segundo brazo caliente mejora la eficiencia electromecánica proporcionando un mejor regreso que el del brazo sencillo.

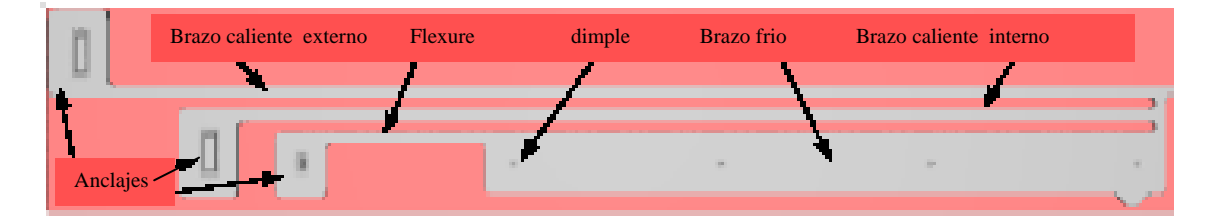

**Fig. 1.9 Diseño de un dispositivo MEMS de dos brazos calientes.** 

 En este diseño, el giro del brazo frío puede tener una flexión más pequeña comparada a la flexión en el dispositivo de un brazo caliente tradicional. La flexión más estrecha tiene como resultado una mejora en la eficiencia mecánica.

Los actuadores térmicos pueden generar fuerzas y desplazamientos relativamente grandes con voltaje de actuación bajo. La desviación puede aumentar linealmente en relación con el voltaje si se modifica dentro de un cierto rango. Sin embargo el alto consumo de potencia y la baja frecuencia cambiante son las inquietudes para las aplicaciones de actuadores térmicos.

En relación con los activadores electrotérmicos tradicionales, el activador investigado permite disminuir el consumo de potencia al agregar dos estados estables.

#### *1.7 BANDA Ka.*

#### **Necesidad de diseñar MEMS en la Banda** *Ka***.**

Para emitir más cantidad de datos a través de antenas más pequeñas, o transmitir con cantidades más pequeñas de energía, los ingenieros están investigando el campo de frecuencias más elevadas. La nueva banda de frecuencias que está siendo considerada para las telecomunicaciones espaciales, conocida como banda *Ka*, es cuatro veces más alta que la habitualmente utilizada en banda *X*[33]. Las longitudes de onda diferentes poseen propiedades diferentes. Las longitudes de onda largas pueden recorrer grandes distancias y atravesar obstáculos. Las longitudes de onda grandes pueden rodear edificios o atravesar montañas, pero cuanto mayor sea la frecuencia (y por tanto, menor la longitud de onda), más fácilmente pueden detenerse las ondas.

Cuando las frecuencias son lo suficientemente altas (hablamos de decenas de Gigahertz), las ondas pueden ser detenidas por objetos como las hojas o las gotas de lluvia, provocando el fenómeno denominado "rain fade". Para superar este fenómeno se necesita bastante más potencia, lo que implica transmisores más potentes o antenas más enfocadas y dirigidas, que provocan que el precio del satélite aumente.

Se han comenzado a desarrollar sistemas con tecnología MEMS para construir desplazadores de fase con muy pocas perdidas y que son muy esenciales para los sistemas de comunicación y radares modernos en banda *Ka* [34]. Estos dispositivos han demostrado ser muy eficientes al sustituir a los conmutadores convencionales por poseer menores perdidas, además de que resultan más económicos y reducen bastante el peso del arreglo de fase de la antena.

21

La ventaja de las frecuencias elevadas (como la banda *Ka*) es que permiten a los transmisores enviar más información por segundo. El compromiso de las altas frecuencias es que pueden transportar más información, pero necesitan más potencia para evitar los bloqueos; así como antenas más sofisticadas y equipos más caros. Sin embargo éstas son las bandas, en el rango de altas frecuencias, más utilizadas en los sistemas de satélites, las cuales son:

#### **Banda L.**

- *Rango de frecuencias:* 1.53-2.7 GHz.
- *Ventajas:* grandes longitudes de onda, pueden penetrar a través de las estructuras terrestres y precisan transmisores de menor potencia.
- *Inconvenientes:* poca capacidad de transmisión de datos.

#### **Banda Ku.**

- *Rango de frecuencias:* en recepción 11.7-12.7 GHz y en transmisión 14-17.8 GHz.
- *Ventajas:* longitudes de onda medianas que traspasan la mayoría de los obstáculos y transportan una gran cantidad de datos.
- *Inconvenientes:* la mayoría de las ubicaciones están adjudicadas.

#### **Banda Ka.**

- *Rango de frecuencias:* 26 40 GHz.
- *Ventajas: A*mplio espectro de ubicaciones disponible; las longitudes de onda transportan grandes cantidades de datos.
- *Inconvenientes:* Son necesarios transmisores muy potentes, insensibles a interferencias ambientales.

Para ver con más detalle los nombres y características de las distintas bandas de frecuencia, mostramos la siguiente tabla: [35]

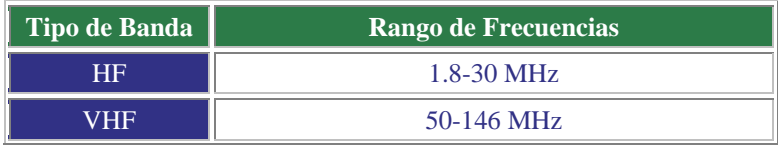

| P             | 0.230-1.000 GHz                                                                                                    |
|---------------|----------------------------------------------------------------------------------------------------|
| UHF           | 0.430-1.300 GHz                                                                                                    |
| L             | 1.530-2.700 GHz                                                                                                    |
| S             | 2.700-3.500 GHz                                                                                                    |
| $\mathcal{C}$ | Downlink: 3.700-4.200 GHz<br>Uplink: 5.925-6.425 GHz                                                                                                    |
| X             | Downlink: 7.250-7.745 GHz<br>Uplink: 7.900-8.395 GHz                                                                                                    |
| Ku (Europa)   | Downlink: FSS: 10.700-11.700 GHz<br>DBS: 11.700-12.500 GHz<br>Telecom: 12.500-12.750 GHz<br>Uplink: FSS y Telecom: 14.000-14.800 GHz;<br>DBS: 17.300-18.100 GHz |
| Ku (America)  | Downlink: FSS: 11.700-12.200 GHz<br>DBS: 12.200-12.700 GHz<br>Uplink: FSS: 14.000-14.500 GHz<br>DBS: 17.300-17.800 GHz                                          |
| Ka            | Entre 26 y 40 GHz                                                                                                    |

**Tabla 1. Visualización de rango de frecuencias más comúnmente utilizado en satélites.** 

### *1.8 Conclusiones.*

Se concluye que la tecnología MEMS es trascendental en la actualidad debido al interés técnico de miniaturalizar la tecnología, a la continua demanda para optimizar el consumo de energía y al aprovechamiento de los procesos de producción existentes para fabricar dispositivos a base de obleas de silicio.

Se concluye que los distintos tipos de conmutadores MEMS tienen mecanismos y características físicas diferentes de funcionamiento y análisis. Cada tipo de MEMS tiene propiedades diferentes que hay que tomar en cuenta para diagnosticar que tipo de dispositivo MEMS es recomendable fabricar para cierta necesidad de operación. Los dispositivos MEMS electro-térmicos fabricados para soportar transmisiones en la banda *Ka* han demostrado ser muy eficientes debido a que proporcionan fuerzas grandes, tienen una aceptable fuerza de contacto, poseen menores pérdidas estáticas, son económicos y tienen pesos y tamaños reducidos.

[1] Robert E. Mihailovich, Jonathan B. Hacker, Gabriel M. Rebeiz. *IEEE Transactions on Microwavwe theory and Techniques.* **Vol 51** No. 1 Enero 2003. pags. 297-303

[ 3 ] Dong Yan, *Mechanical Design and Modeling of MEMS Thermal Actuators for RF Applications*, Waterloo, Ontario, 2002.

[4] Nadim Maluf, *An introduction to micromechanical and systems Engineering*, Ed. Artech Houese Boston-Lomdon 2000.

[5] Vijay K. Varadan, K. J. Vinoy, K. A. Jose, *RF Mems and their Applications*, Ed. Wiley, Pensylvania State University, USA.

[6] Robert E. Mihailovich, Jonathan B. Hacker, Gabriel M. Rebeiz. *IEEE Transactions on Microwavwe theory and Techniques*. **Vol 46** No. 11 Noviembre de 1998. pags. 1881-1890.

[7] Yu Liu, Andrea Borgioli, Amit S. Nagra and Robert A. York. *IEEE Microwavwe and wave letters.* **Vol. 10** No. 10 Octubre 2000. pags. 415-417

[8] C. Goldsmith, J. Randall, S. Eshelman, T. H. Lin, D. Dennistor S. Chen and B Norvell. *IEEE MTT-S Int. Microwave Symp*. Dig. Sn Francisco Cal. Juni 1996. pp. 1141-1144

[9] J. J.Yao and M. F. Chang, *International Conference on Solid-State Sensors and Actuators. Stockholm; Sweden; 25-29 June 1995. pp. 384-387. 1995.*

[10] K. Chang, *Handbook of Microwave and Optical Component*s, **Vol.1**. New York: Wiley, 1989.

[11] http://www.tmworld.com/article/CA314008.html

 $\overline{a}$ 

[12] http://203.194.208.100/magfusion/pdf/ML06B\_v3\_6\_NonProp.pdf

[ 13 ]http://www.analog.com/Analog\_Root/productPage/productHome/0%2C%2CADXL202%2C 00.html

[14] Vijay K. Varadan, K. J. Vonoy y K. A. Jose, *RF MEMS and theory Applications*, Ed, Wiley, 2003.

<sup>[2]</sup> N. Scott Barker, Gabriel M. Rebeiz. *IEEE Transactions on Microwavwe theory and Techniques.* **Vol 46** No. 11 Noviembre de 1998. pags. 1881-1890

[15] H. Fujita, Future of actuators and microsystems, S*ensor and Aactuators,* **Vol. A56***, pag. 105- 111*, 1996.

[16] Stephen D. Senturia, *Microsystems design,* Kluwer academic publisher, 2001.

 $\overline{a}$ 

[17] Bingzhi Su, Kevin F. Harsh, K. C. Gupta V. Bright Zhiping Feng, Wenge Zhang and Y.C. Lee, *Microwave Symposium Digest, IEEE MTT-S International*, pp. 1507—1510. 1999.

[ 18 ] S.P Timoshenko and J. N. Goodier, *Theory of elasticity*, McGraw-Hill, New York,  $2<sup>nd</sup>$ edition, 1951.

[19] John H. Comtois and Victor M. Bright, *Sensors and actuators,* **Vol***. A (58) pag*. 19-25, 1997. [20] Victor M. Bright, J. Robert Reid and J. T. Butler, *Sensors and actuatoirs,* **Vol** *A. (66)*, pag 292-298, 1998.

[21] B. Romanowicz, Ph. Lerch, C. Kara Slimane and Ph. Renaud, *Journal of Micromech. Microeng.,* **Vol***. 6*, pp. 134—137, 1996.

[22] Qing-An Huang and Neville Ka Shek Lee, *Microsystems Technologies,* **Vol***. 5*, pp. 133— 137, 1999.

[23] John H. Comtois and Victor M. Bright, *Applications for surface-micromachined polysilicon thermal actuators and arrays*, Sensors and actuators, **Vol**. A (58) pag. 19-25, 1997.

[24] Wenge Zhang Bingzhi Su K.C. Gupta V.M. Bright Zhiping Feng, Huantong Zhang and

Y.C.Lee, *Solid-state Sensor and actuator*, Workshop Hilton Head Island, SC, pp. 255—258. 2000.

[25] William D. Cowan and Victor M. Bright, *SPIE* **Vol***. 3226*, pp. 137—145. 1997.

[26] Wenge Zhang, Viktor M. Bright, Kevin F. Harsh, Bingzhi Su, Y.C. Lee, *Sensors and Actuators*, **Vol**. A(80), pag. 108-118, 2000

[27] B. Romanowicz, Ph. Lerch, C. Kara Slimane and Ph. Renaud, *Journal of Micromech. Microeng*., **Vol**. 6, pp. 134—137, 1996.

[28] Chi Shiang Pan and Wensyang Hsu, *Journal of Micromech. Mciroeng*., **Vol**. 7, pp. 7—13, 1997.

[29] Qing-An Huang and Neville Ka Shek Lee, *Journal of Micromech. Microeng.,* **Vol***. 9*, pp. 64—70, 1999.

[30] Qing-An Huang and Neville Ka Shek Lee, *Microsystems Technologies,* **Vol***. 5*, pp. 133— 137, 1999.

 [31] Edward S. Kolesar, William E. Odom, Joseph A. Jayachandran, Matthew D. Ruff, Simon Y. Ko, Jeffery T. Howard, Peter B. Allen, Josh M. Wilken, Noah C. Boydston, Jorge E. Bosch,

Richard J. Wilks, Justin B. McAllister. *Thin Solid Films* **Vol** 447-448*,* 30 January 2004, Pages 481-488.

[32] Xiaoning Jiang Vijay K. Varadan and Vasundara V. Varadan, *Microstereolithography and other fabrication technologies for 3D MEMS*, John Wiley and Sons. Ltd, Ba.ns Lane,

Chichester West Sussex, PO19 1UD, England, 2001.

 $\overline{a}$ 

[33] http://www.upv.es/satelite/trabajos/Grupo5\_98.99/amp.htm

[34] Yu Liu, Andrea Borgioli, Amit S. Nagra and Robert A. York*. IEEE Microwavwe and wave letters*. **Vol. 10** No. 10 Octubre 2000. pags. 415-417

[35]http://www.upv.es/satelite/trabajos/pracGrupo17/frecuencias.html#Estudio%20de%20las%20 bandas%20de%20frecuencias

**1 Capitulo 2 Herramientas de Diseño y Simulación de "MEMS"** 

#### *1.1 Simulación por computadora.*

La comprensión de las propiedades y estructura de los dispositivos MEMS es esencial para predecir muchas de sus propiedades físicas. A pesar de que existen estudios previos (teóricos y experimentales) y de que existe una amplia literatura sobre tales dispositivos, cada tipo de dispositivo provoca fenómenos físicos particulares con características y explicaciones de sus propiedades específicas diferentes.

En lo que respecta a la parte experimental, bien sabido es que existen grandes limitantes debido a la pequeñez de los dispositivos MEMS. Las propiedades físicas de estos dispositivos y los materiales que lo componen tienen ventajas sobre sus contrapartes macroscópicas y esto representa una diferencia substancial con respecto a los mecanismos macroscópicos.

Las técnicas de simulación de procesos de fabricación y análisis a escala micrométrica auxilian al investigador en su objetivo por escudriñar sus propiedades y estas técnicas toman mayor importancia en el estudio de todo tipo de dispositivos a esta escala. Con el vertiginoso cambio en la capacidad de las computadoras se ha motivado que en las últimas décadas el área de estudio mediante simulaciones haya crecido y evolucionado.

Lo anterior ha favorecido a que experimentalmente se hayan logrado enormes avances, seguido de un interés tecnológico e industrial desde una perspectiva bastante real en una nueva revolución tecnológica que cada vez es más visible. La simulación permite llevar a cabo experimentos "simulados por computadora" cuyo resultado puede ayudar a entender mejor un fenómeno contribuyendo con información muy detallada en algunos experimentos o aún más, proponiendo nuevos dispositivos diseñados a voluntad en una computadora, contribuyendo así a una futura incorporación en algún novedoso desarrollo tecnológico. Ahora bien, para hacer posible una simulación de un problema específico primeramente es necesaria una cierta dosis de creatividad y fantasía para sugerir dispositivos que sean expresables por un conjunto de ecuaciones. Luego es necesario proponer un algoritmo capaz de resolver ese sistema de ecuaciones que describe al problema físico en cuestión. En seguida hay que traducirle a un lenguaje de programación en forma eficiente y correr el experimento en una computadora apropiada.

Este trabajo de tesis aborda el estudio de dispositivos MEMS térmicos para el diseño de la arquitectura y análisis de un circuito conmutador electro-térmico empleando sistemas en el rango de frecuencias de banda *Ka* (26-40 GHz). Esto ha requerido de encontrar el software mas adecuado para el desarrollo y análisis de las estructuras y propiedades físicas de los dispositivos con dimensiones micrométricas (*μm*). La metodología que proponemos combina el análisis con

25

software comercial de diseño de MEMS. La simulación de las propiedades físicas del MEMS electro-térmicos la realizaremos con métodos basados en "elemento finito" ya que éstos resultan muy apropiados para efectuar el estudio.

El planteamiento de esta tesis partió de estudios previos realizados por investigadores sobre distintos tipos de actuadotes, utilizando software comercial, como Ansys y Coventor, que utilizan métodos de análisis como el de "elemento finito".

En una simulación se propone un modelo y los cálculos los lleva a cabo el ordenador siguiendo un algoritmo implementado. En el presente trabajo se aplicará una simulación con el software COVENTOR. El objetivo es encontrar un dispositivo electro-térmico con una estructura óptima para obtener deflexiones idóneas en condiciones ambientales normales y una optima respuesta en frecuencia en la banda *Ka*. La técnica utilizada por el software comercial de "Método Elemento Finito (MEF)" se basa en ideas de dinámica no lineal, teoría de muestreo y métodos numéricos para resolver ecuaciones diferenciales por medio de "aproximaciones discretas". (Ver Apéndice A)

Una simulación puede ser muy realista, al considerar condiciones muy cercanas a las experimentales, lo que permite comparar directamente los resultados de la simulación con los de los experimentos y también permite estudiar condiciones inaccesibles experimentalmente, ya sea por limitaciones físicas, económicas o de cualquier otro tipo; por ejemplo, sistemas a muy altas presiones o temperaturas, escalas espaciales microscópicas, etc.

La simulación numérica sin embargo no es un sustituto de la experimentación, debido a que para simular debemos simplificar al sistema bajo estudio, eliminando interacciones que podrían ser en algunos casos importantes. Sólo a través de la experimentación se observa al mundo "real" y éste es mucho más complejo de lo que cualquier teoría actual puede considerar.

Las simulaciones con Coventor proveen descripciones de los fenómenos mecánicos, térmicos y eléctricos de los dispositivos y por lo tanto de los fenómenos físicos asociados a ellos como función del tiempo y en intervalos a veces más cortos o más largos que las técnicas experimentales más comunes debido a límites tecnológicos, logísticos, de presupuesto etc... Así se pueden contestar preguntas de manera detallada sobre algunas propiedades específicas del sistema en cuestión. En segundo lugar, aunque las dimensiones y propiedades utilizadas son aproximadas, estas características están bajo el control del usuario, lo que le permite alterar cualquier contribución y así determinar su resultado en cierta propiedad que se quiera evaluar del sistema.

26

La manera de proceder para estudiar los dispositivos es por medio de búsquedas globales, sin restricciones, usando primeramente la bibliografía y arreglos afines. Estos antecedentes nos proveen de geometrías y estructuras candidatos a tener bajos voltajes de actuación y mejor respuesta en frecuencia. En este trabajo proponemos como geometrías iniciales a nuestros cálculos referencias con dispositivos electro-térmicos similares analizados mediante software como COVENTOR o ANSYS que utilizan la metodología de "elemento finito" para su análisis [1, 2]. Los parámetros y dimensiones proporcionados en la referencia [3] también se utilizan.

#### *1.2 Introducción a los procesos de fabricación (MUMPS).*

MUMPs es parte de una oferta completa de fabricación de la compañía MEMSCAPs, para la producción en serie de MEMs. MUMPs significa procesos multi-Usuario de MEMS y consiste en la fabricación de varios diseños, de varios usuarios, en una sola oblea de silicio para fabricar y procesar componentes MEMS a un menor costo.

El programa MEMSCAP se creó para permitir un acceso económico y viable a la tecnología MEMS a todas las organizaciones (académico, industrial y gubernamental) y actualmente las descripciones de construcción de los tres procesos tienen reglas y restricciones establecidos [4].

Los procesos multi-usuario de MEMS, o MUMPs, son un programa comercial establecido que provee a los clientes un acceso rentable a los prototipos MEMS y una transición integral en la fabricación a mayor volumen. En este momento se ofrecen tres tipos diferentes de fabricación de MUMPs®: **SoiMUMPs, MetalMUMPs y PolyMUMPs**. PoliMumps es un proceso de micromaquinado superficial que utiliza varias capas de polisilicio: MetalMUMPs es un proceso que utiliza níquel galvano-plateado; y SoiMUMPs es un proceso de micro-máquinado de silicio sobre aislantes. La fabricación sigue procesos comerciales industrializados que aseguran un cierto grado de reproducibilidad en las estructuras realizadas. Estos procesos tecnológicos se llaman "multi-usuario" lo que permite lograr dispositivos de prueba a costos accesibles. En este principio, varios usuarios comparten el costo de fabricación debido al desarrollo de las estructuras concebidas por cada usuario en una misma oblea. La siguiente es una descripción del proceso general de fabricación y guía de usuarios para MetalMUMPs, que esta diseñado para construcción de micro-máquinas de níquel galvano-plateado de uso general en MEMS [5].

#### **1.2.1 Descripción de Metal MUMPs.**

#### **Recubrimiento de Níquel electroplateado (Proceso de Micromaquinado con Níquel electroplateado).**

Descripción del proceso y guía del usuario para el diseño de MetalMUMPs.

Este proceso tiene las siguientes características:

1. El níquel electroplateado es usado como material estructural primario y como capa de interconexión eléctrica.

2. El polisilicio dopado es utilizado para resistores, estructura mecánica adicional y/o para realizar interconexiones eléctricas.

3. El Nitruro de Silicio es usado como una capa de aislamiento eléctrico.

4. El óxido depositado (PSG, fosfosilicato de vidrio) es usado como capa de sacrificio.

5. Una zanja o trinchera en el sustrato de silicio puede ser incorporada para aislamiento térmico y eléctrico adicional.

6. Se puede utilizar un recubrimiento de oro (que es un material de baja resistencia) para las paredes de las estructuras fabricadas con níquel.

El proceso se diseña para ser tan general como sea posible y para ser capaz de soportar muchas técnicas diferentes en una sola oblea de silicio. El proceso no se perfeccionó con el propósito de fabricar cualquier dispositivo en específico y los espesores de las capas estructurales y de sacrificio fueron seleccionados para adaptarse a la necesidad de cualquier usuario a fin de satisfacer la mayoría de los requerimientos de dichos usuarios. El diseño esboza las reglas cautelosamente escogidas a fin de garantizar los rendimientos más altos posibles.

#### **1.2. Evaluación integral del proceso**.

Las etapas en el proceso de Metal-MUMPs, que se describen abajo, muestran la manera de utilizar las convenciones de denominación para las diferentes capas.

**1. Oblea base -** Es una oblea de silicio -tipo N (100)- con resistividad de 1-2 [Ω \**cm*]. La superficie de la oblea es contaminada previamente con fósforo utilizando un proceso de fusión estándar con POCL<sub>3</sub> como fuente dopante.

**2. Óxido de aislamiento** - Capa de óxido de silicio de 2 [*μm*] que es depositada en la superficie de la oblea para proporcionar el aislamiento eléctrico del substrato.

**3. Oxido 1** - Es una capa de 0.5 µm de espesor de PSG que actúa como una capa de sacrificio. La remoción y levantamiento de la capa de Óxido 1 al final del proceso libera la capa 1 del Nitruro. El Óxido 1 es el modelado litográficamente con la mascara denominada OXIDE1 y luego grabado. El Óxido 1 también define las regiones en las cuales se formará una trinchera de silicio.

**4. Nitruro 1** - Ésta es una capa de revestimiento de 0.35 [*μm*], de bajo esfuerzo que se usa en combinación con la subsiguiente capa de Nitruro 2, para varios propósitos. Las capas del Nitruro mantienen una encapsulación protectora para el Polsilicio. El patrón de Nitruro también define una capa protectora sobre el substrato la cual determina donde ocurrirá el ataque para formar la trinchera en el sustrato (paso 12). Además, una área de Nitruro modelada y liberada puede usarse para proporcionar unión mecánica entre estructuras de Metal que deben aislarse eléctricamente.

**5. Polisilicio** - Esta capa es sometida a contaminación y recocido para proporcionar las propiedades eléctricas consistentes y tiene un espesor de 0.7 [µm]. La capa de Poly es modelada en el segundo nivel del recubrimiento y grabada. Esta capa puede usarse para formar resistores, estructuras mecánicas o para asignación de rutas eléctricas.

**6. Nitruro 2** - Ésta es una segunda capa de 0.35 [µm] de espesor, de bajo esfuerzo. La combinación de las 2 capas de Nitruro son grabadas litográficamente con el tercer nivel de recubrimiento denominado NITRHOLE .

**7. Oxido 2** - Esta segunda capa sacrificable de Óxido es de 1.1 [µm] de PSG. Es removida al final del paso de sacrificio para liberar la capa mecánica Metálica (paso 10). El Óxido 2 es modelado con el cuarto nivel de recubrimiento METANCH y es bañado y grabado químicamente.

**8. Ancla de Metal** - El grabado de la capa Óxido 2 también proporciona el patrón para los anclajes de las estructuras de metal. Un proceso del liftoff <sup>†</sup> se usa para depositar capas delgadas de Cr y Pt (Anclaje de Metal) sólo en el fondo del Óxido 2; es decir, en las partes que fueron atacadas utilizando la mascara METANCH.

**9. Base Plateada** - Esta capa metálica es un recubrimiento de 500 [*nm*] de Cu protegida con una capa delgada de Ti. Esta capa base provee continuidad eléctrica a través de la oblea para el subsiguiente electro-plateado de Metal.

**10. Metal** – La oblea es cubierta con una capa gruesa de material fotorresistivo y grabado con la quinta mascara, METAL. El patrón obtenido forma el molde para el depósito de Níquel. Posteriormente es electroplateada una capa de 20 [*μm*] de Níquel dentro del patrón de material

 $\overline{a}$ 

<sup>†</sup> Liftoff.- Proceso que se utiliza para depositar capas de metal que son difíciles de remover sobre una oblea en determinadas regiones. El procedimiento es como sigue: Primero se deposita un material fotorresistivo y se graba un patrón utilizando un proceso de litografía estándar. El siguiente paso es cubrir la oblea de metal, de esta manera el metal solo hace contacto con la oblea en las regiones donde se quiere depositar. Finalmente se remueve el material fotorresistivo junto con el metal de las regiones donde no se desea.

fotoresistivo. Subsecuentemente se realiza un electroplateado de 0.5 [*µm*] de oro en la superficie de níquel para obtener un material apropiado y conveniente para la interconexión eléctrica externa. Esta combinación de 20 [*µm*] de Níquel y de 0.5 [*µm*] de oro forman la capa de Metal. La capa de Metal sirve como capa mecánica primaria y capa de interconexión eléctrica.

**11. Pared lateral de Metal** - Una capa de recubrimiento final de metal de 1-3 [*µm*] de oro recubre las áreas seleccionadas de los lados laterales de la capa de Metal. Esta capa proporciona una alta fiabilidad de contacto eléctrico de baja resistencia y tiene el efecto de reducir los huecos y espacios en las estructuras de níquel electroplateadas. La secuencia del proceso es usar primero el sexto nivel del recubrimiento, GOLDOVP, para crear un oversized o "aumento" de área en la capa fotoresistente dónde el lado lateral del Metal se desea. El recubrimiento Base es removido de cualquier región expuesta usando un grabado químico húmedo. El patrón de resistencia deseado para el lado lateral del metal se procesa utilizando una norma clasificada según el tamaño de la versión de GOLDOVP.

**12. Pasos finales**.- Corresponden a la remoción e impresión de la brecha de Si. La remoción se realiza con una especie de impresión química, húmeda, para quitar primero la Base del recubrimiento y después las capas sacrificables y la capa de óxido de Aislamiento encima de las áreas de la franja. Finalmente, un químico húmedo esculpe el silicio, mientras que el KOH, se usa para formar una brecha de 25 µm de en el substrato de silicio. Esto ocurre en las áreas definidas por los OXIDE1 y recubrimientos de NITRHOLE. Esta brecha proporciona un aislamiento térmico y eléctrico adicional.

**13. Las obleas se mandan pedir** y envían al usuario de MetalMUMPs.

Las páginas siguientes proporcionan una representación gráfica de los pasos del proceso. Depósito de Oxido

**Figura 2.1.Una capa de 2 μm de oxido (Oxido aislante) es depositado sobre una oblea de Silicio tipo-n (100) como superficie inicial. Este proceso es seguido por el deposito de una capa de sacrificio de 0.5 μm de fosfosilicato de vidrio (PSG) sobre la capa de Oxido 1.** 

Grabado de Oxido 1 Oxido1 Nivel de enmascaramiento

**Figura 2.2. Las obleas son cubiertas con material fotorresistente a la luz ultravioleta y grabadas litográficamente por exposición a luz Ultravioleta a través del primer nivel de enmascaramiento (OXIDE 1) y desarrolladas en éste.** 

Deposito de Nitruro y Poly

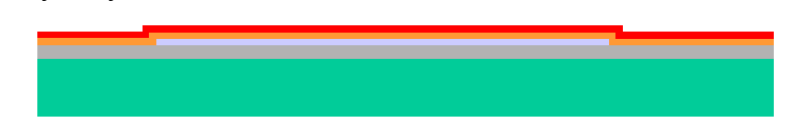

**Figura 2.3. Deposito de una capa de 0.35 μm de nitruro de silicio seguido inmediatamente de una capa de 0.7 μm de polisilicio.** 

Grabado de Poly

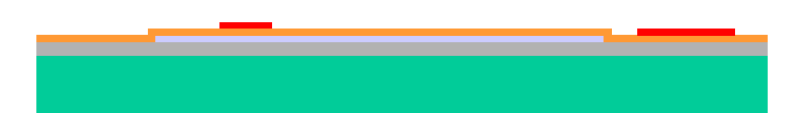

**Figura 2.4. Las obleas son cubiertas con material fotorresistente y se graba el polysilicio, usando la máscara de POLY, por medio de litografía. Se utiliza la técnica RIE (Grabado con iones reactivos) para remover el polyslicio y, finalmente, se remueve el fotorresistente.** 

Deposito de Nitruro2

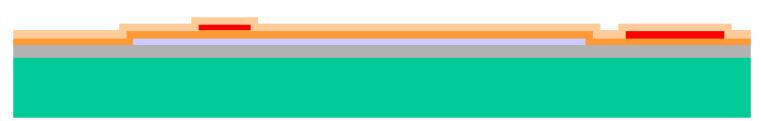

**Figura 2.5. Se deposita una segunda capa de Nitruro (Nitruro2) de 0.35 μm** 

Grabado de Nitruro2

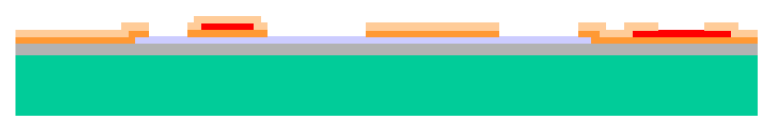

**Figura 26. Las obleas son cubiertas con fotoresistente y se graban las capas de nitruro de silicio utilizando litografía y la máscara de NITRHOLE. El ataque es de tipo RIE. Las áreas de Nitruro1 permanecen si se encuentran debajo del polisilicio.** 

Grabado de Oxido2 y Deposito del Metal del Anclaje.

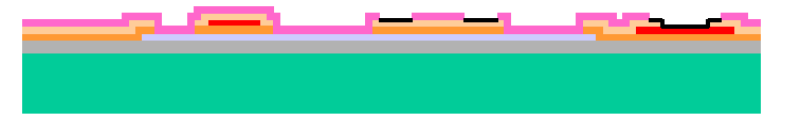

**Figura 2.7. La oblea se cubre con material fotorresistente y se graban el Oxido2 utilizando litografía y la mascara METANCH. El tipo de ataque utilizado es húmedo. Posteriormente se deposita una capa de metal delgada que consiste en 10 nm de C y 25 nm de Platino en las regiones donde se removió el Oxido2. Finalmente se remueve el material fotorresistente.** 

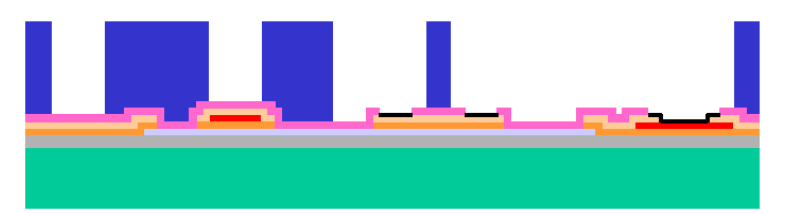

**Figura 2.8. Se deposita una capa de 500 nm de Cobre + 50 nm de Titanio denominada base plateada. La oblea se recubre con una capa gruesa de material fotorresistente y se graba utilizando la mascara METAL. Este proceso forma el patrón para la capa de Metal electroplateado.** 

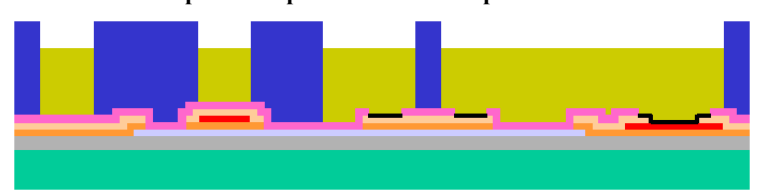

**Figura 2.9.Se electroplatea el Níquel con un espesor de 20 μm dentro del patrón de material fotorresistente. Inmediatamente se electroplatea una capa de Oro de 0.5 μm de espesor en la superficie del Níquel. Estas capas forman la capa denominada Metal.** 

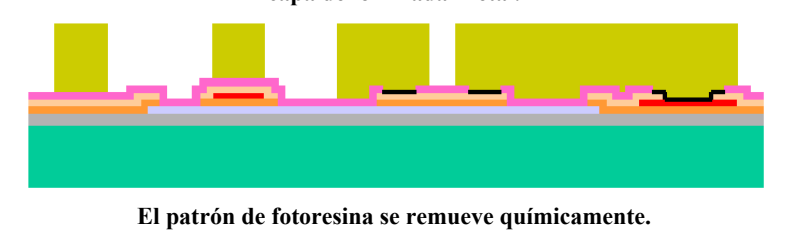

**Figura 2.10.La oblea se cubre con material fotorresistente y se graba utilizando una versión "ampliada" de la mascara GOLDOVP para remover la Base Plateada en las regiones donde se desea la capa Metal en las paredes Laterales. La Base Plateada se remueve químicamente, así como el material fotorresistente. Posteriormente se vuelve a cubrir la oblea con material fotorresistente y se graba el patrón para electroplatear el Metal en las paredes Laterales utilizando una versión normal de la mascara GOLDOVP.** 

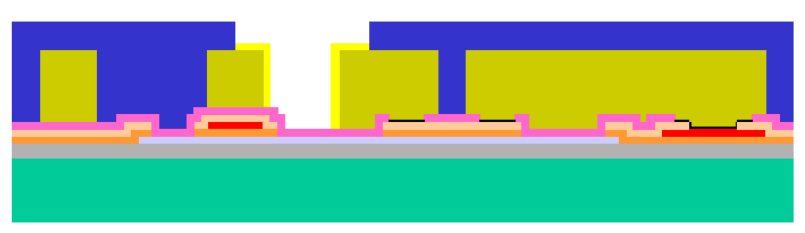

**Figura 2.11.Se electro-platea una capa de Oro de 1-3 μm de espesor usando el patrón hecho en el material fotorresistente mediante la mascara GOLDOVP.** 

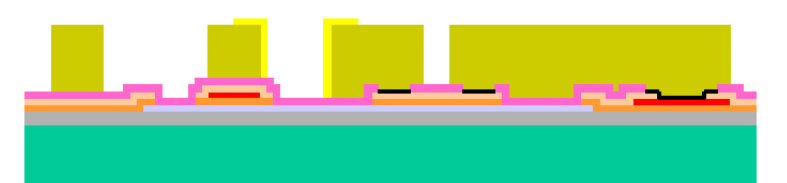

**Figura 2.12.Se remueve el material fotorresistente. Se remueve la Base Plateada químicamente como primer paso en el proceso de la liberación de la estructura. El segundo paso consiste en remover las capas de sacrificio de PSG (Oxido1 y Oxido2) y el óxido de silicio que se encuentra por arriba del área que abarcará la trinchera mediante una solución de HF** 

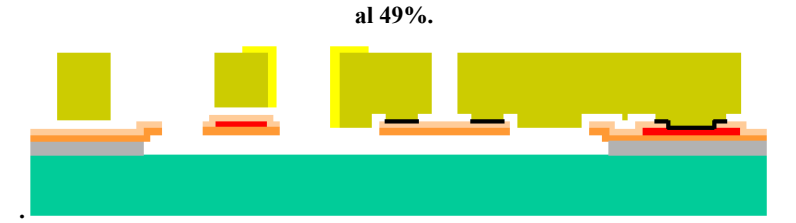

**Figura 2.13.El paso final del proceso de liberación consiste en atacar el sustrato de silicio de KOH para hacer una trinchera de 25 μm de profundidad en las áreas definidas por las mascaras Oxido1 y NITRHOLE** 

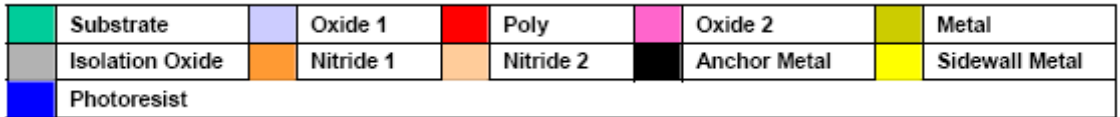

#### **2.3 Reglas de Diseño**

Las Reglas de diseño gobiernan el proceso de fabricación MetalMUMPs. La Tabla 2 lista las reglas y da la referencia a la dimensión específica así como su propósito.

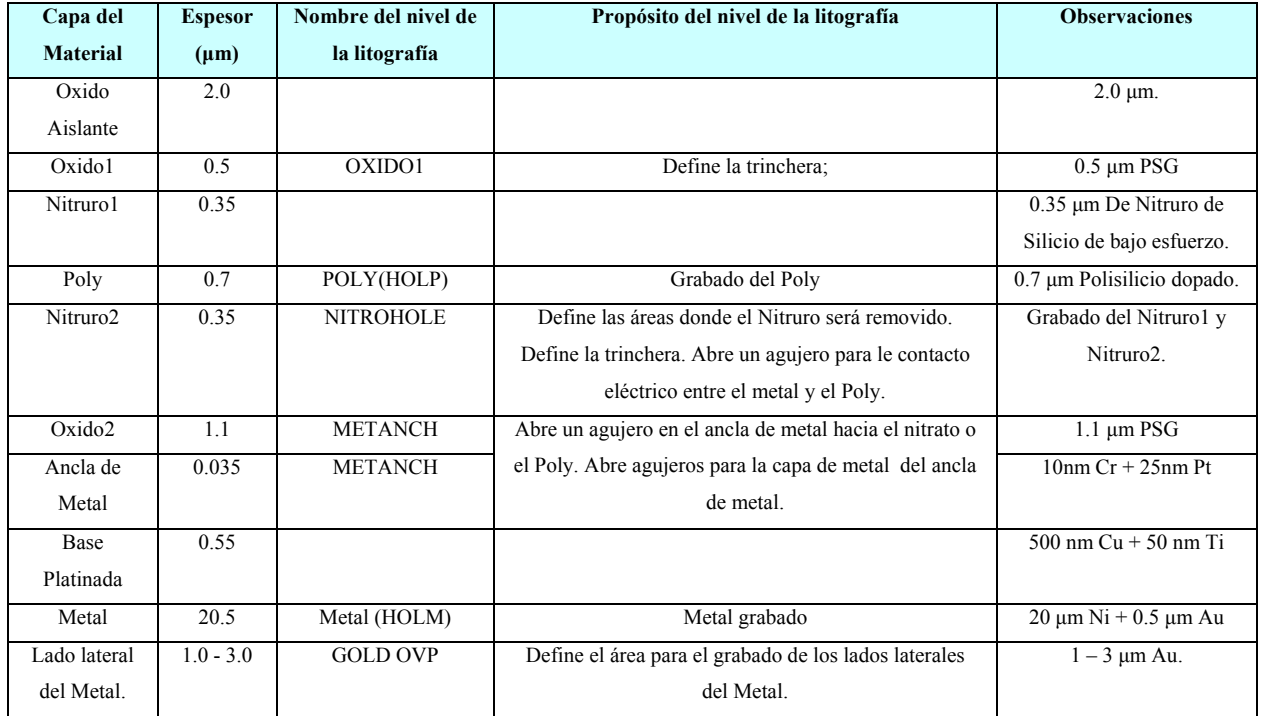

**Tabla 2. Nombre de las capas y niveles de litografía. Se muestra el nombre de la capa del material, el espesor y el nivel de la litografía asociado con esas capas.**
La Tabla 2 da los nombres descriptivos y el orden del proceso referido al proceso descrito en MEMSCAP. En cualquier momento se puede tener comunicación con MEMSCAP y tener apoyo para el diseño. Es importante adoptar este esquema de denominación en el propio sistema del diseño para minimizar los problemas cuando se transfieran los datos para la fabricación en MEMSCAP. La tabla también lista las dimensiones espaciales nominales y los rangos de espacio mínimo aceptable para ese nivel. Estos rangos mínimos y espacios son reglas obligatorias.

 Las capas de la trinchera (o ranuras) (HOLEP y HOLEM) para POLY y METAL, respectivamente, se muestran como niveles separados para hacer el diseño de POLY y METAL más fácil. El propósito principal de las ranuras es proporcionar un desahogo más fácil para las impresiones en las partes bajas del Poly con grandes rasgos de Metal. El propósito secundario es proporcionar una manera simple o "resumida" de cómo son los agujeros en los niveles del campo.

El grabado con agujeros puede ser difícil o incluso imposible en algunos sistemas de diseño. MEMSCAP ha escogido definir los únicos niveles para construir los agujeros y para simplificar este proceso. Sólo se necesita dibujar el Poly físico o estructura de Metal sin los agujeros, después se señala (digitaliza) el agujero deseado y MEMSCAP imprime el AGUJERO o brecha en el nivel correspondiente.

| Nombre del nivel mnemotécnico | Nombre del      | Numero del | Mínimo $(\mu m)$ | Mínimo            |
|-------------------------------|-----------------|------------|------------------|-------------------|
|                               | Nivel CIF       | Nivel GDS  |                  | Espacio $(\mu m)$ |
| <b>OXIDO</b>                  | OX <sub>1</sub> | 10         | 20               | 20                |
| <b>POLY</b>                   | <b>POLY</b>     | 20         | 5                | 5                 |
| <b>NITRHOLE</b>               | <b>NITR</b>     | 30         | 5                | 5                 |
| <b>METANCH</b>                | <b>ANCH</b>     | 40         | 50               | 10                |
| <b>METAL</b>                  | <b>METL</b>     | 50         | 8                | $\mathbf{8}$      |
| <b>GOLDOVP</b>                | <b>OVP</b>      | 60         | 50               | 50                |
| <b>HOLEP</b>                  | <b>HOLP</b>     | 21         | 5                | 5                 |
| <b>HOLEM</b>                  | <b>HOLM</b>     | 51         | 8                | 8                 |
|                               |                 |            |                  |                   |

**Tabla 3. Nombre y designación de los niveles, magnitudes nominales y dimensiones y espacios mínimos para cada nivel.** 

La Tabla 3 indica la correspondencia apropiada entre las capas. Es recomendable no incluir las geometrías non-Manhattan como parte de su diseño.

#### **Diseño y Consideraciones para la fabricación de MEMs utilizando Metal-MUMPs.**

El propósito de las reglas de diseño es garantizar la máxima posibilidad de fabricación exitosa. Las reglas han evolucionado a través del desarrollo del proceso y de la experiencia del personal y usuarios de MEMSCAP. Sus consideraciones definen los límites del proceso que a su vez define las capacidades de los pasos individuales del proceso. Las reglas del diseño definen los tamaños, las características mínimas y los espacios para todos los niveles; además del traslape mínimo y el espaciado entre los niveles pertinentes, etc. Los espesores y espacios mínimos son reglas obligatorias para asegurar que todos los diseños permanecerán compatibles con el proceso impreso de MEMSCAP y sus tolerancias. Las violaciones mínimas de las reglas de línea/espacio producirá errores y deformaciones, (undersized, oversized). El traslape mínimo (acercamiento dentro-fuera de las reglas) reduce el efecto de topografías grandes y previene grabación innecesaria de capas subyacentes. El espacio mínimo entre niveles garantiza que dos de ellos puedan delinearse por foto-impresión y pueda grabarse. Hay que notar que la geometría mínima permitida no debe confundirse con la geometría nominal del diseñador. Las geometrías mínimas sólo deben de usarse donde sea completamente necesario. Cuando el tamaño no sea un problema, las dimensiones deben ser más grandes que el valor mínimo permitido.

Finalmente, hay que tener presente las convenciones de denominación. La litografía (es decir los nombres para cada nivel de enmascaraiento) se escribirá en mayúscula. Al referirse a una capa específica de material, como el óxido, polysilicio, metal, etc., el material se tecleará en minúscula. Por ejemplo, POLY se refiere al nivel enmascarando para modelar la capa del polysilicon, Poly.

#### **1.2.2 Coventor Ware**.

CoventorWare [6] es un programa comercial para el diseño y fabricación de MEMS. Sus capacidades permiten explorar alternativas de diseño y convergir eficientemente en dispositivos que tengan la más alta probabilidad de éxito sin utilizar instrumentos sofisticados de FEM. Se puede utilizar CoventorWare para realizar el análisis de FEM/BEM (finit element method/boundary element method) en áreas críticas para ajustar el dispositivo. Es una manera eficiente de explorar las opciones del diseño. Se pueden crear dispositivos MEMS rápidamente utilizando los modelos paramétricos de estructuras de MEMS, para después evaluar el dispositivo de MEMS dentro del sistema y entender sus propiedades, características físicas, efectos ambientales y los efectos de control de red de circuitos. El orden de los modelos analíticos puede

simular rápidamente el desempeño del dispositivo y direccionar la fabricación y propiedades en un contexto particular. Los resultados de la simulación son comparables a los logrados utilizando FEM, pero toma sólo una fracción de tiempo. Es uno de los mejores instrumentos para el análisis intensivo de MEMS. Después de converger en un diseño, se utilizan instrumentos de análisis de CoventorWare para la evaluación intensiva de las propiedades físicas de las áreas críticas del dispositivo.

El simulador de MEMS incluye librerías con niveles mecánico, óptico, electrónico y capacidades de simulación de fluidos para evaluar la conducta de su dispositivo de MEMS dentro de un sistema circundante. Las bibliotecas de los modelos analíticos sirven para construir dispositivos MEMS rápidamente en un formato esquemático, los simulan dentro de un sistema y convergen rápidamente en un diseño inicial efectivo. Las Bibliotecas Modelo: Electromecánico, Óptico, de RF, realizan el análisis de la simulación mediante Monte Carlo para su diseño y manufacturación. El "Diseñador" es un instrumento poderoso del programa para crear dispositivos y modelos 3D realizables en MEMS y dispositivos de microfluido. El "Diseñador" proporciona un ambiente para generar modelos 3D de los dispositivos creados en el diseño arquitectónico. Los modelos se pueden analizar aún más con el "Analizador". Incluye un diseñador de dispositivos 2D, la base de datos de los materiales y sus propiedades, el emulador del proceso y el constructor de modelos 3D. Coventor puede manejar también la fabricación que utilizan otras empresas y proporciona control progresivo del proceso en la recolección de datos.

#### **Principios de Simulación en COVENTOR WARE.**

Este software tiene los siguientes módulos.

- Una **Base de datos,** conteniendo las propiedades de los materiales. En este lugar se guardan las propiedades de los materiales utilizados en la construcción del diseño.
- Un **Editor del proceso**. En este lugar se construye el flujo del proceso de la simulación en el dispositivo para su posterior fabricación.
- Una herramienta denominada **Constructor** que simula el diseño del MEMS a nivel de sistema.
- Un **Diseñador,** donde se utilizan las herramientas de diseño 2D y la generación automática de 3D para el diseño de MEMS.
- Una herramienta de **Mallado** (Meshing) que divide nuestra estructura en áreas diminutas para el posterior análisis de elemento finito basado en el diseño sólido de nuestro

dispositivo. Esta herramienta tiene diferentes formas de "subdividir o mallar" nuestro dispositivo, incluyendo la forma superficial, tetraédrica, "extruded" y cuadriculado y prepara el modelo de nuestro dispositivo para un análisis posterior.

- **Modulo de Análisis.** Aquí se asignan las condiciones de frontera para aplicar la técnica de análisis numérico de "elemento finito".
- Integrador. Formado por diferentes módulos que están disponibles en el menú de "Análisis", que permiten los modelos de orden reducido para realizar las simulaciones a nivel de sistema. Estos módulos permiten crear macromodelos que representan la rigidez de un sistema, efectos de amortiguamiento, inercia y flujo de fluidos.
- **Visualizador**. Es una interfaz que le permite al usuario analizar y visualizar en 3D los resultados de las simulaciones y crear animaciones del dispositivo.

#### **Diseño en COVENTOR WARE.**

El primer paso dentro del software es declarar una base de datos con las propiedades de los materiales, ya sea que el usuario realice las simulaciones a nivel de sistema, con el módulo constructor, o utilizando el método de "elemento finito", en el módulo de análisis. En esta misma base de datos se almacenan las propiedades de los materiales que se utilizarán en el diseño.

Este orden del diseño permitirá al usuario simular el proceso de construcción de los dispositivos MEMS. El orden de fabricación se especifica mediante una secuencia de pasos de depósito y grabado definiendo los nombres de las máscaras que se utilizarán para definir los patrones en las diferentes capas depositadas. La elección de los materiales utilizados en la simulación del proceso de fabricación depende de la base de datos que contiene las propiedades de los materiales.

Para diseñar y simular dispositivos MEMS a nivel físico se utiliza el modulo de diseño para extraer un modelo de un esquemático construido en el modulo constructor o puede utilizarse para construir un dispositivo a partir de un archivo que defina su proceso de fabricación y su correspondiente diseño en 2D. Si se utiliza esta ultima opción, el usuario define las máscaras en el editor el proceso, que después serán utilizados en el editor de diseño en 2D. La descripción completa del proceso y las máscaras se utiliza para construir un modelo 3D que se puede visualizar mediante el modulo llamado preprosesor. El modulo preproceso también tiene la función de "mallar" o particionar el modelo sólido. El modelo mallado resultante puede ser analizado para una gran variedad de herramientas de análisis que utilizan el método de "elemento finito".

Los componentes de análisis incluidos en este módulo son electrostáticos, mecánicos, térmicos y de fluidos; así como componentes acoplados, como el electromecánico. Cada uno de estos componentes tiene acceso a una serie de ventanas para ingresar los parámetros de configuración del método aplicado en la simulación y las condiciones de frontera en las estructuras que se desean analizar. Los cálculos de las simulaciones terminadas se presentan en forma de tablas o en gráficas en 2D. El modulo denominado visualizador muestra la solución directamente en el modelo en 3D mediante un mapeo a color de diferentes parámetros, permitiendo a los usuarios visualizar las áreas donde se generan esfuerzos, gradientes térmicos a través del modelo sólido o deformaciones debidas a condiciones de frontera aplicadas.

El "Analizador" proporciona un ambiente continuo, configurable y extensible para realizar el diseño y análisis de sus propiedades físicas. La gran variedad de soluciones de diseños FEM y BEM específicamente para MEMS y sus aplicaciones de microfluidos incluye la electrostática, la termomecánica, la difracción óptica, etc. Las diferentes soluciones de una simulación pueden elegirse de las opciones de MemMEch, MEmTherm, Análisis del campo eléctrico, Análisis del campo térmico y Análisis de la deformación mecánicas.

**MemMEch**- Se pueden estudiar y analizar las soluciones de los fenómenos mecánicos que pueden ser estacionarias, o transitorias, o estados termomecánicos en estado transitorio.

**MEmTherm**- La solución termo-electromecánica es una solución especial que computa el campo térmico y el potencial eléctrico resultante de un voltaje impuesto o flujo de corriente a través del material resistivo.

**Análisis del campo eléctrico.-** Está basado en el voltaje aplicado a las terminales. La solución usa la conductividad eléctrica del polisilicio especificada en la base de datos de las propiedades del material. El actuador se simula mediante un conjunto de voltajes aplicados y distribución de potencial a través del volumen analizado.

**Análisis del campo térmico**. En este análisis se convierten los valores del potencial a puntos de datos que reflejan el efecto Joule térmico como resultado de la corriente. Las diferentes secciones del actuador tienen valores de análisis térmicos diferentes debido a las diferentes densidades de corriente en la estructura, debido a la estreches a lo largo de la misma. La solución usa la conductividad térmica del polisilicio especificada.

**Análisis de la deformación mecánica**. La solución se aplica a los valores de temperatura computados y determina la deformación debido a la temperatura. El calor causa una expansión mecánica en el actuador provocando una deflexión. La solución utiliza el coeficiente de expansión de temperatura del polisilicio, especificado en la base de datos de las propiedades del material.

# *1.3 Conclusiones.*

Se concluye que la simulación por computadora enfocada al diseño de dispositivos MEMS es de suma importancia para el desarrollo científico y tecnológico, y que el método analítico de "elemento finito" incorporado en el simulador COVENTOR tiene dentro de los cálculos de las simulaciones una gran importancia.

Se concluye que los procesos de fabricación Metal MUMPS (Registrados por la empresa comercial de diseño MemsMSCAP) son una buena opción para el diseño, fabricación y desarrollo de los dispositivos MEMS electrotérmicos.

Se concluye que las reglas de diseño que gobiernan el proceso de fabricación MetalMUMPS sirven para garantizar una mayor probabilidad de obtención exitosa del dispositivo al momento de producirlo.

Se concluye que el ambiente de trabajo y características principales del software comercial de diseño de MEMS denominado COVENTOR es una buena herramienta para el diseño y simulación de dispositivos MEMS.

- [1] Edward S. Kolesar, William E. Odom, Joseph A. Jayachandran, Matthew D. Ruff, Simon Y. Ko, Jeffery T. Howard, Peter B. Allen, Josh M. Wilken, Noah C. Boydston, Jorge E. Bosch,
- Richard J. Wilks, Justin B. McAllister, Design and performance of an electrothermal MEMS microengine capable of bi-directional motion. *Thin Solid Films 447 –448 (2004) 481–488*
- [2] Richard L. Burden y J. Douglas Faires, *Análisis Numérico*, Grupo Editorial Iberoamericana, México, 1985.
- [3 ] Edward S. Kolesar, William E. Odom, Joseph A. Jayachandran, Matthew D. Ruff, Simon Y. Ko, Jeffery T. Howard, Peter B. Allen, Josh M. Wilken, Noah C. Boydston, Jorge E. Bosch, Richard J. Wilks, Justin B. McAllister, Design and performance of an electrothermal MEMS microengine capable of bi-directional motion. *Thin Solid Films 447 –448 (2004) 481–488*
- [4] http://mail.mems-exchange.org/pipermail/mems-talk/1995-March/000159.html
- [5] Referencia deMetalMumps.Dr. 1.0.pdf

 $\overline{a}$ 

[6] http://www.msc.rl.ac.uk/europractice/vendors/coventor\_coventorware.pdf

# **Capitulo 3 Marco Teórico.**

# *1.1 Introducción.*

Actualmente hay un interés global en el campo de las comunicaciones inalámbricas que exige la integración de circuitos sobre encapsulados de silicio. Los relevadores (switchs) desempeñan un papel especial en la construcción y buen funcionamiento para circuitos de *RF*. Los relevadores y filtros son elementos muy importantes en los circuitos que seleccionan y conmutan frecuencias. En este capitulo de la tesis se explica el marco teórico de un modelo de MEMS térmico que conmuta señales en la banda de frecuencia *Ka*, que fundamenta la parte de diseño del dispositivo. Para alcanzar este objetivo modelamos un activador térmico horizontal de brazos calientes. El análisis de elemento finito y los resultados del experimento se calculan mediante la utilización de software comercial de diseño de MEMS.

# *1.2 Análisis Electrotérmico.*

#### **3.2.1 Solución analítica.**

En la Figura 3-1 se muestra un diagrama del actuador térmico de brazos calientes. Este actuador se puede fabricar con micro-maquinado de superficie adaptando los procesos de su arquitectura a los determinados por el proceso Metal Mumps. El tamaño de la sección transversal del actuador es mucho más pequeño que la longitud del actuador, así que el análisis electro térmico del actuador de dos brazos calientes generalmente se simplifica como un problema uni-dimensional [1]. El actuador térmico de dos brazos mostrados en la Figura 3-1 puede tratarse como dos líneas de transmisión de tipo microcinta conectadas en serie (microbeams). La figura 3-5 muestra el corte transversal del sistema para el análisis térmico. La corriente atraviesa los brazos externo e interno. Para comenzar el análisis de nuestro dispositivo hay que comenzar haciendo una descripción de los mecanismos de flujo de calor existentes. La vista del actuador térmico de dos brazos se muestra a continuación:

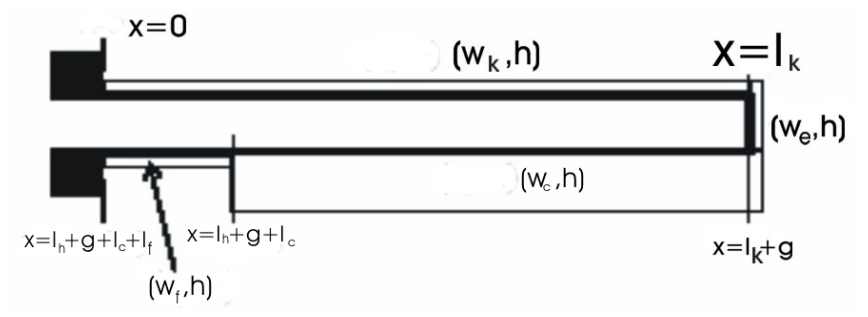

**Fig. 3.1 Vista superior esquemática del brazo actuador térmico con las dimensiones simplificadas del sistema.** 

El modelo matemático de un dispositivo como el del presente trabajo debe de contemplar varios fenómenos físicos que se encuentran involucrados en su funcionamiento. En general se deben de contemplar tres fenómenos: el térmico, el eléctrico y el mecánico [2].

Desde el punto de vista térmico existen tres mecanismos de flujo de calor que se deben de tomar en cuenta: por conducción, por convección y por radiación.

• Conducción es el transporte de energía, bajo la influencia de una diferencia de la temperatura, desde una región de temperatura alta a otra región de temperatura mas baja. El flujo de calor transmitido por conducción tiene la siguiente expresión:

*x*  $\sigma_{conducción} = -kS \frac{\partial T}{\partial x}$  $\varphi_{condución} = -kS \frac{\partial T}{\partial t}$  donde k es la conductividad térmica del medio ambiente, *S* es el área de la superficie de paso de flujo, *T* la temperatura [°C] y *x* es la variable espacial en la dirección del flujo [m].

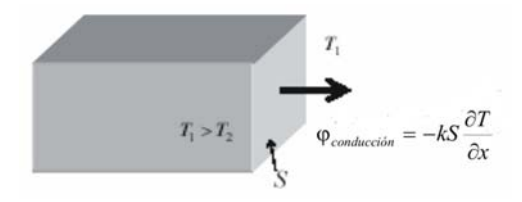

**Fig. 3.2 Calor por Conducción.** 

• Convección es la transferencia de calor entre un sólido y un líquido (o gas), en nuestro caso el traslado de calor es entre el aire y la interfaz sólida cuando hay una diferencia de temperatura. La expresión para el flujo de calor transmitido por convección es:  $\varphi_{convection} = h_c S(T_p - T_\infty)$ , donde  $h_c$  es el coeficiente de trasferencia de calor por convección, *Tp* es la temperatura de la superficie del sólido y *T*<sup>∞</sup> es la temperatura del fluido.

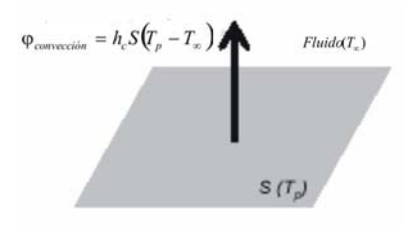

**Fig. 3.3 Calor por Convección.** 

En nuestro caso, el intercambio de calor por convección es hacia el substrato mediante una capa de aire y una capa de nitruro, pero también hacia el medio ambiente en el que es sumergida la estructura. Por esta razón el intercambio térmico se queda en la superficie del sistema, las

pérdidas del calor por convección hacia el substrato y hacia el medio ambiente serán asimiladas por pérdidas por conducción, como una resistencia  $R_T$  térmica según la expresión:  $T$ <sub>*convección*  $R$ <sub>*T*</sub></sub>  $\varphi_{\text{converción}} = S \frac{\Delta T}{R}$ . Dónde  $\Delta T$  es la diferencia de temperaturas entre el sólido y el medio

ambiente.

• Radiación es la energía emitida de un cuerpo debido a su temperatura [ 3 ]. Es la transferencia de energía electromagnética entre dos superficies

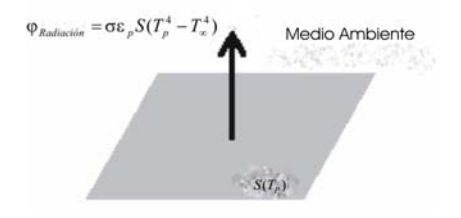

**Fig. 3.4 Calor por radiación.** 

El cambio de flujo de calor por radiación se representa como:

$$
\varphi_{radiación} = \sigma \varepsilon_p S (T_p^4 - T_\infty^4)
$$

Donde  $\sigma$  es la constante de Stephan (5.67x10<sup>-8</sup> W•m<sup>-2</sup>•*K*<sup>-4</sup>),  $\varepsilon_p$  es el factor de emisión de la superficie,  $T_p$  es la temperatura de la superficie del sólido (en °K) y  $T_\infty$  es la temperatura del fluido.

La energía cinética de los electrones de un conductor, debida a su aceleración por un campo eléctrico, se disipa en forma de calor en los choques inelásticos en el interior del conductor. En consecuencia, la temperatura de un conductor que transporta una corriente aumentará ligeramente y habrá que gastar energía eléctrica para hacer circular una corriente a través de la resistencia del conductor. Al resultado  $P = I^2 R$  se conoce como la ley de Joule, que establece que el calor desprendido por unidad de tempo en una resistencia es proporcional al cuadrado de la intensidad de la corriente [4].

Según el análisis de "elemento finito" [5], puede despreciarse la disipación de calor debido a la radiación a través del medio ambiente en comparación con las pérdidas de calor por conducción en el ancla del substrato, que es considerado como un dispersor de calor y debido a las pérdidas de calor a través de la capa de aire hacia el substrato debido a la convección.

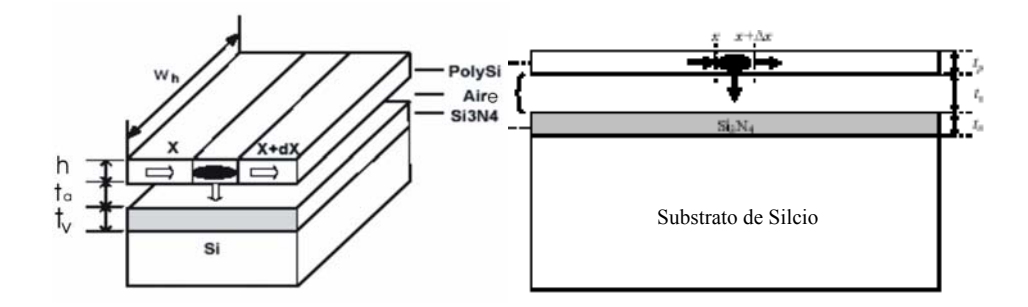

**Fig. 3.5 Vista de una sección transversal para el análisis del actuador térmico.** 

La ecuación de flujo de calor se deriva examinando un elemento diferencial de la microcinta, de espesor *tsi*, ancho *wh* y longitud *dx* [6], como se muestra en la Figura 3.5

Cuando el flujo de calor está bajo condiciones de estado constantes, la potencia calórica resistiva generada en el elemento es igual al calor de conducción y de convección fuera del elemento [7, 8] donde:

$$
-k_p w t \left[\frac{dT}{dx}\right]_x + J^2 \rho w t dx = -k_p w t \left[\frac{dT}{dx}\right]_{x+dx} + \frac{F_s dx w (T - T_s)}{R_T}
$$
(3.1)

*T* y *Ts* son las temperaturas de la porción considerada y del substrato, respectivamente; *kp* es la conductibilidad térmica del polysilicio, *J* es la densidad de corriente, ρ es la resistividad del polisilicio y *Fs* es el "factor de forma", que se relaciona con la forma del elemento en la conducción de calor al substrato [9]. Este factor de forma geométrico representa la proporción de pérdida de calor de los lados y del fondo de la microcinta comparado con la perdida de calor del fondo de la microcinta solamente. *R<sub>T</sub>* es la resistencia térmica entre la microcinta de polysilicio y el substrato. La resistencia térmica, *RT*, está dada por:

$$
R_T = \frac{t_a}{k_v} + \frac{t_n}{k_n} \tag{3.2}
$$

Donde  $t_a$  y  $t_n$  son el espesor de aire bajo el nitrato y el espesor de nitrato sobre el substrato, respectivamente; además, *kv* y *kn* son la conductibilidad térmica de aire y del nitrato. El factor de forma, *S* está dado por [45]

$$
F_s = \frac{h}{w_h} \left(\frac{2t_a}{h} + 1\right) + 1\tag{3.3}
$$

Donde es el espesor del polysilicio y *wh* es el ancho del brazo caliente. Normalmente la resistividad  $\rho$  se relaciona con la temperatura del polisilicio. La resistividad se contempla que puede asumir un coeficiente de temperatura lineal ξ y entonces, la resistividad es función de la temperatura, como se indica en la siguiente ecuación:

$$
\rho = \rho_0 \left[ 1 + \xi (T - T_s) \right] \tag{3.4}
$$

Donde  $\rho_0$  es la resistividad del polisilicio a la temperatura del cuarto. La densidad de corriente puede escribirse como:

$$
J = \frac{V}{\rho L} \tag{3.5}
$$

Donde *V* es el voltaje aplicado al brazo caliente externo e interno, *L* es la longitud del polysilicio y es por donde pasa la corriente. Después de tomar el límite cuando *dx* → 0, en la Ecuación (3.1), y simplificando los resultados, se obtiene la ecuación siguiente:

$$
k_p \frac{d^2 T}{dx^2} + J^2 \rho = \frac{F_s (T - T_s)}{h R_T}
$$
 (3.6)

El primer término del lado izquierdo de la ecuación anterior representa la tasa neta de conducción de calor en el elemento por unidad de volumen. El segundo término del lado izquierdo es la tasa neta de generación de energía térmica por efecto Joule, en el elemento, por unidad de volumen. El término de la derecha representa la tasa de energía térmica perdida por unidad de volumen. Teniendo en cuenta la ecuación (3.4) y haciendo un cambio variable en la ecuación (3.6), con:

 $\theta(x) = T(x) - T$ 

$$
T_{\theta} = T_{S} + \frac{J^{2} \rho_{0}}{k_{p} m^{2}}
$$

$$
m^{2} = \frac{F_{S}}{k_{p} h R_{T}} - \frac{J^{2} \rho_{0} \xi}{k_{p}}
$$

obtenemos:

$$
\frac{d^2\theta(x)}{dx^2} - m^2\theta(x) = 0\tag{3.7}
$$

La solución de la ecuación (3.7) permite encontrar la distribución de la temperatura en el brazo caliente, el brazo frío y el elemento flexure [10]:

$$
T_h(x) = T_H + c_1 e^{m_h x} + c_2 e^{-m_h x}
$$
  
\n
$$
T_c(x) = T_C + c_3 e^{m_C x} + c_4 e^{-m_C x}
$$
  
\n
$$
T_f(x) = T_F + c_5 e^{m_f x} + c_6 e^{-m_f x}
$$
\n(3.8)

dónde  $T_H$  y  $m_h$  están identificadas como  $T_\theta$  y  $m$  excepto que  $w$  es reemplazado por  $w_h$ ;  $T_c$  y  $m_c$  están identificadas como  $T_\theta$  y *m* excepto que *w* es reemplazado por  $w_c$ ;  $w_h$  y  $w_c$  son las

anchuras de los brazos calientes y fríos,  $c_j$  (con J = 1 a 6) son constantes a buscar,  $T_F = T_H$  y  $m_f = m_c$  a lo ancho de la parte flexible y es igual a la anchura del brazo caliente.

Hay que notar que el brazo de empalme fue incluido en el brazo caliente y ha sido contemplado así dado que estos dos brazos tienen las mismas anchuras. En el caso donde esta condición no sea verificada, será necesario agregar una expresión  $T_i(x)$  que da el perfil de la temperatura en el brazo de empalme.

La temperatura de los soportes de anclaje es supuesta la misma que la temperatura del substrato, *TS* . Al utilizar la continuidad de la temperatura y el valor de la conducción térmica a través de los empalmes entre el brazo caliente, el brazo frío y el brazo de flexión, la constante  $c_j$  puede ser deducida de nuevo con las 6 ecuaciones simultáneas representadas bajo la siguiente forma matricial [11]:

$$
\begin{bmatrix}\n1 & 1 & 0 & 0 & 0 & 0 & 0 \\
e^{m_h(l_h+g)} & e^{-m_h(l_h+g)} & -e^{m_c(l_h+g)} & -e^{-m_c(l_h+g)} & 0 & 0 \\
e^{m_h(l_h+g)} & -e^{-m_h(l_h+g)} & -\lambda e^{m_c(l_h+g)} & -\lambda e^{-m_c(l_h+g)} & 0 & 0 \\
0 & 0 & e^{m_c(l_h+g+l_c)} & e^{-m_c(l_h+g+l_c)} & -e^{m_h(l_h+g+l_c)} & -e^{-m_h(l_h+g+l_c)} \\
0 & 0 & \lambda e^{m_c(l_h+g+l_c)} & -\lambda e^{-m_c(l_h+g+l_c)} & -e^{m_h(l_h+g+l_c)} & e^{-m_h(l_h+g+l_c)} \\
0 & 0 & 0 & e^{m_h(2l_h+g_c)} & e^{-m_h(l_h+g+l_c)} & e^{-m_h(l_h+g+l_c)} \\
0 & 0 & 0 & e^{m_h(2l_h+g_c)} & e^{-m_h(2l_h+g_c)} & e^{-m_h(2l_h+g_c)}\n\end{bmatrix}\n\begin{bmatrix}\nC_1 \\
C_2 \\
C_3 \\
C_4 \\
C_5 \\
C_6\n\end{bmatrix} =\n\begin{bmatrix}\nT_S - T_H \\
T_C - T_H \\
0 \\
0 \\
T_H - T_C \\
0 \\
0 \\
0\n\end{bmatrix}
$$

(3.9)

Dónde  $l_h$  y  $l_c$  son la longitud del brazo caliente y el brazo frío, respectivamente, *g* es el espacio entre el brazo caliente y el brazo frío y  $h^{\prime\prime\prime}h$  $c^{\prime \prime \prime}$ *c*  $W_h m$  $\lambda = \frac{w_c m_c}{m_c}$ . La resolución de la ecuación matricial anterior permite saber el valor de la expresión de la constante  $c_i$  y consecuentemente la distribución de la temperatura al costado de los brazos del actuador. Eso permite determinar  $\overline{T_h}$ ,  $\overline{T_j}$ ,  $T_c$  y  $T_f$  que son respectivamente la temperatura media en el brazo caliente, el brazo de unión, el brazo frío y la porción flexible:

$$
\overline{T_h} = \frac{1}{l_h} \int_0^{l_h} T_h(x) dx = T_H + \frac{c_1}{m_h l_h} \Big( e^{m_h l_h} - 1 \Big) - \frac{c_2}{m_h l_h} \Big( e^{-m_h l_h} - 1 \Big) \tag{3.10}
$$

$$
\overline{T_j} = \frac{1}{g} \int_{l_h}^{l_h + g} T_h(x) dx = T_H + \frac{c_1}{m_h g} \Big( e^{m_h(l_h + g)} - e^{m_h l_h} \Big) - \frac{c_2}{m_h g} \Big( e^{-m_h(l_h + g)} - e^{-m_h l_h} \Big)
$$
(3.11)

$$
\overline{T_c} = \frac{1}{l_c} \int_{l_h + g}^{l_h + g + lc} \int_{l_h + g} T_c(x) dx = T_c + \frac{c_3}{m_c l_c} \Big( e^{m_c (l_h + g + l_c)} - e^{m_c (l_h + g)} \Big) - \frac{c_4}{m_c l_c} \Big( e^{-m_c (l_h + g + l_c)} - e^{-m_c (l_h + g)} \Big)
$$
(3.12)

$$
\overline{T_f} = \frac{1}{l_f} \int_{l_h + g + l_c}^{2l_h + g} \int_{l_h + g + l_c}^{2l_h + g} \left( e^{m_h (2l_h + g)} - e^{m_h (l_h + g + l_c)} \right) - \frac{c_6}{m_h l_f} \left( e^{-m_h (2l_h + g)} - e^{-m_h (l_h + g + l_c)} \right) \tag{3.13}
$$

Los contornos de la temperatura en los diferentes brazos del actuador permiten determinar una expresión de la resistencia del actuador:

$$
R = \int_{0}^{2l_h + g} dR(T) = \frac{\rho_0 l_h}{w_h h} \Big[ 1 + \xi (\overline{T}_h - T_s) \Big] + \frac{\rho_0 g}{w_h h} \Big[ 1 + \xi (\overline{T}_j - T_s) \Big]
$$
  
+  $\frac{\rho_0 l_c}{w_c h} \Big[ 1 + \xi (\overline{T}_c - T_s) \Big] + \frac{\rho_0 l_f}{w_h h} \Big[ 1 + \xi (\overline{T}_f - T_s) \Big]$  (3.14)

Estas ecuaciones y sus parámetros pueden ser calculados mediante programas utilizados para resoluciones matemáticas como Matlab. La siguiente tabla contiene los valores utilizados en referencias anteriores como medidas candidatas para ser utilizadas y que fueron aproximadamente derivadas con el modelo de análisis anterior [12].

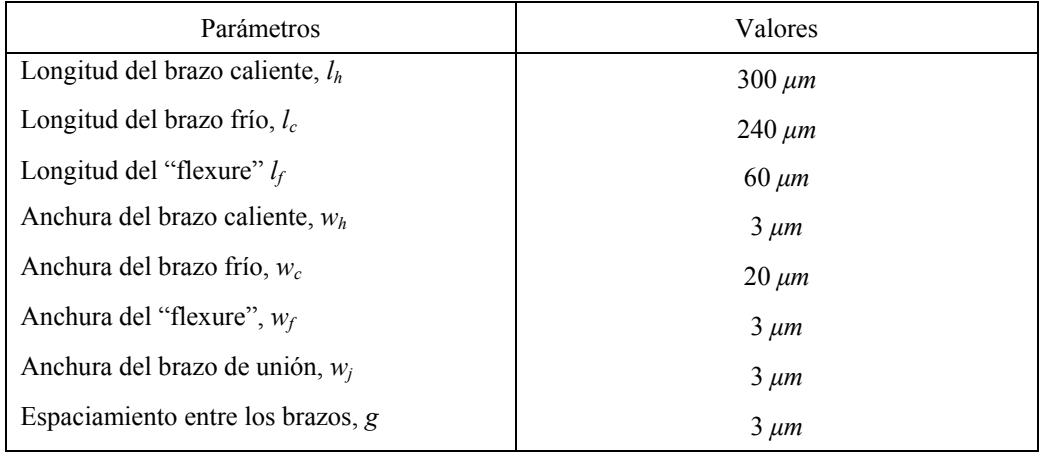

**Tabla 3.1 Valores de los parámetros propuestos para el dispositivo.** 

# *1.3 Factor de Calidad de Conmutación*

El factor de calidad de conmutación (FCC), se utiliza para optimizar dispositivos de conmutación en sus estados abierto y cerrado [13]. Se aplica a diferentes tipos de dispositivos ya que no depende de la naturaleza física del dispositivo. Con la obtención de información de este factor se puede optimizar el diseño de dichos circuitos para microondas.

Se obtiene caracterizando las impedancias en el dispositivo conmutable en el estado encendido y apagado, reflejando que tan diferentes son éstas o la razón de cambio entre ambas. Un dispositivo de conmutación adecuado debe encontrarse entre rangos mayores a 1000 o sea *K*>1000.

Las ecuaciones se deducen y caracterizan mediante un par de impedancias y determinan el factor de calidad de conmutación, además simplifica el cálculo en sus dos casos representativos, el caso real y el imaginario.

a) Para el caso cuando la parte real del dispositivo de conmutación cambia  $(R_2 > R_1, X_2 = X_1)$ 

$$
K = \frac{R_2}{R_1} \tag{3.15}
$$

b) Para el caso cuando la parte imaginaria del dispositivo de conmutación cambia  $(R_2=R_1, R_2)$  $X_2 > X_1$ 

$$
K = \frac{(X_2 - X_1)^2}{R_1 R_2}
$$

La ecuación es valida para *K*> *200* y para aplicaciones prácticas.

Para obtener el FCC es preciso identificar los parámetros con los cuales se pueden describir los estados abierto y cerrado. Los parámetros son, una resistencia y una capacitancia conectadas en serie, tanto en el estado cerrado como en el abierto.

$$
\begin{array}{ccc}\nC_1 & \stackrel{\perp}{\implies} & \stackrel{\perp}{\implies} C_2 \\
r_1 & \downarrow & \downarrow \\
\downarrow & \downarrow & \downarrow\n\end{array}
$$

**Fig. 3.6 Circuitos en estado abierto y cerrado.** 

Los parámetros para el interruptor serán, según la figura anterior:

$$
R_1 = r_1
$$
  
\n
$$
R_2 = r_2
$$
  
\n
$$
X_1 = \frac{1}{wC_1}
$$
  
\n
$$
X_2 = \frac{1}{wC_2}
$$

Considerando  $R_1 \approx R_2 \cdot y \cdot X_2 > X_1$  se puede determinar el FCC como:

$$
K = \frac{\left(\frac{C_1}{C_2} - 1\right)^2}{\left(wC_1\right)^2 r_1 r_2}
$$

Para realizar el análisis del FCC se construyen las posibles trayectorias que seguirían las señales de microondas desde la entrada a la salida del interruptor. A partir de estas se obtienen los circuitos eléctricos del interruptor. Hay que resaltar que existe una trayectoria indeseable a través del silicio debido a la resistividad que posee y permite una mínima conductividad eléctrica. Los parámetros necesarios [14] se obtienen mediante simulaciones con software comercial de diseño de MEMS dividiendo el dispositivo a analizar en secciones y así, los modelos eléctricos se pueden reducir para el estado abierto y cerrado.

Para obtener el valor de cada parámetro del diseño se divide en partes la estructura y se simula cada parte por separado haciendo las siguientes consideraciones.

- Inductancia de entrada es igual a la de salida.
- La capacitancia entre el contacto de entrada y el sustrato es igual a la capacitancia de entrada entre el contacto de salida y el sustrato.

El FCC permite optimizar el diseño de cualquier interruptor para que este trabaje en la frecuencia deseada. Si se tiene un bipuerto conectado en cascada con un interruptor, que será su carga, el FCC será la relación entre las impedancias de entrada del bipuerto cuando el interruptor se encuentra en estado abierto y la impedancia del mismo cuando el interruptor está cerrado. Este bipuerto es un una red sin pérdidas y nos permite realizar una transformación de impedancias. La impedancia de entrada tiene las siguientes características:

- Su parte reactiva  $X_{in}$  para ambos estados del interruptor es cero;
- Su parte resistiva en estado cerrado  $Z_{in}^{(1)}$  es mucho menor que la impedancia característica de la línea Zo y en estado abierto  $Z_{in}^{(2)}$  es mucho mayor a  $Z_o$ .

Con lo anterior  $Z_{in}^{(1)}$  y  $Z_{in}^{(2)}$  son puramente resistivas. Por lo que se caracteriza al FCC *K* como la relación de la resistencia de entrada en estado abierto con la resistencia de entrada en estado cerrado como en la ecuación 3.15. Con lo anterior, *K* siempre es mayor a 1. Ahora bien, para un bipuerto se define la siguiente matriz de parámetros *ABCD*:

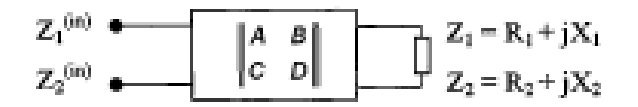

**Fig. 3.7 Bipuerto de línea de transmisión e interruptor conectados en cascada.** 

$$
A = \begin{bmatrix} a & jb \\ jc & d \end{bmatrix}
$$
; Donde a, b, c, d pertenecen a los reales y  $ad + cd = I$ ; (3.16)

En el caso de una línea de transmisión de longitud *l*, con una impedancia característica  $Z_0$  y una constante de fase β ; la matriz de parámetros ABCD sería:

$$
A_{L} = \begin{bmatrix} \cos(\beta l) & jZ_{o}sen(\beta l) \\ jY_{o}sen(\beta l) & \cos(\beta l) \end{bmatrix}
$$
 (3.17)

El interruptor tiene una impedancia  $Z_{1,2} = R_{1,2} + jX_{1,2}$  donde el subíndice se refiere a los estados cerrado (1) y abierto (2), respectivamente, y se realizará la transformación necesaria para obtener  $Z_{in}^{(1,2)} = R_{in}^{(1,2)} + jX_{in}^{(1,2)}$ , que son las impedancias de entrada del bipuerto equivalente, formado por la línea de transmisión conectada en cascada con el interruptor, donde de manera similar el índice 1 se refiere al estado cerrado de interruptor y el 2 al estado abierto.

El bipuerto de la línea de transmisión y el bipuerto del interruptor se encuentran conectados en cascada y es por esta razón que se utilizarán los parámetros *ABCD* asociadas a estos bipuertos para obtener la matriz de parámetros *ABCD* del bipuerto equivalente.

La matriz de parámetros ABCD del bipuerto equivalente es:

$$
A_{I} = \begin{bmatrix} 1 & 0 \\ Y & 1 \end{bmatrix}
$$
; Donde Y es la admitancia del interruptor (3.18)

La matriz de parámetros ABCD del bipuerto equivalente es:

$$
A_E = \begin{bmatrix} a & jb \\ jc & d \end{bmatrix} \begin{bmatrix} 1 & 0 \\ Y & 1 \end{bmatrix} = Y \begin{bmatrix} aZ + jb & jbZ \\ jcZ & Zd \end{bmatrix}
$$
 (3.19)

El elemento  $Z_{11}$  de la matriz de impedancias del bipuerto equivalente corresponde a la impedancia de entrada  $Z_{in}$  y se obtiene al dividir el elemento  $A_E[1,1]$  entre el elemento  $A_E[2,1]$ por lo que:

$$
Z_{in}^{(1,2)} = \frac{a(R_{1,2} + jX_{1,2}) + jb}{jc(R_{1,2} + jX_{1,2}) + d}
$$
 (3.20)

Descomponiendo estas impedancias en parte real e imaginaria tenemos:

$$
R_{in}^{(1,2)} = \frac{R_{1,2}}{d^2 \left[1 - 2\left(\frac{c}{d}\right)X_{1,2} + \left(\frac{c}{d}\right)^2 \left(R_{1,2}^2 + X_{1,2}^2\right)\right]}
$$
(3.21)

Y:

$$
X_{in}^{(1,2)} = \frac{bd + (ad - bc)X_{1,2} - ac(R_{1,2}^2 + X_{1,2}^2)}{d^2 \left[1 - 2\left(\frac{c}{d}\right)X_{1,2} + \left(\frac{c}{d}\right)^2 \left(R_{1,2}^2 + X_{1,2}^2\right)\right]}
$$
(3.20)

Y como antes se menciono que  $X_{in}^{(1,2)} = 0$ , se tiene que:

$$
bd + (ad - bc)X_1 - ac(R_1^2 + X_1^2) = 0
$$
  

$$
bd + (ad - bc)X_2 - ac(R_2^2 + X_2^2) = 0
$$
 (3.22)

De la ecuación 3.22 Se obtiene:

$$
(R_1^2 + X_1^2) = \frac{bd + (ad - bc)X_1}{ac}
$$
 (3.23)

Y sustituyendo 3.23 en 3.21

$$
R_{in}^{(1,2)} = \frac{aR_{1,2}}{d\left(1 - \frac{c}{d}X_{1,2}\right)}
$$
(3.24)

Para simplificar cambiamos variables:

$$
n^{2} = \frac{a}{d}
$$
  
\n
$$
y = \frac{c}{d}
$$
  
\n
$$
z = \frac{b}{d}
$$
  
\n(3.25)

Utilizando 3.22 y 3.25 se obtiene:

$$
z + (n2 - yz)X1 - yn2(R12 + X12) = 0
$$
  

$$
z + (n2 - yz)X1 - yn2(R22 + X22) = 0
$$
 (3.26)

Entonces:

$$
z = \frac{n^2\left(yR_1^2 + X_1^2 - X_1\right)}{1 - yX_1} \tag{3.27}
$$

Empleando 3.26 y 3.27 tenemos:

$$
y^{2}\left[\left(R_{1}^{2}+X_{1}^{2}\right)X_{2}-\left(R_{1}^{2}+X_{1}^{2}\right)X_{1}\right]-y\left[\left(R_{1}^{2}+X_{1}^{2}\right)-\left(R_{2}^{2}+X_{2}^{2}\right)+\left(X_{1}-X_{2}\right)\right]=0
$$
 (3.28)

Entonces

$$
X_1 - X_2 = \frac{R_1^2 (1 - yX_2) - R_2^2 (1 - yX_1)}{(1 - yX_2)(1 - yX_1)} y
$$
\n(3.29)

Sustituyendo 3.25 en 3.24 tenemos:

$$
R_{in}^{(1,2)} = R_{1,2} \frac{n^2}{1 - yX_{1,2}}
$$
 (3.30)

Pero recordando 3.19 y apoyándonos de 3.30 tenemos:

$$
K = \frac{R_2}{R_1} \left( \frac{1 - yX_1}{1 - yX_2} \right)
$$
 (3.31)

Que es equivalente a:

$$
K = \frac{R_2}{R_1} + \frac{R_2}{R_1} \left( \frac{X_2 - X_1}{1 - yX_2} \right) y \tag{3.32}
$$

Y llegamos a:

$$
\frac{1}{K} = \frac{R_1}{R_2} \left( \frac{1 - jX_2}{1 - yX_1} \right)
$$
(3.33)

Que es equivalente a:

$$
\frac{1}{K} = \frac{R_1}{R_2} + \frac{R_1}{R_2} \left( \frac{X_1 - X_2}{1 - yX_1} \right) y \tag{3.34}
$$

Sumando 3.32 y 3.34 tenemos:

$$
K + \frac{1}{K} = \frac{R_2}{R_1} + \frac{R_1}{R_2} + \frac{R_2}{R_1} \left(\frac{X_2 - X_1}{1 - yX_2}\right) y + \frac{R_1}{R_2} \left(\frac{X_1 - X_2}{1 - yX_1}\right) y \tag{3.35}
$$

Donde reordenando tenemos:

$$
K + \frac{1}{K} = \frac{R_2}{R_1} + \frac{R_1}{R_2} + \left[ \frac{R_1^2 (1 - yX_2) - R_2^2 (1 - yX_1)}{(1 - yX_1)(1 - yX_2)} y \right] \left( \frac{X_1 - X_2}{R_1 R_2} \right)
$$
(3.36)

Y obtenemos:

$$
K + \frac{1}{K} = \frac{R_2}{R_1} + \frac{R_1}{R_2} + \frac{(X_1 - X_2)^2}{R_1 R_2}
$$
(3.37)

Finalmente, si *K*>>1 entonces:

$$
K = \frac{R_2}{R_1} + \frac{R_1}{R_2} + \frac{(X_1 - X_2)^2}{R_1 R_2}
$$
 (3.38)

Retomaremos mas adelante estas expresiones para el cálculo del FCC.

## *1.4 Conclusiones*

Se concluye que el dispositivo MEMS actuador electrotérmico tiene tres tipos de flujo de calor, por conducción, por convección y por radiación, y que para el análisis de las propiedades físicas el flujo térmico por radiación se puede despreciar.

 Se formuló la ecuación de flujo térmico del dispositivo mediante un cotejo con un elemento diferencial de una microcinta. Se planteó una ecuación cuando el flujo de calor se mantiene constante y suponiendo que la potencia calórica resistiva en el elemento es igual al calor por conducción y convección fuera del elemento. Se culmina un análisis matemático realizando un estudio de los efectos provocados en el dispositivo por el calor generado por conducción y convección y se equiparan con los efectos causados por el calor generado por efecto Joule

 Se obtuvo una ecuación diferencial de 2º orden que permitió encontrar la distribución de temperatura en el brazo caliente, en el brazo frío y en el elemento flexure.

Se determinó la distribución de la temperatura media de los brazos del actuador mediante el estudio matricial de ecuaciones de 2º grado, y a partir de su resolución se obtuvo una tabla con los valores de las dimensiones propuestas a ser utilizadas en el diseño de nuestro dispositivo.

Se determinó, a partir de la caracterización de las impedancias de un dispositivo conmutable, una expresión para el factor de calidad de conmutación, que permite optimizar el diseño de los dispositivos conmutables.

[1] Qing-An Huang and Neville Ka Shek Lee, *Journal of Micromech. Microeng.* **Vol**. 9, pp. 64— 70, 1999.

[2] Bruno Borovic, Frank L. Lewis*,* Dereje Agonafer*,* Edward S. Kolesar*,* Mohammad Masum Hossain, and Dan O. Popa, *Journal of microelectromechanical systems*, **Vol**. 14, no. 5, october 2005

[3] Yildiz Bayazitoglu and M. Necati Ozisik, *Elements of heat transfer*, McGraw Hill College Div;, 1988.

[4 ] J. Brophy, *"Electrónica Básica para Científicos"*, Editorial Reverté.

 $\overline{a}$ 

[5] Richard L. Burden y J. Douglas Faires, *Análisis Numérico*, Grupo Editorial Iberoamericana, México, 1985.

[6] Qing-An Huang and Neville Ka Shek Lee, *Journal of Micromech. Microeng.,* **Vol**. 9, pp. 64—70, 1999.

[7]Qing-An Huang, and Neville K. S. Lee. *Journal of Micromechanics and microengineering*. **Vol**.9, no.1, Mar 1999. p.64–70.

[8] Liwei Lin, and Mu Chiao. *Sensors and Actuators,***Vol** A 55(1996) p.35–41.

[9] Liwei Lin and Mu Chiao, *Sensors and Actuators*, **Vol**. A 55, pp. 35—41, 1996.

[10] S. Muratet, Srikanh LAvu, Jean-Yves. Fourniols, Gerge Bell, Marc P.Y. Desmulliez, *Journal of Physics: Conference Series* **34** (2006) 235–240.

[ 11 ]Dong Yan Mechanical, *Design and Modeling of MEMS Thermal Actuators for RF Applications*, Waterloo, Ontario, 2002.

[ 12 ]Dong Yan, Amir Khajepour and Raafat Manssur, Journal of Micromechanics and Microengineering, 13 (2003) 312–322.

[13] Irina B. Vendik, Orest G. Vendik, Erik L. Kollberg. *IEEE Transactions on Microwave Theory and Techniques,* **Vol**. 48, No. 5, May 2000.

[ 14 ] Vivek Agrawal, *Electrical Contacts, 2004. Proceedings of the 50th IEEE* Holm Conference on Electrical Contacts and the 22nd International Conference on Electrical Contacts.

# **Capitulo 4 Procedimientos y Resultados.**

### *1.1 Introducción.*

El objetivo de este trabajo de tesis es diseñar y simular el comportamiento de un dispositivo micro-conmutador térmico utilizando el proceso de fabricación Metal Mumps para que actúe en la banda de frecuencias *Ka*. Para lograrlo estimamos parámetros y equilibramos dimensiones y geometrías, primero en un dispositivo electrotérmico de un solo brazo y una vez estimados estos parámetros desarrollamos el dispositivo MEMS de dos brazos utilizando la teoría de la sección anterior y realizando ensayos dimensiónales y eléctricos para obtener una simulación óptima en la actuación mecánica en correlación con un bajo voltaje de actuación y buena respuesta en frecuencia en Banda *Ka*. El método analítico a utilizar se apoya en simuladores comerciales de diseño de MEMS las cuales son una parte importante en el proceso de análisis de este trabajo. El estudio mediante simulación para el dispositivo electrotérmico analizado con el proceso Metal Mumps, es validado por el hecho de que las propiedades y geometrías de interés en este tipo de dispositivos están determinadas básicamente por el orden de sus dimensiones, su geometría, la magnitud y tipo de señal que se le administra y las capas con los elementos que lo conforman. La metodología de estudio utilizada sobre los actuadores térmicos en este trabajo nos permite analizar características particulares, restricciones específicas o geometrías que pueden contribuir al entendimiento de los diferentes factores que determinan el comportamiento mecánico, térmico y eléctrico de estos dispositivos. En este capítulo presentamos los resultados de los análisis realizados a un actuador térmico de dos brazos "calientes" (o excitados) basándonos en la referencia [ 1 ] y en la teoría desarrollada y explicada en secciones previas. La forma de presentación muestra y orienta gráfica y estadísticamente el análisis aplicado al dispositivo.

### *1.2 Desarrollo.*

Para materializar el diseño del dispositivo de dos brazos electrotérmicos es importante resaltar algunas especificaciones sobre el mismo que a continuación describimos.

**Las especificaciones y la secuencia de diseño del dispositivo micro-conmutador térmico de dos brazos son las siguientes:**

- Diseño basado en el proceso Metal Mumps.
- Elaboración de la geometría y dimensiones de un brazo electrotérmico.
- Longitud del brazo menor a 320 [*μ*m].
- Temperatura del brazo de aproximadamente 290 a 800 ° K
- Voltaje aplicado a las terminales de  $\sim 0.1$  a 0.5 Volts.
- Simulación de deflexión.
- Construcción de 2 brazos electrotérmicos perpendiculares entre sí con un mecanismo de enganche.
- Temperatura de los brazos de aproximadamente 290 a 800 ° K
- Voltaje aplicado a las terminales de cada brazo 0.19 a 0.23 Volts.
- Simulación de la deflexión y "enganche" de ambos brazos.

Para el diseño de nuestro dispositivo nos auxiliamos del software comercial denominado Coventor. El primer paso en la elaboración del dispositivo MEMS con proceso de fabricación Metal Mumps es caracterizar los elementos constitutivos del proceso (ver Pág. 31). Cuando la propia base de datos del software COVENTOR incluye los elementos necesarios para la simulación, estos solamente se seleccionan, y cuando no los incluye son introducidos por el usuario junto con las respectivas propiedades físicas particulares de cada elemento que conformen el diseño (Constantes elásticas, densidad, conductividad térmica, calor específico, etc.). Estos parámetros son introducidos de inicio en el programa y son una parte medular de la simulación. La siguiente imagen ilustra la interfaz del software COVENTOR donde se especifican las propiedades de los elementos a utilizar y la manera de introducir estos valores.

| File Tools Help             |                                                                                     |                          |                                                                                                    |                                                                                                    |
|-----------------------------|-------------------------------------------------------------------------------------|--------------------------|----------------------------------------------------------------------------------------------------|----------------------------------------------------------------------------------------------------|
| Materials                   | CLONISHHOMONUM HOM                                                                  |                          | $-162$                                                                                                    |                                                                                                    |
| <b>Process</b>              | C LCMI/Thermal_Sw6ch7 Devices Proc_Metal_Ok.proc                                    |                          | $E \approx 1$                                                                                                    |                                                                                                    |
|                             |                                                                                     |                          |                                                                                                    |                                                                                                    |
| Architect Designer Analyzer |                                                                                     |                          |                                                                                                    |                                                                                                    |
| Layout                      | C'ECMEIThermat_Switch7'Devices'Erezo2_D_sin_bioagra_Con_Reglas3.cat                 |                          | 国会区                                                                                                    |                                                                                                    |
|                             | Top Cell Brezo 20 con bizagra Con Regian                                            |                          |                                                                                                    |                                                                                                    |
| Model / Mesh                | Itrazo_3D_con_fileagra_Con_Regian_Pruebalix                                         |                          | $\begin{picture}(20,20) \put(0,0){\line(1,0){10}} \put(15,0){\line(1,0){10}} \put(15,0){\line(1,0){10}} \put(15,0){\line(1,0){10}} \put(15,0){\line(1,0){10}} \put(15,0){\line(1,0){10}} \put(15,0){\line(1,0){10}} \put(15,0){\line(1,0){10}} \put(15,0){\line(1,0){10}} \put(15,0){\line(1,0){10}} \put(15,0){\line(1,0){10}} \put(15,0){\line(1$ |                                                                                                    |
|                             | Options                                                                             |                          |                                                                                                    |                                                                                                    |
|                             | Apply Offset Values                                                                 |                          |                                                                                                    |                                                                                                    |
|                             | Create inverse of Device (Negate)                                                   |                          |                                                                                                    |                                                                                                    |
|                             | Cip Device with Mask<br>ELETRATO +<br>Summer - P with Mask CASTRATO P<br>Spit Layer |                          |                                                                                                    |                                                                                                    |
|                             |                                                                                     |                          |                                                                                                    | $\boxed{2}$                                                                                                    |
|                             |                                                                                     |                          |                                                                                                    |                                                                                                    |
| View Log Y                  |                                                                                     |                          |                                                                                                    |                                                                                                    |
|                             | C Edit Materials in C:\LCM4\SharedWPD\mpd1.mpd                                      |                          |                                                                                                    |                                                                                                    |
|                             | Import Material<br>New Material                                                     | Copy Material            | X Delete Material                                                                                                    |                                                                                                    |
|                             |                                                                                     |                          |                                                                                                    |                                                                                                    |
|                             |                                                                                     |                          |                                                                                                    |                                                                                                    |
| Motorial                    | NOVEL.                                                                              | ▼                        |                                                                                                    |                                                                                                    |
| Elastic Constants           | Elastic-iso                                                                         | ▼                        |                                                                                                    |                                                                                                    |
| Density(kg/uw*3)            | Constant-Scalar                                                                     | ▼                        |                                                                                                    |                                                                                                    |
| StressOWa)                  | Constant-Scalar                                                                     | $\overline{\phantom{a}}$ |                                                                                                    |                                                                                                    |
| TCE Integral Form (1.40)    | Toble-T                                                                             | $\overline{\phantom{a}}$ |                                                                                                    |                                                                                                    |
| ThermalCond(plVIIumH)       | Constant-Scalar                                                                     | $\overline{\mathbf{v}}$  |                                                                                                    |                                                                                                    |
|                             |                                                                                     |                          |                                                                                                    |                                                                                                    |
| SpecificHeat(pJAgH)         | Constant-Scalar                                                                     | ▼                        |                                                                                                    |                                                                                                    |
| ElectricCond(pSAm)          | Constant-Scalar                                                                     | ▼                        |                                                                                                    |                                                                                                    |
| Dielectric                  | Constant-Scalar                                                                     | ▼                        |                                                                                                    |                                                                                                    |
| Viscosity(kg/un/s)          | Constant-Scalar                                                                     | $\overline{\mathbf{v}}$  |                                                                                                    |                                                                                                    |
|                             | PiezoResistiveCoeffs(1MPa) Constant_Scalar                                          | $\overline{\phantom{a}}$ |                                                                                                    |                                                                                                    |
|                             | <b>DULK</b>                                                                         |                          |                                                                                                    |                                                                                                    |
| Custom Properties File      | Case 12                                                                             |                          |                                                                                                    | Edit<br>8.910000e-015<br>$0.000000e+000.$<br>Edit<br>9.050000e+007<br>4.430000e+014<br>0.000000e+000<br>0.000000e+000<br>$0.000000e*000$<br>Edit |

**Fig. 4.1 Ventana de COVENTOR para el ingreso de parámetros de materiales.** 

Para simular la distribución de temperatura del dispositivo actuador térmico de dos brazos se han utilizado los parámetros de [2] y [3]. Los parámetros se listan en las Tablas 4.1 y 4.2:

| <b>Material</b>                  | Permitividad Eléctrica | Permeabilidad Magnética              | Conductividad      | Conductividad    | <b>Densidad</b>        |
|----------------------------------|------------------------|--------------------------------------|--------------------|------------------|------------------------|
|                                  | epsilon(ε)             | $\mathbf{M}\mathbf{u}(\mathbf{\mu})$ | Eléctrica [S/m]    | Magnética [1/Sm] | [Kg/m <sup>3</sup> ]   |
| <b>Sustrato - Silicio</b>        | $11.9^{i}$             | $1^{\rm i}$                          | 100 <sup>1</sup>   |                  | $2330^1$               |
| Aislante(Normal)                 |                        |                                      |                    |                  |                        |
| Oxido                            | 3.9 <sup>ii</sup>      | 11                                   |                    |                  | $2150^{\rm i}$         |
| Nitruro1                         | $7^{i}$                | 11                                   |                    |                  | $3200^1$               |
| Poly                             | $4.2^{1}$              | 11                                   | 64000 <sup>1</sup> |                  |                        |
| Nitruro2                         | 7 <sup>1</sup>         |                                      |                    |                  | $3200^1$               |
| Cromo (Metal con                 | $12^{ii}$              | $1^{\rm i}$                          | 38460000iii        |                  | $7140^{\rm i}$         |
| perdidas)                        |                        |                                      |                    |                  |                        |
| Platino Metal con perdidas       |                        | 4 L                                  | 9520000iii         |                  | $2140^1$               |
| <b>Níquel Metal con perdidas</b> |                        | 11                                   | 14990000iii        |                  | $8908^1$               |
| Oro Metal con perdidas           |                        |                                      | 40980000iii        |                  | $19300$ <sup>iii</sup> |
| Cuarzo                           | $3.78***$              |                                      | $1X10-14***$       |                  | $2648^{\rm iv}$        |

**Tabla 4.1. Parámetros de los materiales utilizados.** 

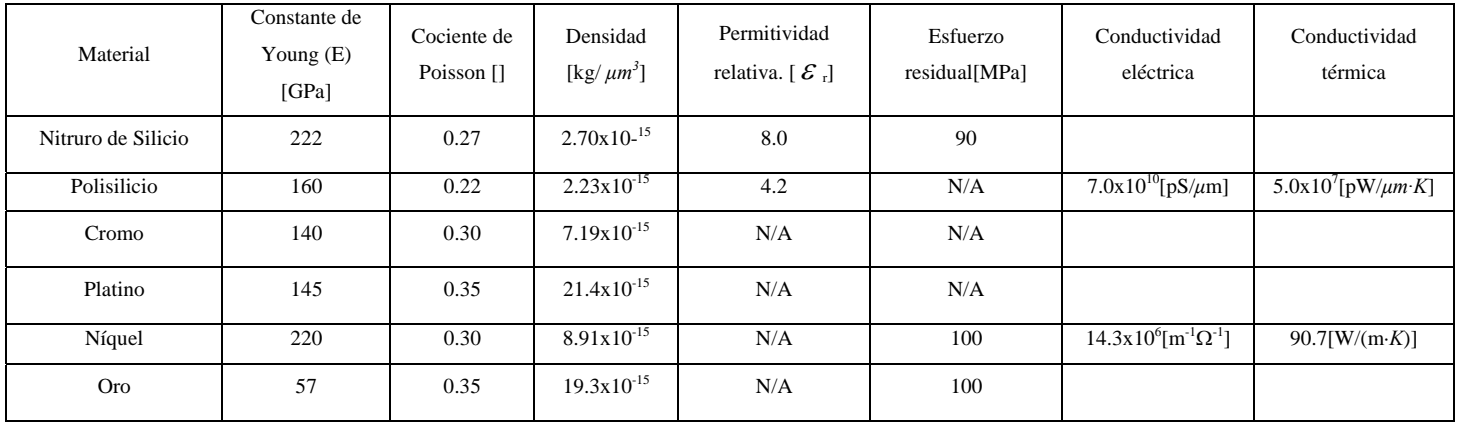

**Tabla 4.2. Parámetros de los materiales utilizados.** 

Después de establecer las propiedades físicas de cada elemento se procede a colocarlos en su respectiva posición y orden conforme al proceso fabricación como se muestra en la figura 4.2. El procedimiento para el diseñó y construcción de nuestro dispositivo se obtiene mediante la revisión de teoría, referencias y mediante búsquedas dimensiónales aproximadas a las

 $\overline{a}$ 

<sup>&</sup>lt;sup>i</sup> Parámetros tomados de la base de datos de COVENTOR.

ii http://www.che.es/directorio/albums/userpics/10001/tabladielectrica.pdf.

iii David Pozar, *Microwave Engineering*, Third Edition, John Wiley & Sons. Pagina \*\*\* http://www.quartz.com/gedata.html#table

iv http://ruby.colorado.edu/~smyth/G3010/Paper.pdf

suministradas en la tabla 3.1 para el dispositivo de un solo brazo electrotérmico y poder tener así una producción de resultados óptimos.

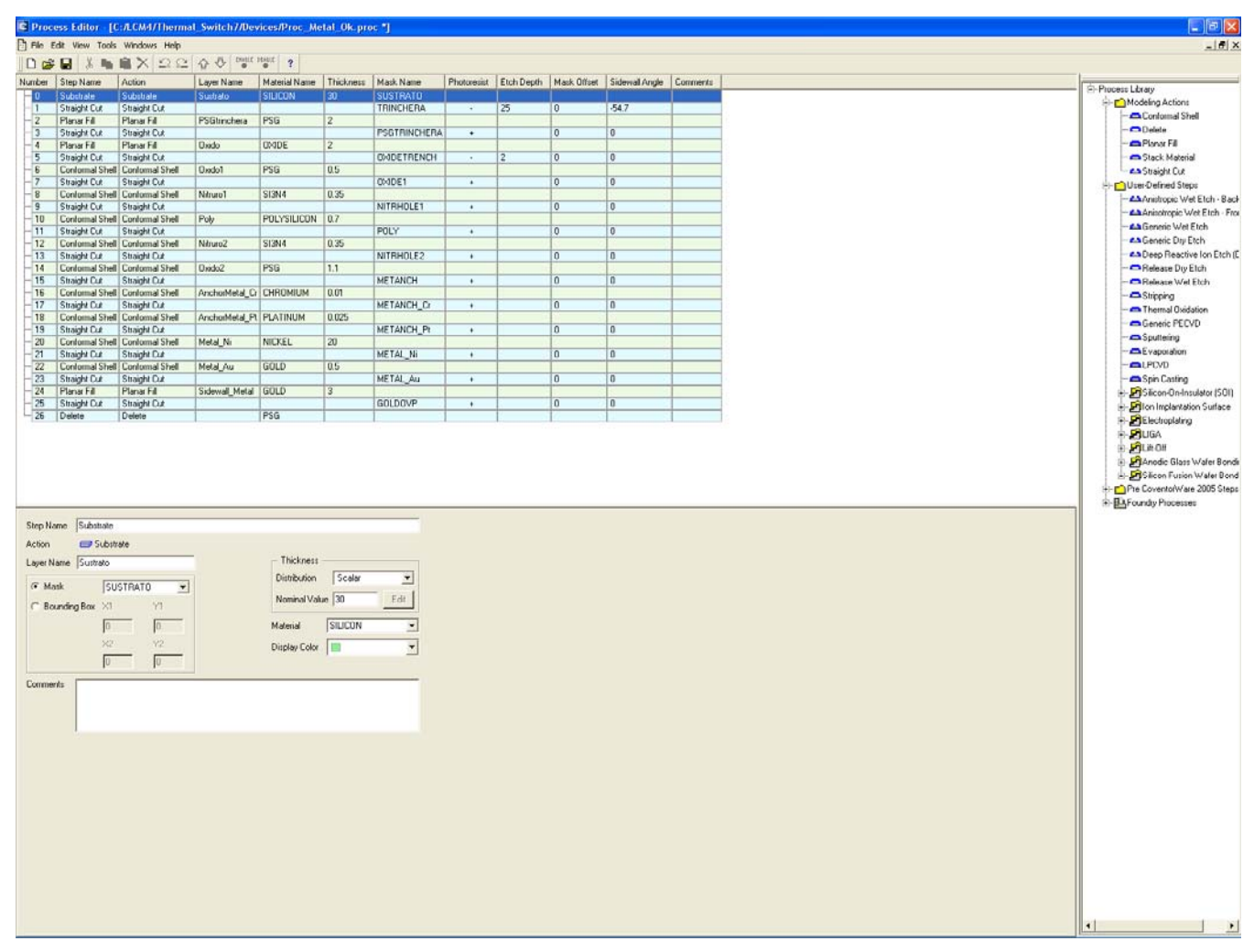

**Fig. 4.2 Interfaz para identificar el orden de los elementos y su espesor.** 

Los procesos de diseño con el software COVENTOR deben de seguir las mismas reglas de diseño comprendidas por el proceso Metal Mumps explicadas en la Pág. 30. En nuestro caso se obtiene el resultado requerido siguiendo el orden de distribución de las capas constitutivas que se observan en la imagen anterior. Un detalle importante que se tiene que tomar en cuenta en el software COVENTOR es la observación de que el orden del proceso en el cual se construye el diseño de la trinchera, de la cual estarán suspendidos los brazos del dispositivo electro-térmico, se realiza al principio del proceso de deposito y grabado, y en las reglas de diseño del software MEMS CAP este paso se realiza al final del diseño.

El siguiente procedimiento es la disposición de las geometrías y dimensiones con el software COVENTOR o sea, el diseño físico, simulado, de la estructura con cada uno de los materiales

constitutivos del proceso Metal Mumps y utilizando cada uno de los elementos preseleccionados [4].

El procedimiento posterior es la determinación del tipo de mallado a utilizar para el análisis en la simulación. Para lograr una buena simulación se tiene que implementar el mallado óptimo y ubicar perfectamente la capa y el lugar preciso donde se colocaran los electrodos para aplicar el voltaje, o sea, la determinación de los polos**.** En nuestro caso colocamos el polo negativo en el brazo delgado y el positivo en la superficie del ancla del brazo mas ancho [5].

Después de asignar los polos a los brazos, se genera una diferencia de potencial de entre 0.1 a 1.5 [Volts] entre los contactos de níquel de las capas superiores que sirven como electrodos, para accionar el movimiento de los brazos (Pág. 55) y para comenzar así a explorar el mejor voltaje que nos conduzca a una deflexión eficiente. Primero se buscó la simulación para la deflexión en un solo brazo y una vez obtenida una deflexión eficiente se implementa posteriormente la experiencia en el dispositivo de dos brazos. El resultado analítico es calculado por las herramientas de análisis de COVENTOR.

En las páginas posteriores se muestran las imágenes de las capas, elementos, geometrías y dimensiones que forman parte del diseño del MEMS térmico de dos brazos.

#### **1.2.1 Diseño del Dispositivo.**

Para diseñar y construir el dispositivo micro-conmutador térmico, siguiendo el proceso de fabricación de Metal Mumps, nos auxiliamos de un Software de simulación comercial específico como Coventor Ware (Pág. 41), donde fue necesario investigar las características y propiedades de los elementos de cada capa en el proceso de fabricación que conforma el dispositivo (ver Pág. 31), las constantes elásticas, densidad, conductividad térmica, calor específico, etc. (ver tablas 4.1 y 4.2).

Al inicio, sobre la base de substrato se deposita una capa aislante de óxido de silicio de 2 [*μ*m] para posteriormente depositar la primera capa de sacrificio de fosfosilicato de vidrio con un espesor de 0.5 [*μ*m] y grabar con el patrón que define el área donde se realizará la trinchera. Enseguida se deposita la primera capa de nitruro de silicio que tiene un espesor de 0.35 [*μ*m] y se graba para definir la forma del brazo flexible. Esta es la primera capa que forma el brazo flexible y además sirve como soporte de toda la estructura junto con la segunda capa de nitruro de silicio. Después se deposita una capa de polisilicio de 0.7 [*μ*m] de espesor y se graba para poder obtener la forma del brazo. Inmediatamente se deposita una segunda capa de nitruro de silicio de 0.35 [*μ*m] de espesor y se graba, obteniendo, así, el patrón de la viga junto con sus electrodos de

anclaje para poder polarizarla y poder introducir por esta parte del dispositivo la señal de RF. Posteriormente se deposita una segunda capa de sacrificio de 1.1 [*μ*m] de espesor de fosfosilicato de vidrio (PSG) y se graba para obtener un patrón que permita depositar la última capa del brazo y los anclajes de entrada y salida de la señal de RF. En la siguiente etapa se deposita la capa de 0.01 [*μ*m] de Cromo sobre 0.025 [*μ*m] Platino, que son los anclajes de los electrodos de la entrada/salida de la señal de RF. Finalmente se deposita una capa de níquel de 20[*μ*m] con una cubierta de Oro de 0.5 [*μ*m] de espesor y se graba para obtener los contactos de entrada/salida de la señal RF. La estructura se libera atacando las capas de sacrificio y se forma la trinchera en el substrato de silicio.

Recalcamos como detalle importante que COVENTOR tiene un orden de diseño de proceso diferente al del proceso de fabricación de la empresa Memscap. La trinchera en COVENTOR se construye al principio de la construcción del dispositivo, mientras que en Metal Mumps (fuente original de donde se obtiene el proceso) se fabrica al final del proceso.

 Como se ha mencionado, para la fabricación del dispositivo micro-conmutador térmico comenzamos primero construyendo y simulando la deflexión de un solo brazo electrotérmico. A partir de las dimensiones exploradas y de los datos que arroja el análisis del modelo matemático de la sección anterior se tienen los antecedentes necesarios para la creación de la estructura completa. Las dimensiones del dispositivo de un solo brazo electrotérmico son:

| Componente - Actuador Térmico          | Dimensiones            |
|----------------------------------------|------------------------|
|                                        |                        |
| Longitud de Brazo Frío                 | 259[ $\mu$ m ]         |
| Ancho de Brazo Frió                    | $30$ [ $\mu$ m ]       |
| Longitud del Flexure                   | 60[ $\mu$ m ]          |
| Ancho del Flexure                      | $11$ [ $\mu$ m]        |
| Longitud de Brazo Caliente (Sin bases) | 319 $[ \mu m ]$        |
| Longitud de bases                      | 50[ $\mu$ m ]          |
| Ancho de Brazo Caliente                | 9[ $\mu$ m ]           |
| Separación entre brazo caliente y frío | $6[$ $\mu$ m ]         |
| Temperatura inicial de base de brazos  | $293[^{\circ}K]$       |
| Voltaje de actuación                   | $0.2$ [ <i>Volts</i> ] |

**Tabla 4.3. Dimensiones utilizadas en el actuador térmico.** 

Las siguientes figuras ilustran el diseño final en 2D del dispositivo de un solo brazo electrotérmico realizado con el programa COVENTOR .

El diseño del prototipo del dispositivo en 2D, con el programa COVENTOR, es como se muestra a continuación:

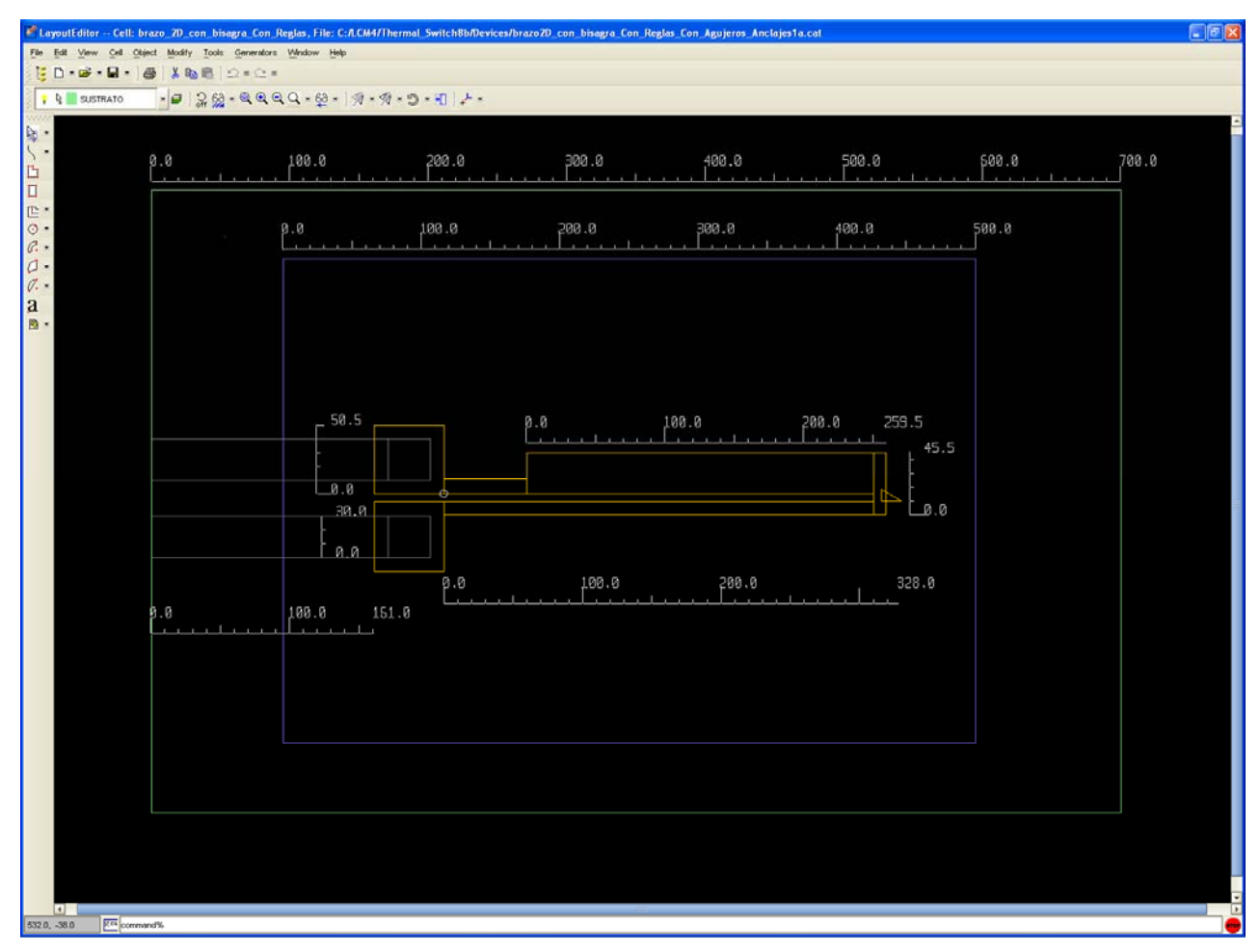

**Fig. 4.3 Vista general de todo el dispositivo actuador térmico de dos brazos.** 

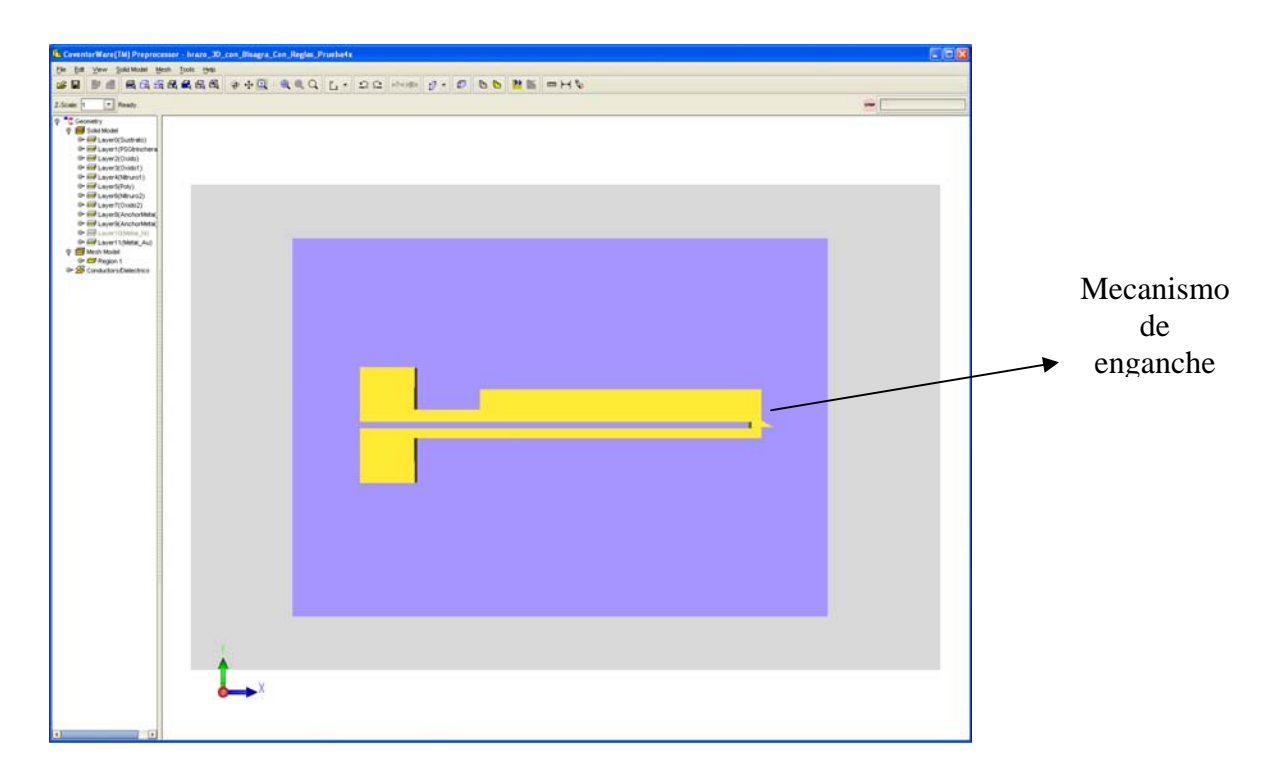

**Fig. 4.4 Vista superior del dispositivo actuador térmico de un brazo.**

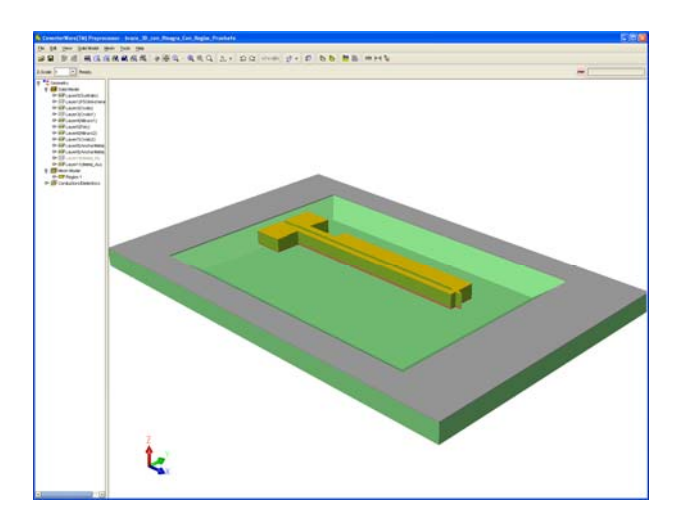

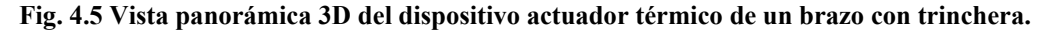

Después de la disposición de las geometrías y dimensiones del dispositivo, en correspondencia con el orden de los elementos colocados en cada capa del diseño del brazo, mediante el proceso de fabricación Metal Mumps, se procede a la creación de un "mallado" óptimo (Meshing – pag 46) para, posteriormente, poder realizar el análisis electromecánico del dispositivo con las herramientas de simulación de COVENTOR, que comprende entre otros un análisis mediante "elemento finito". El "mallado" realizado para la simulación mecánica de un solo brazo sin mecanismo de enganche fue en un principio de tipo "Manhatan", que resulta ser el mayado más óptimo para el estudio de estructuras ortogonales, cuyos lados y caras son planas y tienen ángulos

de 90°, pero para la simulación mecánica del dispositivo con mecanismo de enganche fue necesario utilizar un mallado "Extrude Brics Parabolic" ya que el mallado Manhatan no fue el apropiado para analizar el brazo con mecanismo de enganche. Ver figura (4.6). El dispositivo debe ser dividido en varias partes, suficientemente estrechas, para que la variación de la temperatura sea lineal a lo largo de cada elemento.

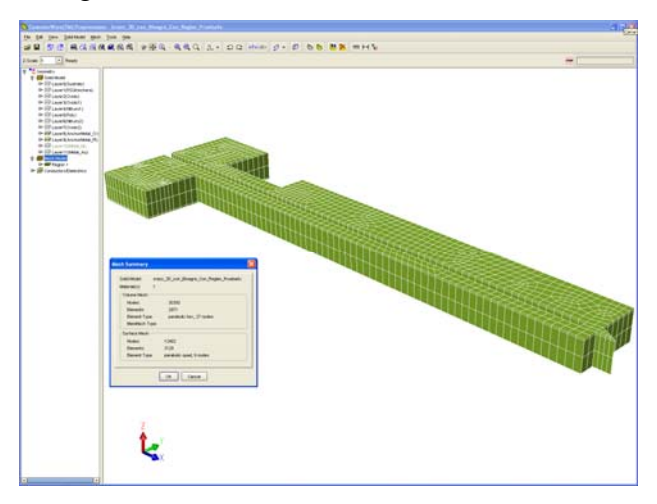

**Fig. 4.6 Mallado "Extrude Brics Parabolic" del dispositivo actuador electrotérmico de dos brazos con mecanismo de enganche.** 

|                          | El surface es: Quadrilaterals      |
|--------------------------|------------------------------------|
|                          | Algoritm Pave: $Corp = 5.0$        |
|                          | Tetahedrons-Linear $=7$            |
| Mallado de la Superficie | Advanced / Edge refinement index 1 |
|                          | Maximum curvature $= 0.05$         |
|                          |                                    |
|                          | Extrude Brics Partition: Linear    |
|                          | Planar Direction Element size $=7$ |
| Mallado Volumétrico      | <b>Extrude Direction</b>           |
|                          | Element size $=7$                  |
|                          | center                             |

**Tabla 4.4 Parámetros utilizados para el mallado de dispositivo de dos brazos.** 

Posteriormente se utiliza el submenú analizador denominado MemMEch del software de COVENTOR para asignar lugar y nombres donde se colocaran los polos, temperatura a los brazos, valores de voltaje que se aplicarán a las bases del dispositivo etc., y poder así simular el paso de corriente por el brazo. Asignamos el polo positivo al brazo delgado y el negativo al brazo más ancho. La asignación del voltaje aplicado a las bases del dispositivo micro-actuador

térmico y el posterior calentamiento de los brazos provocarán una deflexión en micrómetros del sistema que cambiará de valor dependiendo de la cantidad de voltaje asignado en los polos.

El proceso para optimizar la estructura a sus óptimas deflexiones y voltajes de actuación se obtiene mediante exploraciones en las dimensiones de los dispositivos propuestos y asignando diferentes voltajes a los polos y temperaturas a los brazos. Primeramente utilizando las dimensiones de los dispositivos semejantes a los de las referencias [6, 7] y simulando mediante las técnicas de análisis de "elemento finito" [8] implementados dentro del software COVENTOR. Una vez obtenida una simulación concreta se analizan los resultados y se procede a explorar otros valores y a realizar cambios en los parámetros dimensiónales, eléctricos y termodinámicos en la estructura candidata a optimizar para lograr obtener una mejor respuesta en frecuencia del dispositivo. Este proceso se vuelve a realizar pero con cambios en los parámetros cada vez más sutiles con el fin de explorar el entorno de respuesta en frecuencia modificando la dimensión y voltajes del dispositivo y así encontrar los valores más óptimos. En cada simulación se deja un determinado tiempo al computador que realice los cálculos. Enseguida se procede a realizar el estudio de las simulaciones tomando en cuenta los criterios seleccionados. Los valores de los parámetros utilizados en la simulación del brazo electrotérmico de un solo brazo se resumen en las tablas del apéndice. Las imágenes de esas simulaciones se muestran en las siguientes figuras.

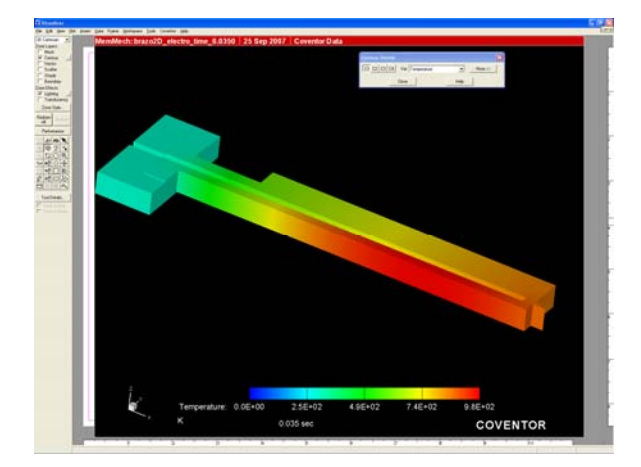

**Fig. 4.7 Evolución de la temperatura del actuador térmico.** 

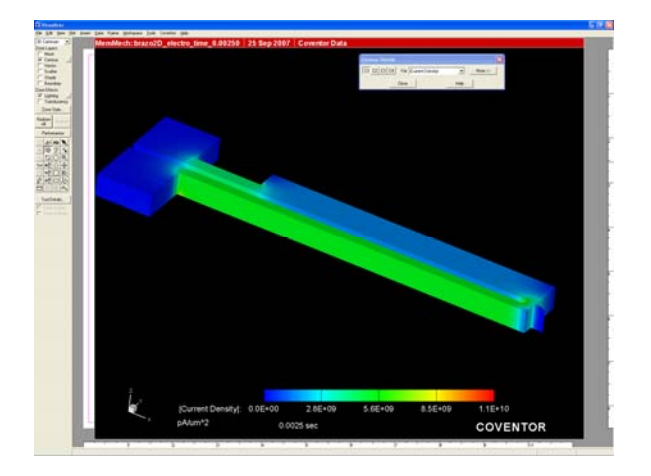

**Fig. 4.8 Evolución de la densidad de corriente del actuador térmico.** 

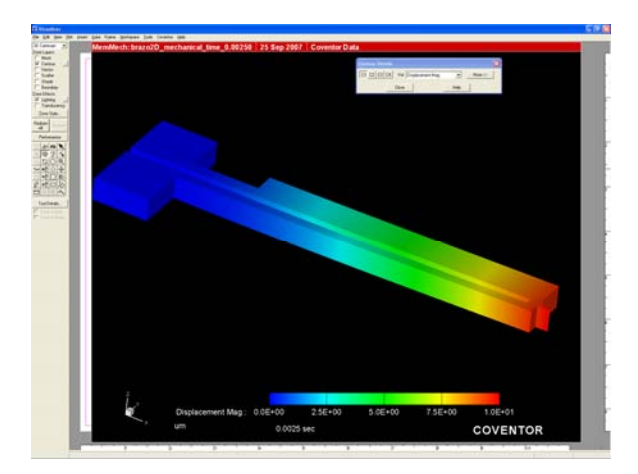

**Fig. 4.9 Evolución del desplazamiento del actuador térmico.** 

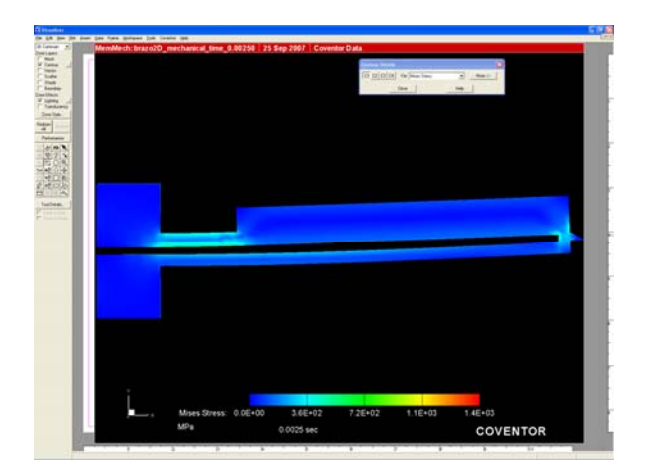

**Fig. 4.10 Evolución de la deformación del actuador térmico.**

Una vez terminada la simulación de la deflexión y de comparar los parámetros más importantes en un solo brazo, para obtener la deflexión más óptima, se dispone la elaboración del diseño y simulación del dispositivo actuador electro-térmico de dos brazos.

Como la intención es diseñar un dispositivo interruptor de dos brazos que cierre un circuito eléctrico, colocamos el mecanismo de enganche contrapuestas como se muestra en la Fig.4.12.

Las siguientes son figuras que muestran el diseño del dispositivo actuador electrotérmico de dos brazos y la disposición del "mecanismo para el enganche".

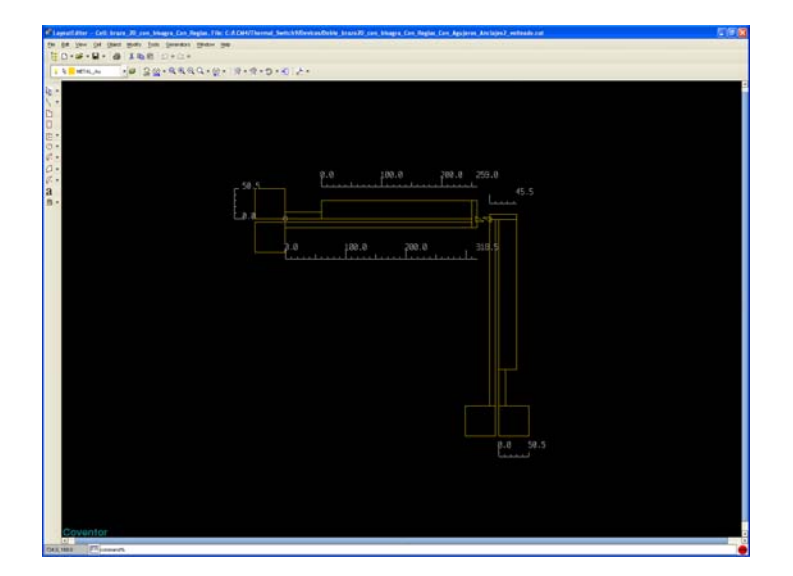

**COVENTOR** 

**4.11 Brazos perpendiculares uno respecto al otro. 4.12 Colocación del mecanismo de enganche.**

Igual que en el caso de un solo brazo la herramienta utilizada es el simulador COVENTOR. Después de ensayar algunas dimensiones y tamaños del dispositivo, convenimos en construir el dispositivo electrotérmico de dos brazos con valores dimensionales próximos a los de la Tabla 4.3. La colocación contrapuesta del mecanismo de enganche se muestra en la Figura 4.12 junto con la posición de los brazos que se disponen perpendicularmente uno respecto del otro, como se ve en la figura 4.11. Las siguientes imágenes en 3 Dimensiones de las Figuras 4.13 a 4.20 visualizan una descripción de la construcción de las mascaras del dispositivo compuesto de dos brazos con proceso de fabricación Metal Mumps. Cada imagen expone la geometría y las dimensiones del dispositivo diseñado y la capa del elemento que representa.

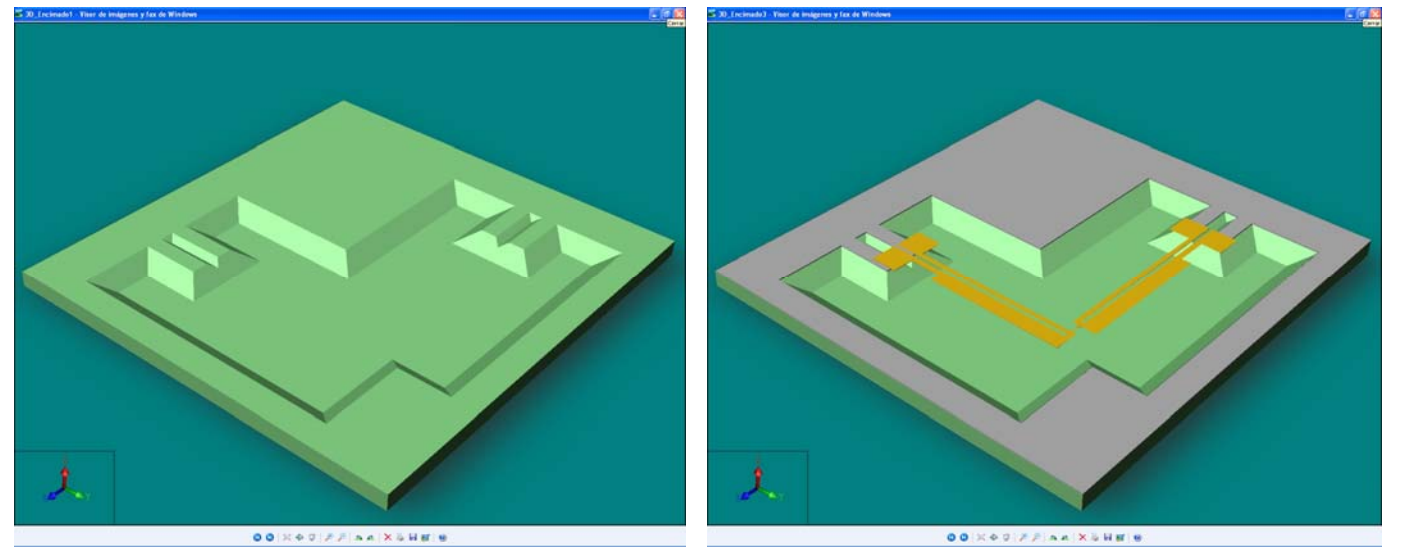

**Fig. 4.13 Máscara del Sustrato.** 

**Fig. 4.15 Máscara del Nitruro1.** 

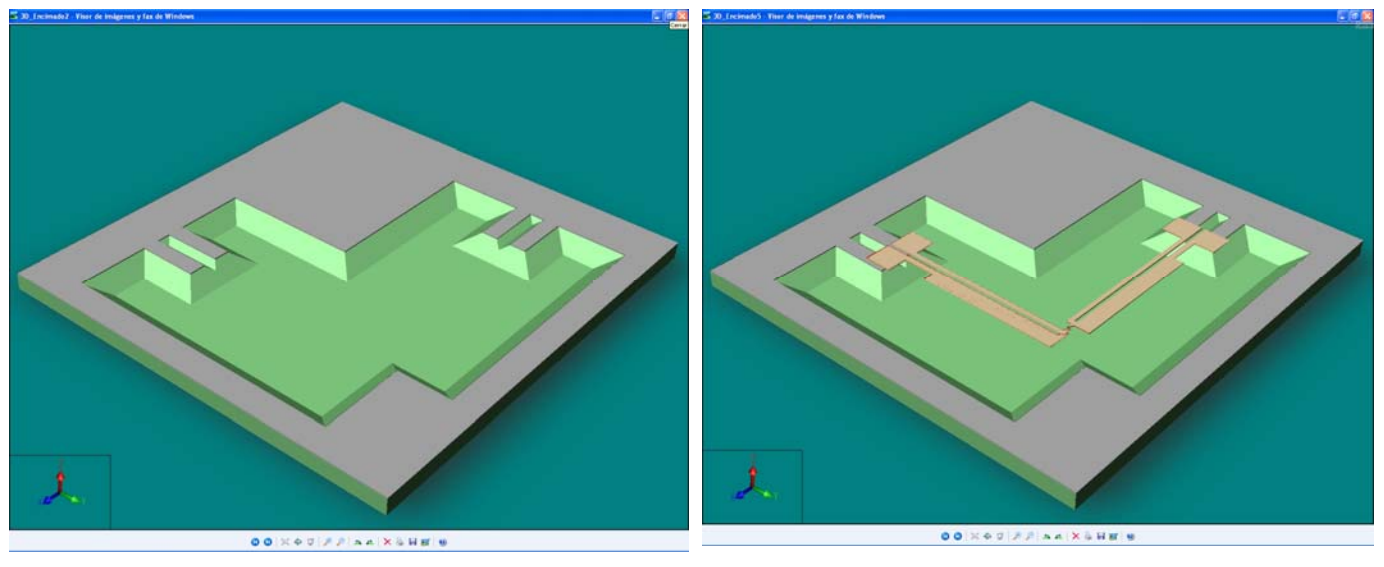

**Fig. 4.14 Máscara del Oxido.** 

**Fig. 4.17 Máscara del Nitruro2.** 

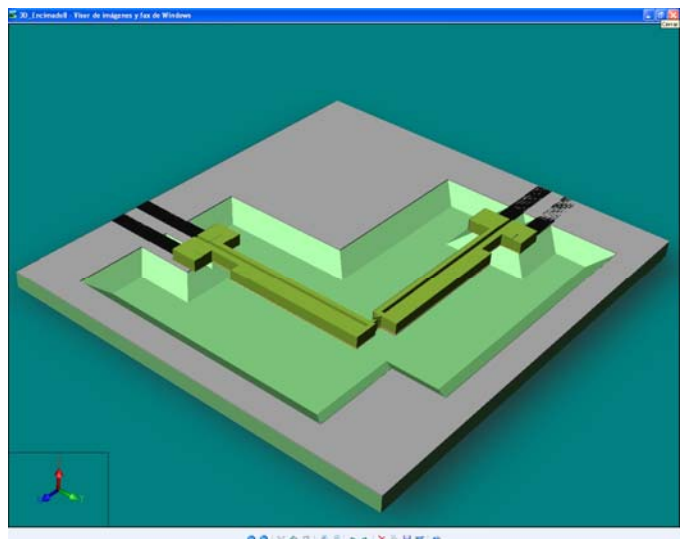

 **Fig. 4.19 Máscara del Níquel.** 

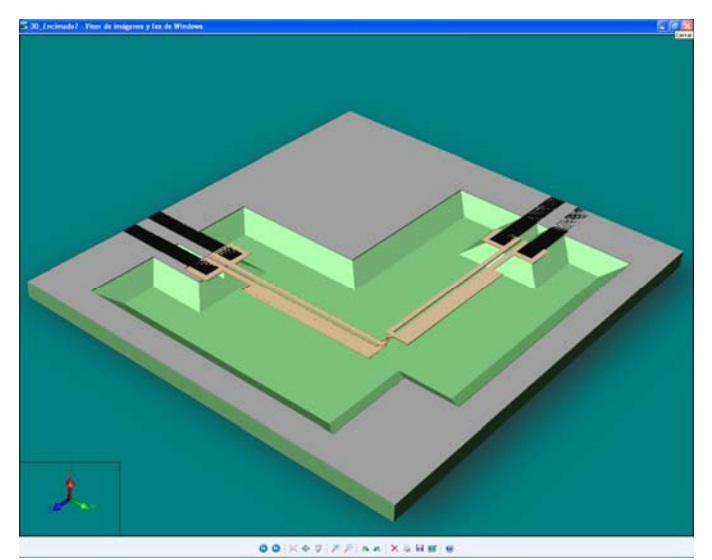

**Fig. 4.18 Máscara del anclaje de Platino y Cromo.** 

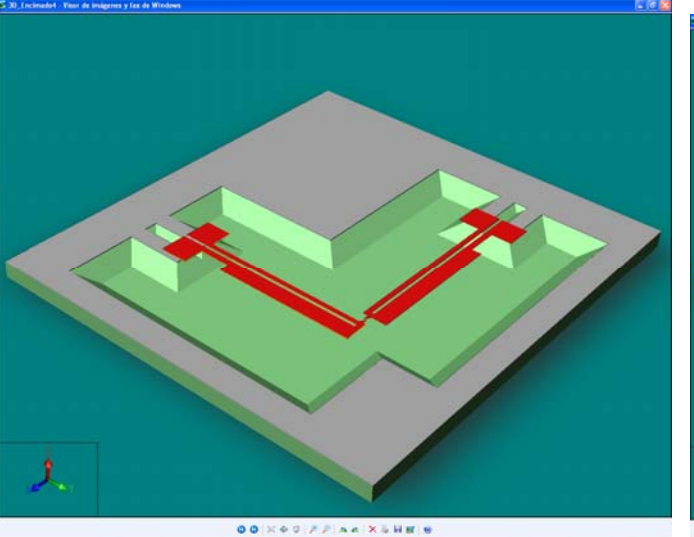

**Fig. 4.16 Máscara del Poly.** 

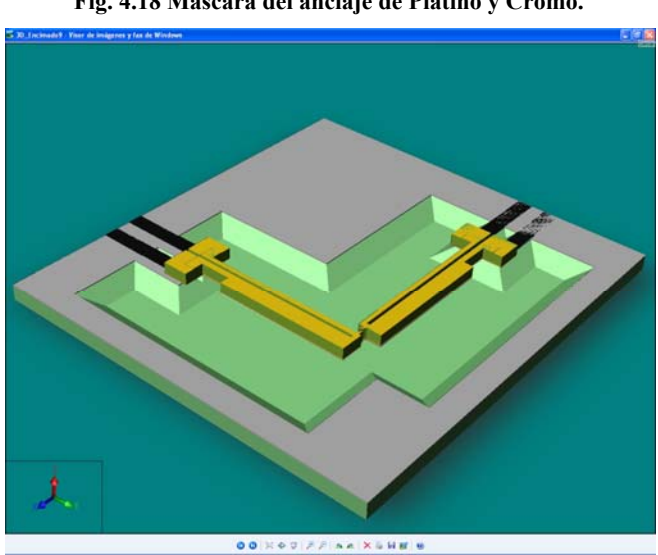

**Fig. 4.20 Máscara del Oro.**
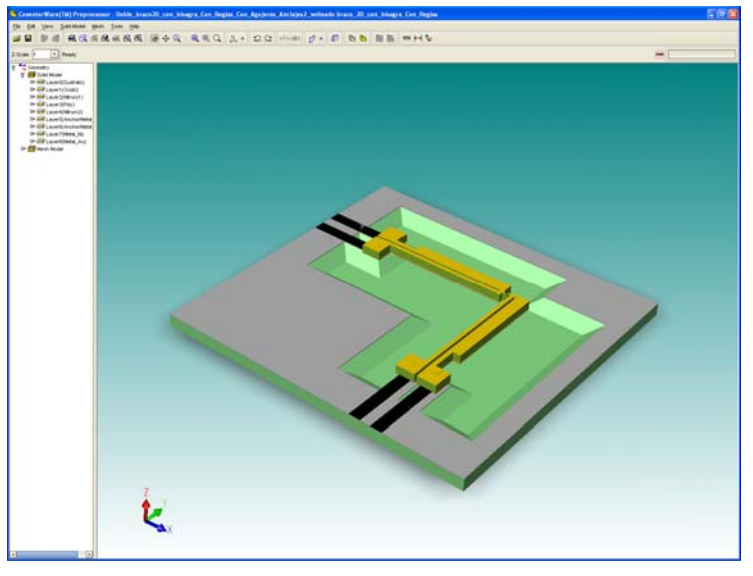

El diseño final del dispositivo de dos brazos se presenta en la siguiente figura.

**4.21 Brazos perpendiculares uno respecto al otro.** 

La siguiente figura muestra el lugar preciso en donde se simula el ingreso de la señal a través de los brazos dispositivo actuador térmico.

|                                                                                                    | A. Constantinop(M) Propressor - Belds, branch, con. Diagon, Con. Bagian, Con. Appleme, Ancialist 2, without branch, Manus, Con. Diagon, Con. Diagon, withouts                                                      | 后回窗 |
|----------------------------------------------------------------------------------------------------|----------------------------------------------------------------------------------------------------|-----|
| Or lot you painted but just you                                                                                                    |                                                                                                    |     |
|                                                                                                    | 建量 型值 美国南美美国美 中小说 我我说: 怎么 公证 中国 计一点 上海 胜复 四只型                                                                                                    |     |
| $\Box$ and<br>$-1$ (2,463)<br>2 Kings 1v                                                                                                    |                                                                                                    | im. |
| <b>The Company</b><br>@ Ill Lawitheast<br><b>G-17 Law USuan</b><br>@ Illiaminess)<br>In ST Lean Minut<br>0-12 Lawstwoods<br>@ EFLANGMANHAM (2)<br>In 117 Levels Archardens, PL<br><b>Br Edit Lease State of Tel."</b><br>de III Lavettrata, Act<br>T I Band Model<br><b>T M Topic!</b><br># 691AM7004.10<br>T @Tel.(UWH) (6)<br><b>Silver Strategy</b><br>$\frac{1}{2}$ we arrive<br>67 Fale 19/1 and 31<br>$\begin{array}{r} \circ \mathcal{C} \longrightarrow \mathcal{C} \longrightarrow \mathcal$<br><b>SPECTREMENT</b><br><b>In Siliconductor Chemistra</b> | E<br><b>HISTORIAL LANDSCHLINGSGESSELLER</b><br>----<br><b>All Control Control</b><br>---------<br>,,,,,,,,,,,,,,,,,<br>HU<br>٠<br>. .<br>-<br>--<br>. .<br>. .<br>. .<br>u a s<br><br><b>Millip</b><br>鼺<br>H<br>l |     |

**4.22 Brazos perpendiculares con puertos de ingreso de señal.** 

Los valores de los parámetros utilizados en la simulación del dispositivo electrotérmico de dos brazos se resumen en las tablas del Apéndice B.

La siguiente secuencia de figuras muestra las imágenes con la sucesión de las deformaciones del dispositivo actuador de dos brazos.

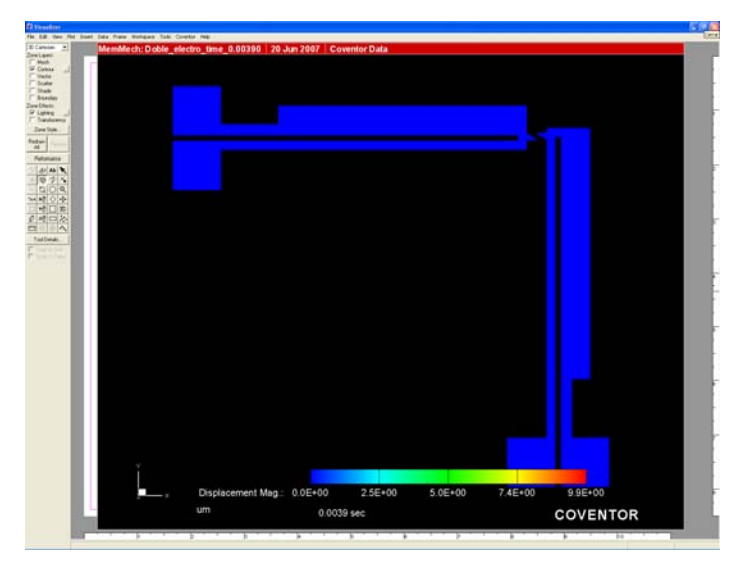

**Fig. 4.23 Secuencia de la flexión en t=0 seg.** 

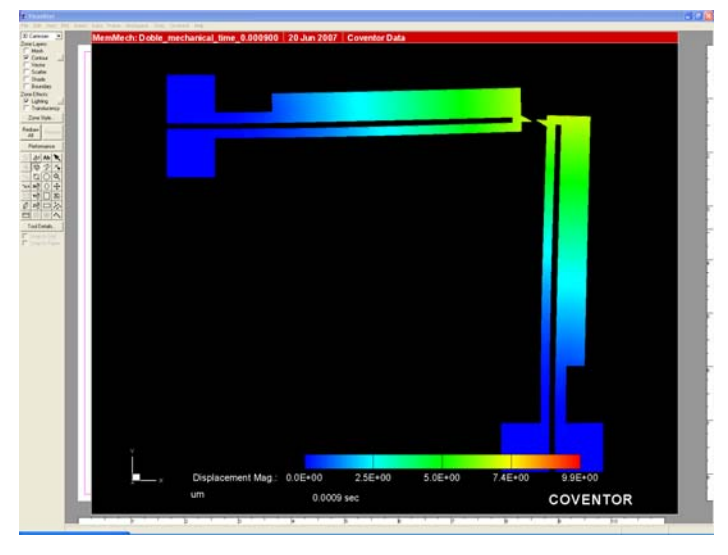

**Fig. 4.25 Secuencia de la flexión en t=0.0009 seg.** 

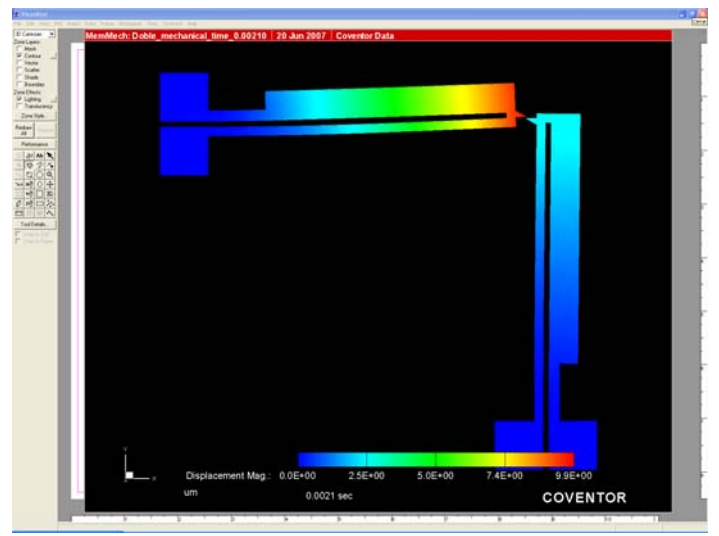

**Fig. 4.27 Secuencia de la flexión en t=0.0021 seg.**

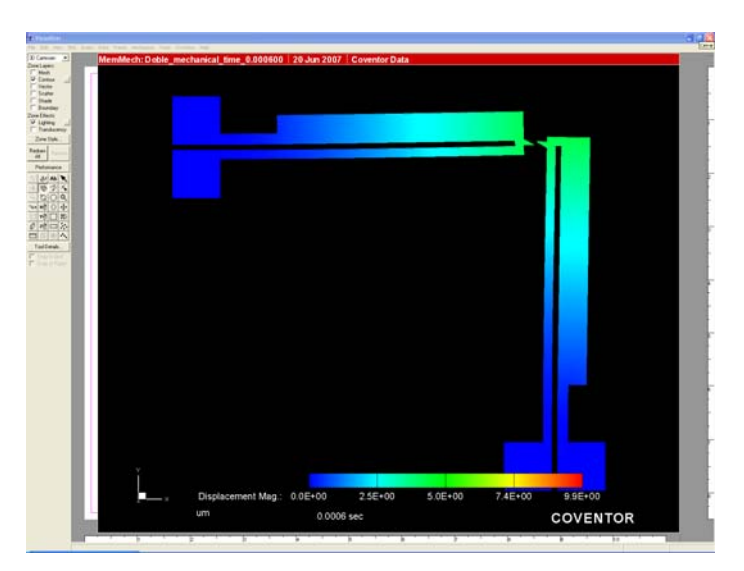

**Fig. 4.24 Secuencia de la flexión en t=0.0006 seg.** 

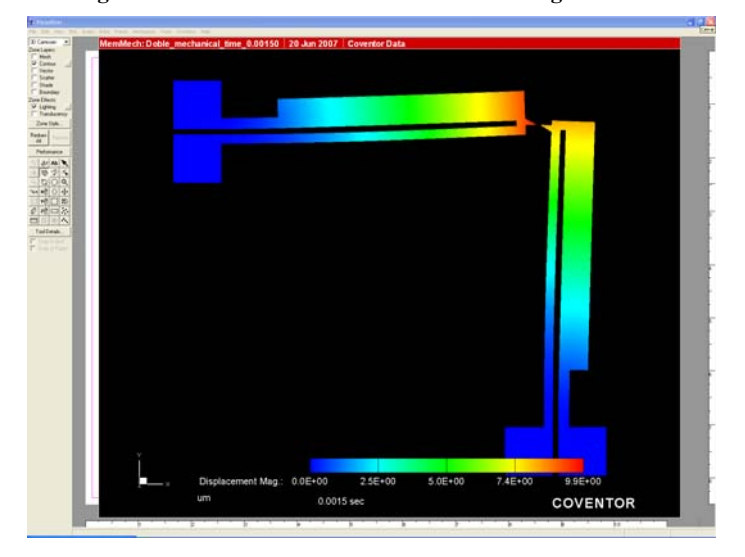

**Fig. 4.26 Secuencia de la flexión en t=0.0015 seg.** 

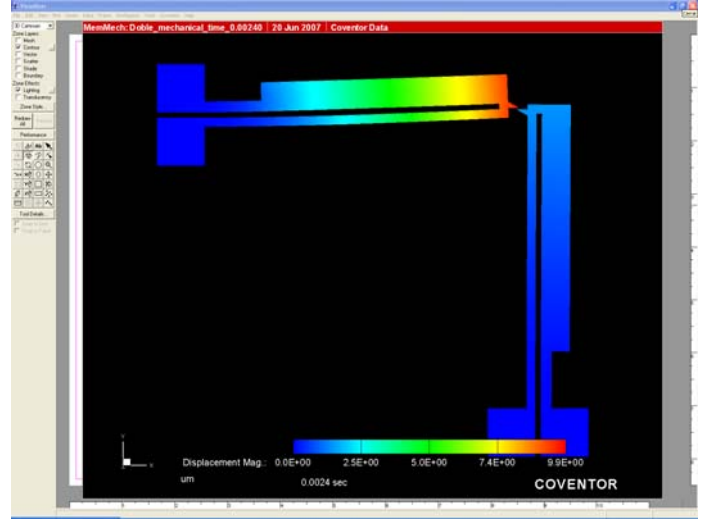

**Fig. 4.28 Secuencia de la flexión en t=0.0024 seg.**

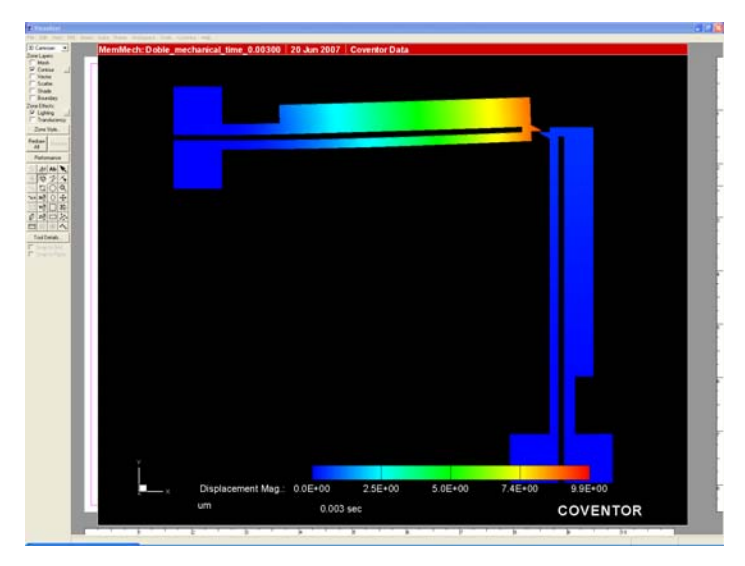

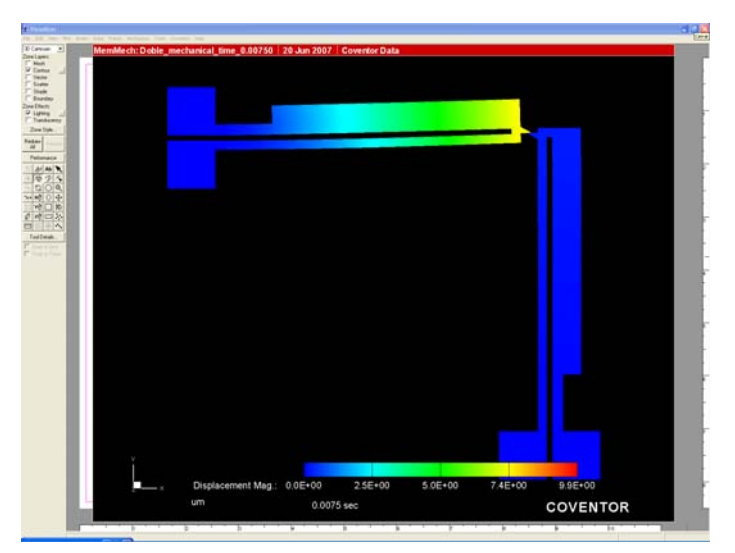

**Fig. 4.29 Secuencia de la flexión en t=0.003 seg. Fig. 4.30 Secuencia de la flexión en t=0.0075 seg.**

Una vez obtenido un panorama de las dimensiones y geometría de la estructura del dispositivo candidato a optimizar y de tener una buena deflexión mediante las técnicas de análisis implementadas en COVENTOR se procede a realizar un análisis de la respuesta en frecuencia del dispositivo.

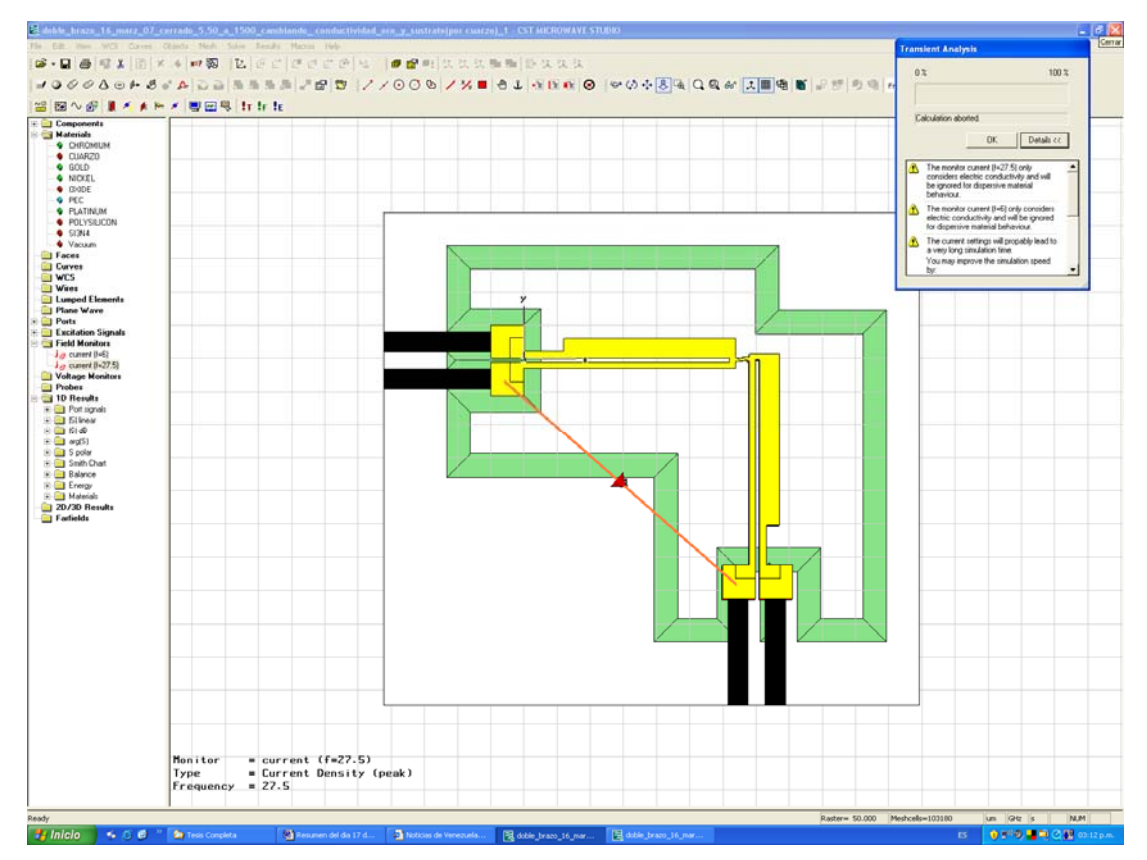

**Fig. 4.31 Ventana de MicroWave con puertos y simulación de una señal.**

El cálculo de los valores del Factor de Calidad de Conmutación de nuestro dispositivo se lleva a cabo obteniendo las resistencias e impedancias del diseño más óptimo en deflexión y voltaje de actuación mediante software comercial de diseño de MEMS.

Para el análisis cuando los brazos se encuentran en estado abierto, el proceso de simulación se realiza utilizando las herramientas del software y para el caso cuando los brazos se encuentran en estado cerrado se crea un pequeño bloque de metal, con las propiedades del níquel, y se inserta entre los mecanismos del enganche, abarcarcando el espacio vacío que ocupa el níquel y oro para tener un contacto directo y obtener la impedancia desde un brazo al otro. Se debe de tener cuidado al momento de direccionar los puertos en el simulador ya que podría "tocar" al sustrato y aparecer resultados no deseables.

# *1.3 RESULTADOS Y DISCUSIÓN.*

La Figura 4.32 muestra la distribución de temperatura a lo largo del dispositivo de dos brazos, uno delgado y uno ancho, para la entrada del voltaje especificado. De la figura 4.32 se muestra que la temperatura máxima, que aparece en el medio del brazo mas delgado y caliente, es de 750[*°K*] a los 0.0021 seg., de manera simultanea en medio del brazo más ancho y más frío la temperatura es de 450[*°K*]. El brazo mas ancho está más frío que el brazo delgado ya que el área de éste brazo es más grande y le implica menos resistencia al paso de la corriente, en cambio en el brazo delgado y caliente la resistencia es más grande. En el punto de unión entre los brazos la temperatura tiene un gran salto. El resultado numérico se genera utilizando el analizador MemETherm, integrado en el software comercial Coventorware. Este analizador puede computar el campo térmico y el potencial eléctrico que es resultado de la aplicación de un voltaje o flujo de corriente dado a través de un material resistivo.

En esta simulación el límite del dominio físico condiciona los parámetros eléctrico, térmico y mecánico. Por ejemplo, la condición del límite eléctrico, tiene efecto en el voltaje aplicado en los brazos del dispositivo. Los anclajes se ponen a la temperatura del substrato en un límite térmico que condiciona que estos se conecten al substrato. Para las condiciones del límite mecánico los anclajes son fijos.

Se observa también que la temperatura de los anclajes es de aproximadamente 300[*°K*], que es casi igual que la temperatura del substrato, a temperatura ambiente, por lo que se está de acuerdo con el significado físico. La temperatura se muestra como una función del voltaje de entrada. La

temperatura aumenta conforme aumenta el voltaje de entrada y el resultado analítico interpretado se puede observar de la Figura 4.33. De esta forma se puede diagnosticar y predecir la influencia que tendrá en el dispositivo cuando circula corriente a través de él y la variación de la resistencia conforme se modifica la temperatura. Por lo tanto será importante tomar en cuenta la variación de la resistencia con la temperatura. La experiencia con otros dispositivos MEMS y representaciones afines nos permite poner en evidencia que las pérdidas de calor por la transmisión hacia el substrato y el ambiente son despreciables para éstos dispositivos electrotérmicos.

El análisis mecánico es simulado por Coventorware con el analizador MemETherm

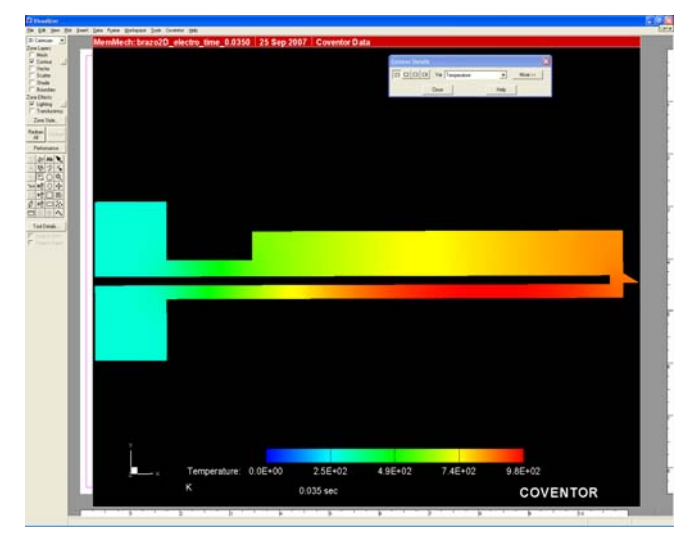

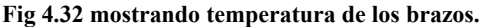

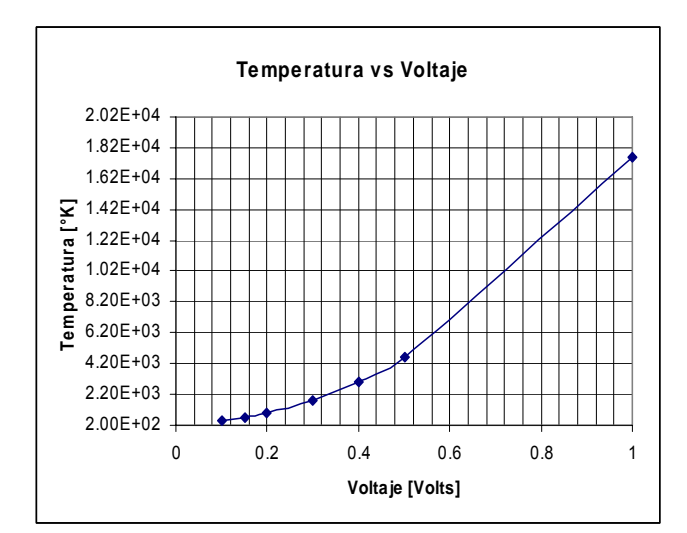

 **Fig. 4.33 Temperatura Vs Voltaje.** 

Un asunto importante a resaltar es que cuando el voltaje de entrada se aumenta, los resultados analíticos no pueden predecir con precisión los resultados numéricos. La razón se debe a que en un voltaje de actuación alto, la temperatura del actuador es sumamente alta y los efectos no lineales son importantes. También debe notarse que en un voltaje de actuación alto, la temperatura del actuador es muy alta y puede provocar desviaciones indeseables (Figura 4.34) o casi igualar el punto de fusión del material (para el Níquel la temperatura de fusión es a los 2647 *°K*), por consiguiente se tiene que procurar que el voltaje de operación del actuador sea más bajo que cierto voltaje crítico, sobre todo al momento de pruebas reales del dispositivo ya fabricado. A un voltaje de aproximadamente 0.5 Volts, el brazo caliente del actuador térmico tiene más de 30 *µm* de desviación y hay contacto indeseable entre los brazos, que cuando llega a ocurrir en el caso del dispositivo real ya fabricado pueden los brazos no volver a recuperar su estado original de reposo como se muestra en la Figura 4.36.

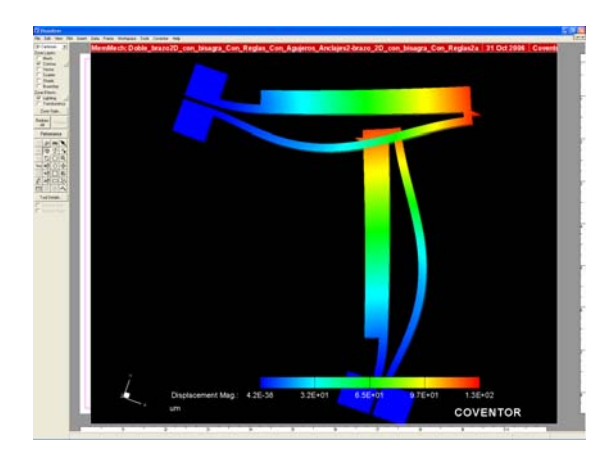

 **Fig. 4.34 Contacto indeseable entre brazos.** 

Un voltaje de actuación aún no suficientemente alto también puede provocar un contacto indeseable entre los brazos debido a su desviación, como se ve en la Figura 4.35.

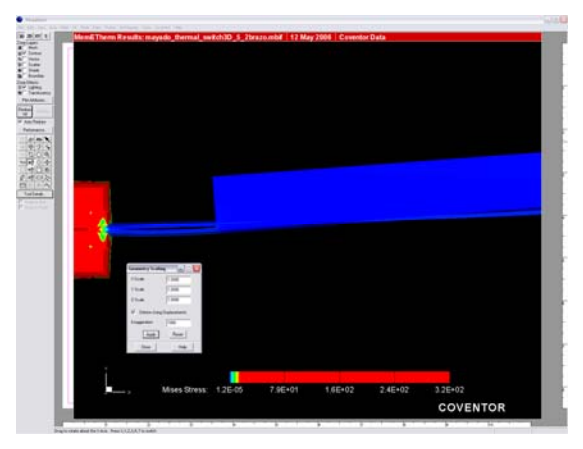

**Fig. 4.35 Contacto entre brazos.** 

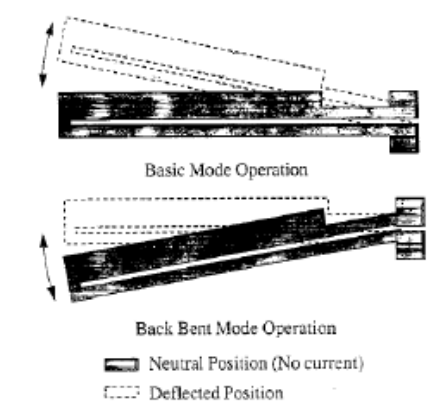

**Fig. 4.36 Cuando se sobrepasa cierto valor de Voltaje no se recupera la posición original [9].**

Cuando actúa un voltaje alto se encuentran dos fenómenos diferentes: el contacto de los brazos y el torcimiento de los mismos en la dirección "Y". Los dos fenómenos no son deseables para la mayoría de las aplicaciones del actuador electrotérmico. Pero debido a sus numerosas ventajas que presenta, como tener grandes desplazamientos y bajo voltaje de actuación, etc., muchas investigaciones aun se esfuerzan en esta área. Procurando nosotros un voltaje de actuación de menos de 0.5 Volts se sugirió comenzar a variar parámetros y a tomar algunos datos proporcionados por la geometría de la Tabla 4.3. Se presentan a continuación los valores de los parámetros utilizados y se proporcionan los resultados de la simulación numérica realizada con el software comercial para MEMS Coventor Ware para el mejor diseño y la estructura más óptima considerada a través de los análisis geométricos, dimensionales y electrotérmicos. Estos resultados culminan con la determinación del voltaje de actuación del dispositivo y su Factor de Calidad de Conmutación.

El mecanismo para la deflexión del dispositivo electrotérmico de un solo brazo comienza ingresando un voltaje de 0.2 Volts a cada ancla del brazo del dispositivo durante un periodo de 2.1 E-3 segundos, de esta manera comenzará el calentamiento del brazo delgado y se iniciará una deflexión. Para la deflexión del dispositivo electrotérmico de dos brazos se procedió a ingresar un voltaje de 0.2 Volts simultáneamente a cada uno de los dos brazos durante 0.0021 segundos, de esta manera los brazos de ambos dispositivos comenzaran un calentamiento y deflexión sincronizado y es el momento en el cual se alcanza la máxima temperatura y deflexión de los brazos, que fue de 700º*K* con una deflexión de 9.9 <sup>μ</sup>*m* . Una vez realizada esta deflexión de los brazos, al dispositivo vertical se le impide el paso de la señal, mientras que al dispositivo horizontal se le sigue aplicando el mismo voltaje hasta un tiempo transcurrido de 0.006 segundos, de esta forma el dispositivo vertical logra enfriarse mas velozmente, ocasionando con esto que regrese a su condición inicial mas rápidamente (el enfriamiento se representa en la imagen con color azul). Al brazo horizontal se le sigue aplicando el voltaje durante 0.0015 segundos más que al brazo vertical y por lo tanto éste tarda más en enfriarse y en regresar a su posición relajada, permitiendo con esto obtener en los brazos del dispositivo de dos brazos electrotérmicos un "agarre" a través del mecanismo de enganche, como se ve en las Fig. 4.37 a 4.43 que muestran los tiempos y la secuencia de flexiones del mecanismo de enganche del dispositivo actuador de dos brazos.

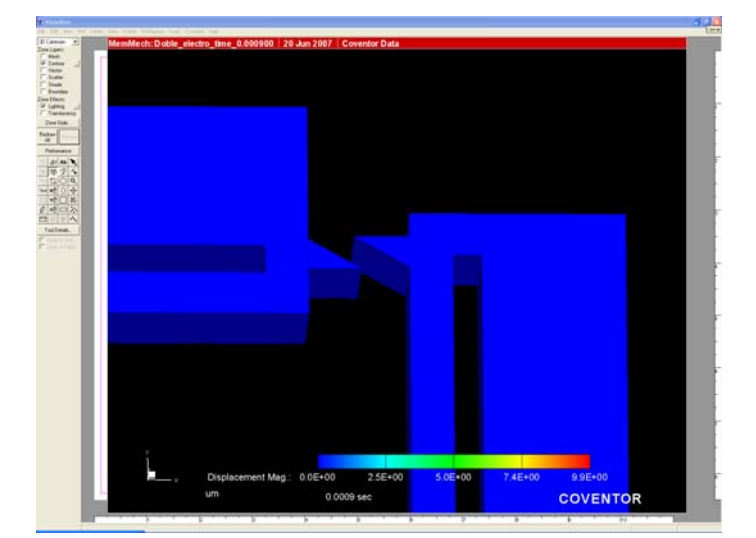

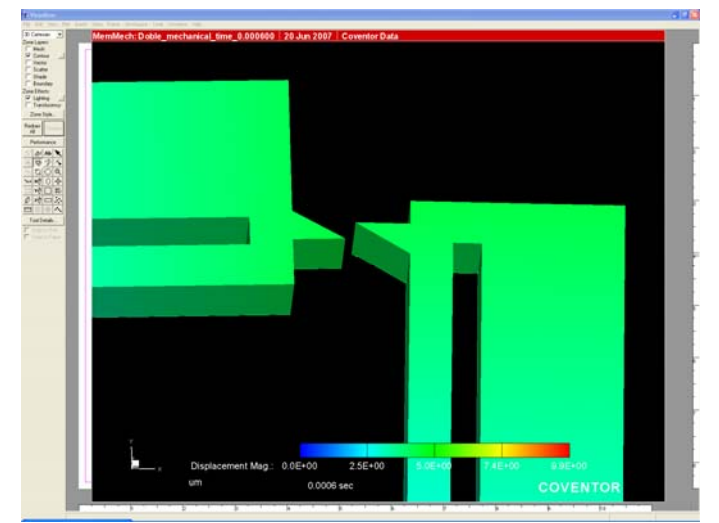

**Fig. 4.37 Secuencia de la flexión en, t=0seg. Fig. 4.38 Secuencia de la flexión en t=0.0006 seg.** 

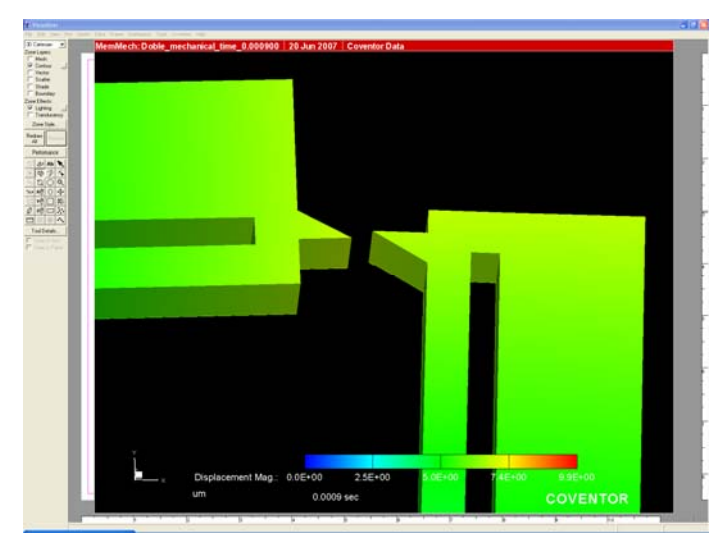

**Fig. 4.39 Secuencia de la flexión en t=0.0009 seg.** 

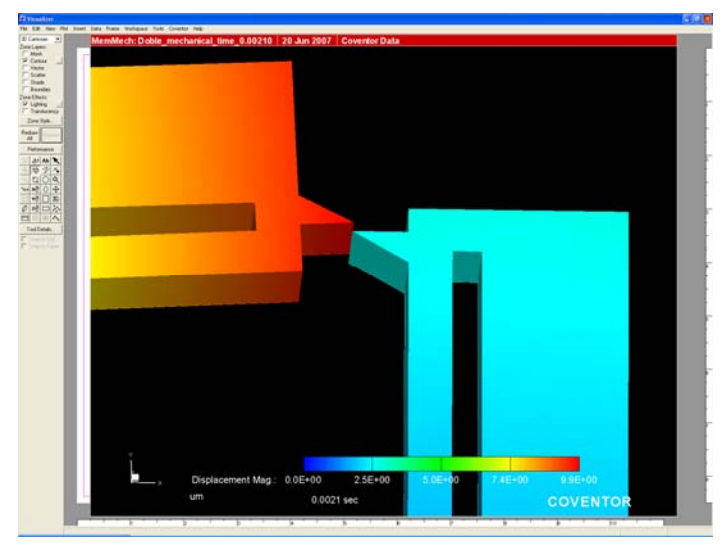

**Fig. 4.41 Secuencia de la flexión en t=0.0021 seg.** 

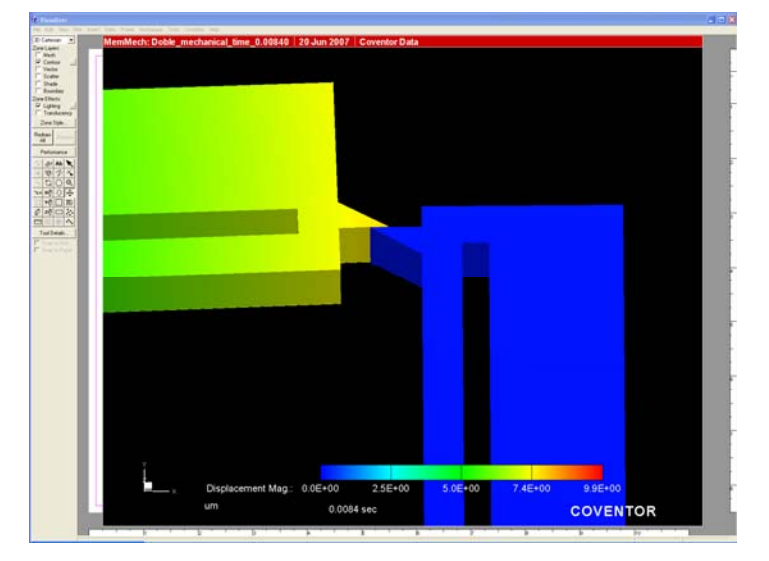

**Fig. 4.43 Secuencia de la flexión en t=0.0084 seg.** 

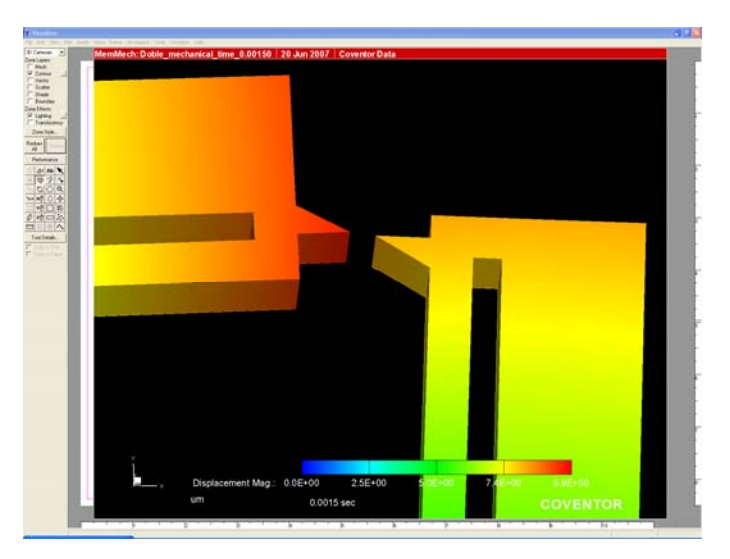

**Fig. 4.40 Secuencia de la flexión en t=0.0015 seg.** 

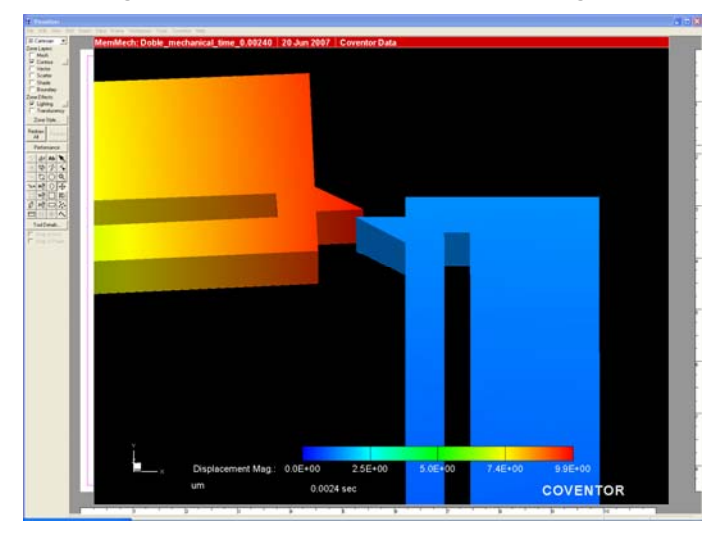

**Fig. 4.42 Secuencia de la flexión en t=0.0024 seg.** 

Los tiempos de aplicación de la corriente en cada uno de los brazos, en los estados "Abierto-Cerrado" y "Cerrado-Abierto", se muestran en las siguientes gráficas (corriente vs tiempo) que visualmente expone como transcurre la corriente aplicada (constante) con el tiempo transcurrido.

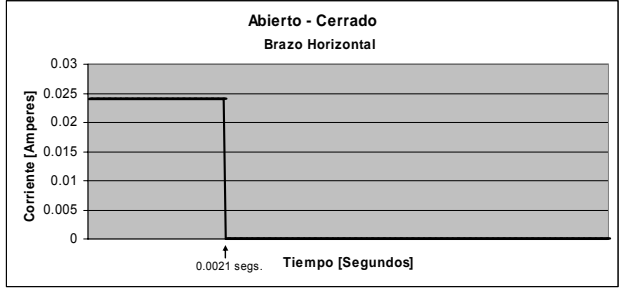

### **Estado Abierto-Cerrado (enganche)**

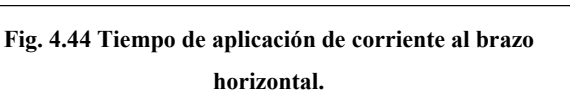

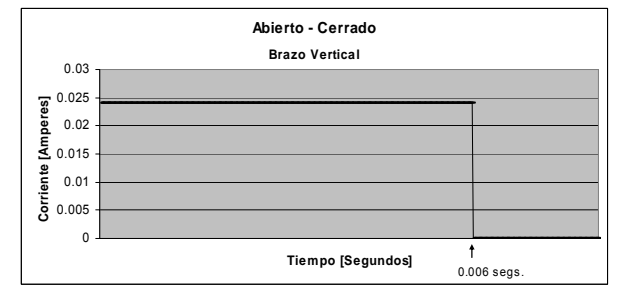

**Fig. 4.45 Tiempo de aplicación de corriente al brazo vertical.** 

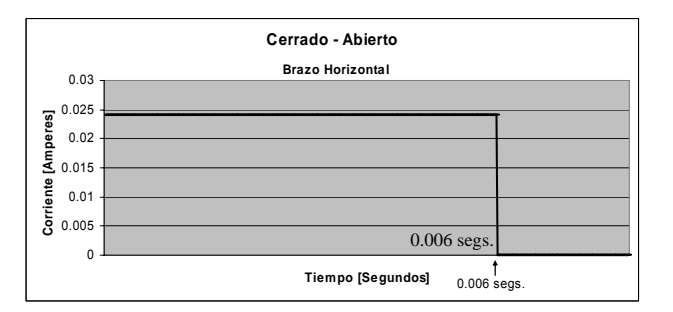

### **Estado Cerrado-Abierto (desenganche)**

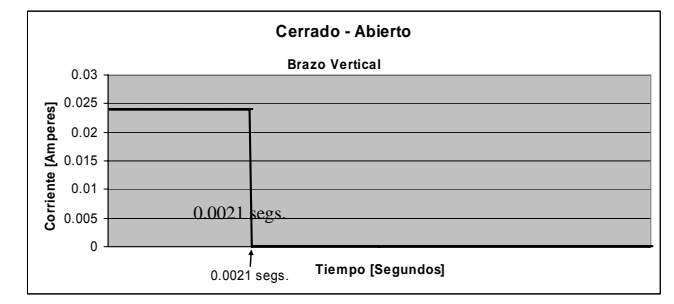

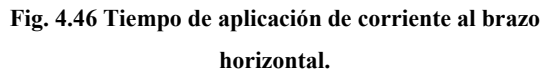

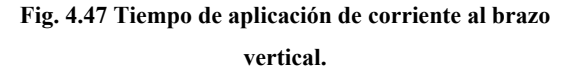

Para lograr el desenganche se aplica a los brazos del dispositivo un voltaje de 0.2 Volts con una corriente de 0.024 *Amperes* y se permite enfriar primero al brazo horizontal para que regrese primeramente a su posición original y después permitir enfriar el brazo vertical.

Los puertos por donde se ingresará la señal deberán de ser "soldados" a las bases de los brazos para poder introducir la señal eléctrica. La distancia que deberá recorrer la corriente a través de los dos brazos con todo y mecanismo de enganche es de 754 micrómetros y cada segmento metálico de cromo-platino que sirve de anclaje de los electrodos de la entrada/salida de la señal de RF mide 160 x 40  $\mu$ m<sup>2</sup>.

La siguiente tabla resume las dimensiones totales y los parámetros utilizados en el interruptor de un brazo (Nota.-Las dimensiones de los dos brazos son las mismas).

| Parámetro            | Valor                       | Parámetro                | Valor           |
|----------------------|-----------------------------|--------------------------|-----------------|
| Longitud             | 369 $[$ <i>LIM</i> $]$      | Material de Contactos    | Ni/Au           |
| Ancho                | 50[ $\mu$ m <sup>2</sup> ]  | Capa de sacrificio       | <b>PSG</b>      |
| Espesor de las Vigas | $0.35/0.7/0.35$ [ $\mu$ m ] | Distancia entre Bisagras | 5.0 [ $\mu$ m ] |
| Material de la Vigas | $Si_3N_4/Poly/Si_3N_4$      | Voltaje de Actuación     | 0.2 Volts       |

**Tabla 4.5 Parámetros y resultados del dispositivo de dos brazos.** 

Las tablas 4.6 y 4.7 muestran los valores de voltaje, temperatura y desplazamiento obtenidos mediante simulaciones realizadas con el software COVENTOR. Existen desplazamientos en las tres direcciones (x, y, z), pero solo se muestra el Nodo de desplazamiento en el eje X.

Para el dispositivo de un solo brazo tenemos:

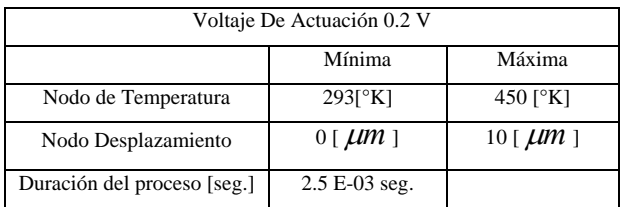

# **Tabla 4.6 Datos del desplazamiento del dispositivo de un brazo.**

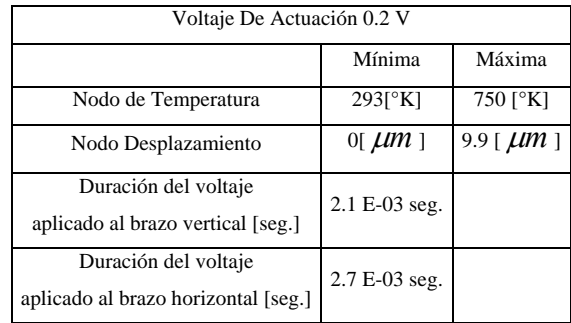

Para el dispositivo de dos brazos tenemos:

# **Tabla 4.7 Datos del desplazamiento del dispositivo de dos brazos.**

En el doble dispositivo de brazos electrotérmicos los mecanismos de enganche de los brazos hacen contacto después de transcurrido un tiempo de simulación de 0.0084 seg. y el desplazamiento de los mismos llega a tener valores aproximados a los 10*μm* con un voltaje de actuación de 0.2 Volts.

Las pruebas de la simulación para el caso de un solo brazo electro-térmico son:

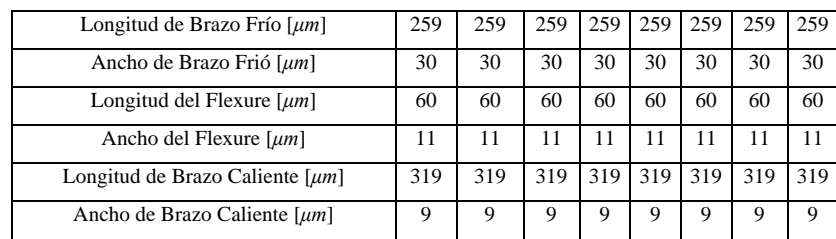

| Longitud de Bases $[µm]$                                        | 50   | 50    | 50   | 50  | 50  | 50  | 50   | 50           |
|-----------------------------------------------------------------|------|-------|------|-----|-----|-----|------|--------------|
| Separación entre brazo caliente y frío $[\mu m]$                | 6    | 6     | b    | 6   | 6   | 6   | O    | <sub>0</sub> |
| Voltaje e actuación [Volts]                                     | 5.0  | 1.0   | 0.5  | 0.4 | 0.3 | 0.2 | 0.15 | 0.1          |
| Temperatura de brazos $\lceil \sqrt[6]{K} \rceil$ a 0.0021 seg. | $-$  | 980   | 980  | 980 | 760 | 750 | 750  | 740          |
| Node Displacement $[µm]$                                        | 8693 | 131.5 | 42.5 | 28  | 16  | 7.2 | 4.2  |              |

**Tabla 4.8 Parámetros de simulaciones realizadas a un Brazo electro-térmico.** 

La tabla 4.8 muestra la variación de la desviación del actuador según el voltaje aplicado, para el dispositivo de un solo brazo. La tabla 4.9 muestra los valores para el dispositivo de dos brazos.

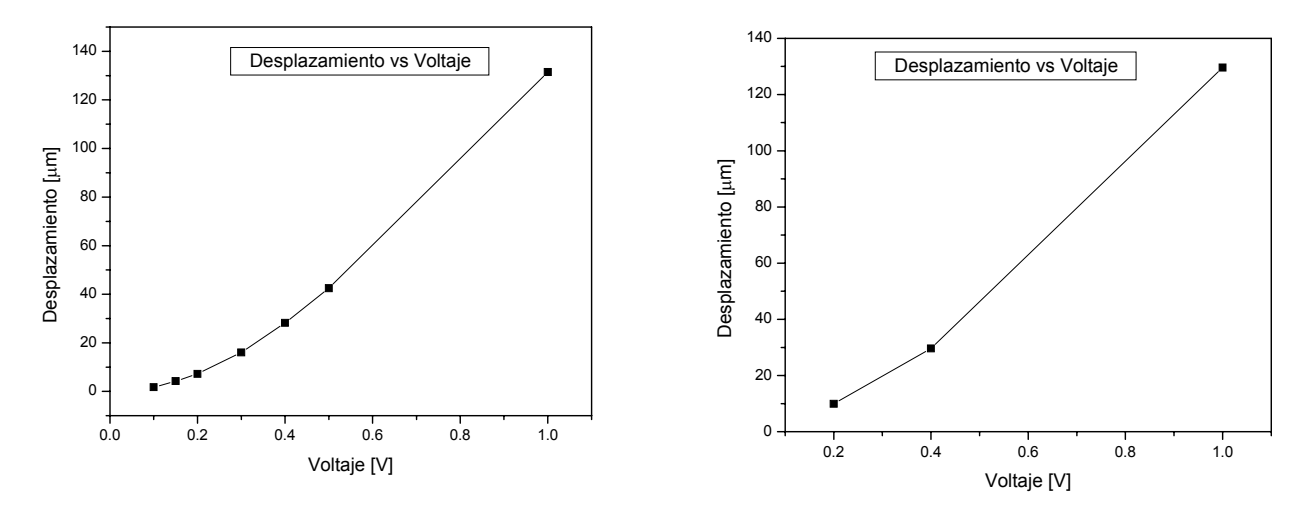

**Fig. 4.48 Desplazamiento vs. Voltaje para un brazo electro-térmico.**

**Fig. 4.49 Desplazamiento vs. Voltaje para dos brazos electro-térmicos.** 

Las pruebas de la simulación para el caso de dos brazos electro-térmicos son:

| Longitud de Brazo Frío [µm]                      | 259 | 259  | 259 |
|--------------------------------------------------|-----|------|-----|
| Ancho de Brazo Frió [µm]                         | 30  | 30   | 30  |
| Longitud del Flexure $[\mu m]$                   | 60  | 60   | 60  |
| Ancho del Flexure $[µm]$                         | 11  | 11   | 11  |
| Longitud de Brazo Caliente $[\mu m]$             | 319 | 319  | 319 |
| Ancho de Brazo Caliente [µm]                     | 9   | 9    | 9   |
| Longitud de Bases $[µm]$                         | 50  | 50   | 50  |
| Separación entre brazo caliente y frío $[\mu m]$ | 6   | 6    | 6   |
| Voltaje e actuación [Volts]                      | 1.0 | 0.4  | 0.2 |
| Temperatura de brazos [°K]                       | 293 | 293  | 293 |
| Node Displacement $[\mu m]$                      | 129 | 29.6 | 9.9 |
|                                                  |     |      |     |

**Tabla 4.9 Parámetros de simulaciones realizadas a dos Brazos electro-térmicos.** 

#### **Factor de calidad del dispositivo de dos brazos electro-térmico**.

La importancia del Factor de Calidad de Conmutación sugerida en la literatura del Cáp. 4 nos obliga a determinar este importante parámetro para el dispositivo.

Los resultados de las resistencias y reactancias en los estados abierto y cerrado de nuestro dispositivo de dos brazos electrotérmico, realizadas con software comercial de diseño de MEMS, se muestran en las tablas que se presentan a continuación.

La tabla 4.10 muestra los cálculos del Factor de Calidad de Conmutación (FCC) evaluado al dispositivo electrotérmico de dos brazos en frecuencias de 5 a 50 *GHz*. en los estados abierto y cerrado; *R1* representa la resistencia en el estado abierto, *R2* la resistencia en el estado cerrado y *X1 y X2* la reactancia en los estados abierto y cerrado, respectivamente.

Tomando en cuenta la ecuación 3.38 obtenemos la tabla 4.10 con valores del FCC cuando la Conductividad del Substrato (Silicio) se toma igual a cero y el Oro se elige como si fuera un Conductor Eléctrico Perfecto (PEC), Fig. 4.50. La Fig 4.51 muestra la relación entre la frecuencia y FCC cuando la conductividad del sustrato es distinto de cero y el Oro es PEC.

| Frecuencias [GHz] | Abierto           | Abierto           | Cerrado           | Cerrado           | Factor de Calidad de Conmut. |
|-------------------|-------------------|-------------------|-------------------|-------------------|------------------------------|
|                   | $R1$ [ $\Omega$ ] | $X1$ [ $\Omega$ ] | $R2$ [ $\Omega$ ] | $X2$ [ $\Omega$ ] |                              |
|                   |                   |                   |                   |                   |                              |
| 5                 | 26.21             | $-1197$           | 0.07922           | 11.36             | 700000.0                     |
| 10                | 2.001             | $-596$            | 0.1161            | 22.94             | 1650000.0                    |
| 20                | 1.108             | $-285$            | 0.2031            | 48.6              | 490000.0                     |
| 30                | 0.6113            | $-178.7$          | 0.3199            | 79.6              | 340000.0                     |
| 40                | 0.3601            | $-119.8$          | 0.5276            | 123.4             | 310000.0                     |
| 50                | 0.01              | $-74.4$           | 0.9459            | 198.9             | 290000.0                     |

**Tabla 4.10 Resistencias e Impedancias usados para el calculo de FFC del dispositivo electrotérmico de dos brazos.** 

Cuando se emplean los materiales del proceso Metal Mumps tomando la conductividad del Sustrato de Silicio distinta de cero y al Oro como PEC, y apoyándonos de software comercial para MEMS obtenemos los valores para el Factor de Calidad de Conmutación mostrados en la tabla 4.11:

| Frecuencias [GHz] | Abierto       | Abierto           | Cerrado           | Cerrado           | Factor de Calidad de Conmut. |
|-------------------|---------------|-------------------|-------------------|-------------------|------------------------------|
|                   | $R1$ $\Omega$ | $X1$ [ $\Omega$ ] | $R2$ [ $\Omega$ ] | $X2$ [ $\Omega$ ] |                              |
|                   |               |                   |                   |                   |                              |
| 5                 | 378.6         | $-448.8$          | 0.1257            | 11.38             | 7500.0                       |
| 10                | 215.4         | $-354.6$          | 0.3543            | 23.02             | 2500.0                       |
| 20                | 87.86         | $-220.9$          | 1.492             | 48.96             | 615.0                        |
| 30                | 49.58         | $-149.7$          | 4.388             | 80.46             | 255.0                        |
| 40                | 32.87         | $-103.5$          | 11.98             | 124.8             | 135.0                        |
| 50                | 24.31         | $-67.6$           | 36.55             | 198.7             | 82.0                         |

**Tabla 4.11 Resistencias e Impedancias usados para el calculo de FFC del dispositivo electrotérmico de dos brazos.** 

La siguientes graficas muestran la relación entre la frecuencia y el FCC, obtenida para el dispositivo de la Tabla 4.10 y la Tabla 4.11.

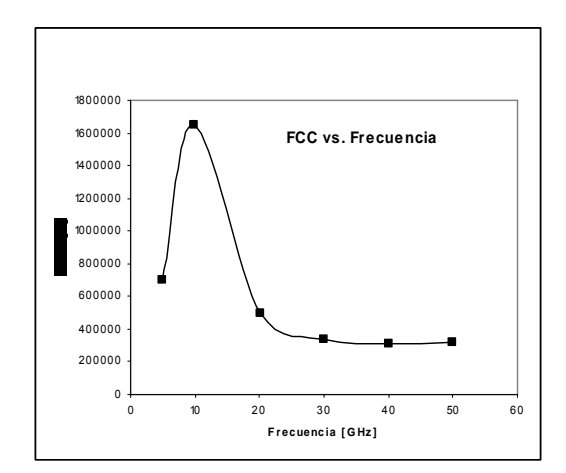

**Fig. 4.50 Relación Frecuencia vs FCC para brazos electro-térmicos con conductividad de Sustrato Si=0.**

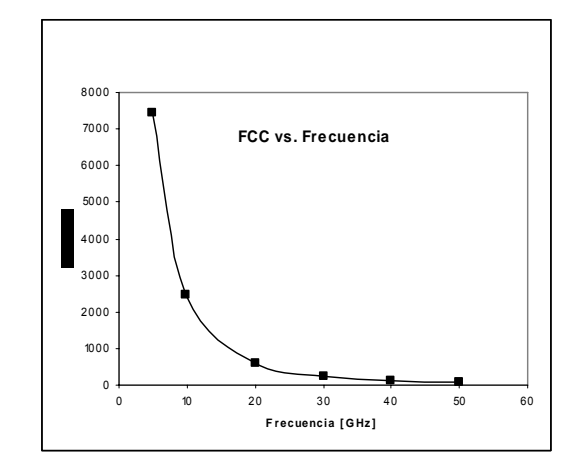

**Fig. 4.51 Relación Frecuencia vs FCC para brazos electro-térmicos tomando Cond Si** ≠ **0 y Oro como PEC.** 

### **Optimización**

Para la optimización del dispositivo cambiamos las propiedades de la base de la estructura del dispositivo y sustituimos al Silicio por Cuarzo. Los valores para el FCC cambiado la Conductividad de Substrato de Silicio por Cuarzo y tomando al Oro sin ser PEC son:

| Cambiando Conductividad de Oro y sustrato por<br>cuarzo. |                |          |                |                |                              |
|----------------------------------------------------------|----------------|----------|----------------|----------------|------------------------------|
| Frecuencias [GHz]                                        | Abierto        | Abierto  | Cerrado        | Cerrado        | Factor de Calidad de Conmut. |
|                                                          | R <sub>1</sub> | X1       | R <sub>2</sub> | X <sub>2</sub> |                              |
|                                                          |                |          |                |                |                              |
| 5                                                        | 9.115          | $-1715$  | 0.6948         | 16.3           | 470000.0                     |
| 10                                                       | 1.41           | $-852.4$ | 1.069          | 32.59          | 520000.0                     |
| 20                                                       | 1.326          | $-413.4$ | 1.917          | 67.99          | 91000.0                      |
| 30                                                       | 1.178          | $-260.1$ | 3.164          | 111.6          | 37000.0                      |
| 40                                                       | 1.273          | $-177$   | $5.5^{\circ}$  | 172.9          | 17500.0                      |
| 50                                                       | 1.48           | $-119.8$ | 11.17          | 276.6          | 9500                         |

**Tabla 4.12 Resistencias y Reactancias usados para el calculo de FFC del dispositivo electrotérmico de dos brazos.** 

La grafica 4.52 muestra la relación entre la frecuencia y el FCC obtenida para el dispositivo de la Tabla 4.12.

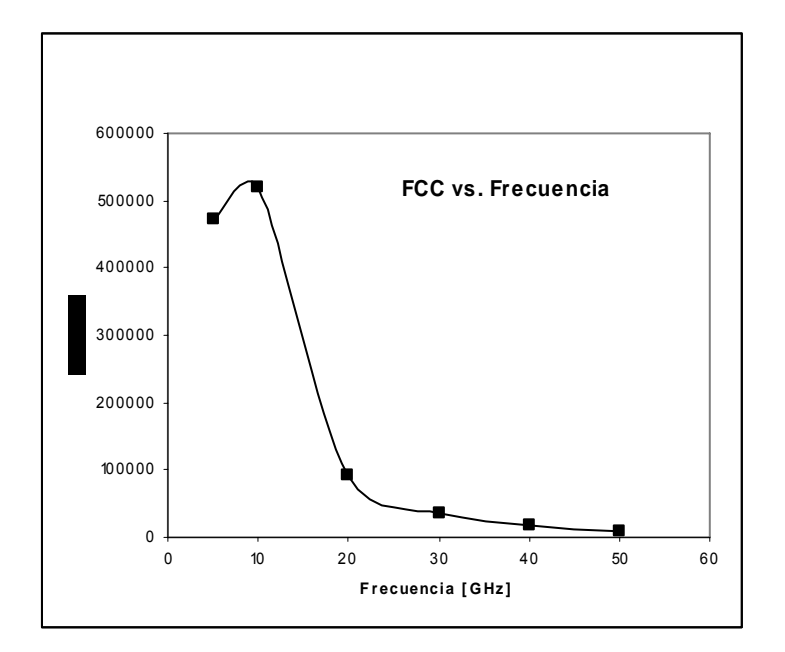

**Fig. 4.52 Relación Frecuencia vs. FCC para brazos electro-térmicos con sustrato de Cuarzo.** 

La carta Smith para la última tabla, cuando tomamos la Conductividad del Oro y sustituimos el silicio por cuarzo es:

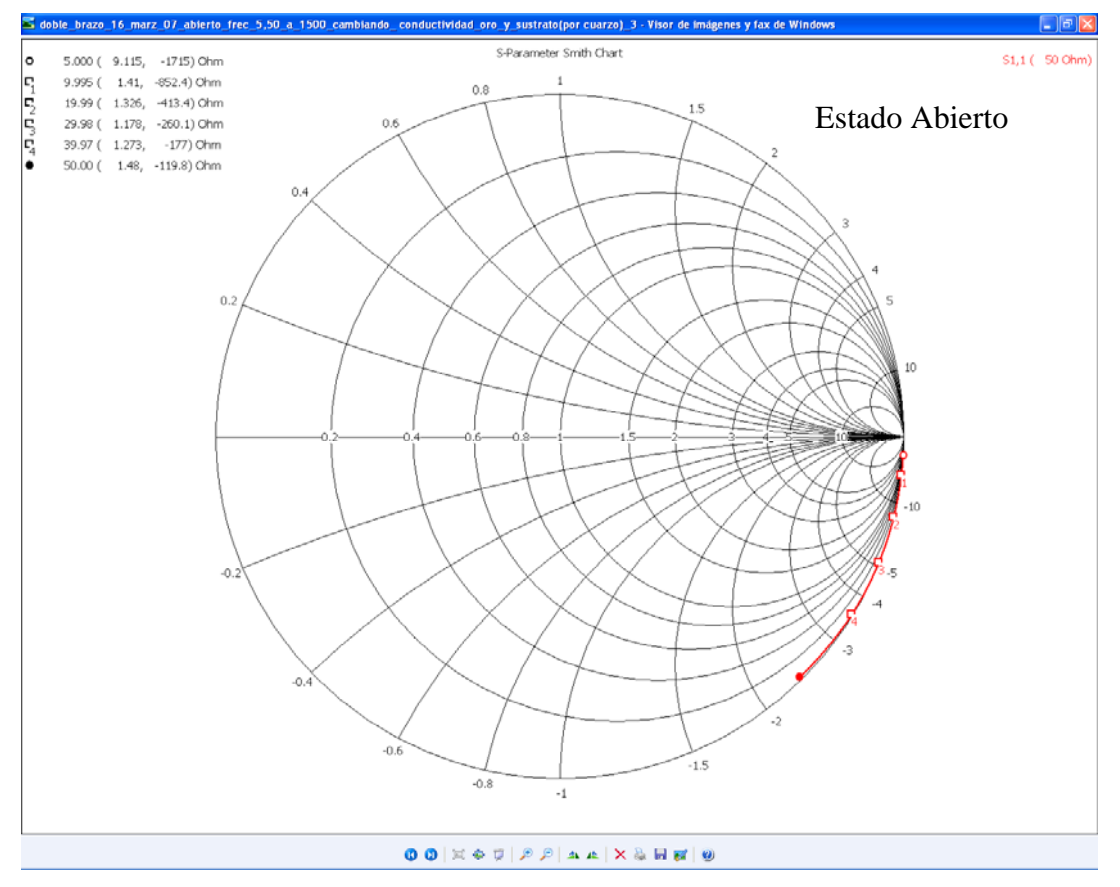

**Fig. 4.53 Ventana de MicroWave con Carta Smith para el estado abierto.** 

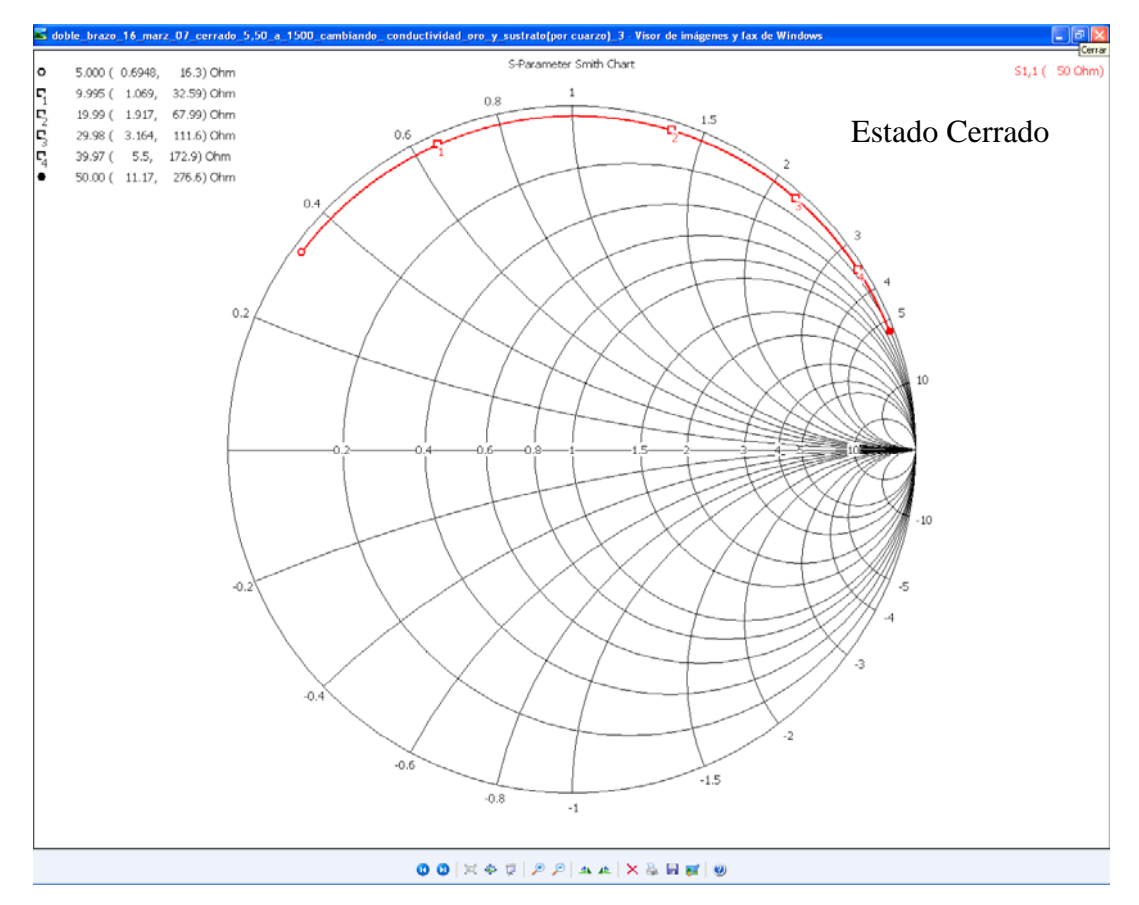

**Fig. 4.54 Ventana de MicroWave con Carta Smith para el estado cerrado.**

La mejor respuesta en frecuencia se encuentra cuando se utiliza al Cuarzo como material estructural ya que tiene menor conductividad en comparación con la del Silicio. Esto se demuestra al introducir en las bases del dispositivo una señal de 40 GHz y evaluar los FCC en los casos en que se emplea primero al Silicio y después al Cuarzo como base estructural. En el caso del Silicio se tiene un valor de FCC de aprox. 135.0, y cuando tomamos al Cuarzo como sustrato tenemos un FCC de aproximadamente 17500.0 con la misma señal. En las Figuras 4.55 y 4.56 se muestra una sección aumentada de las Figuras 4.50 y 4.51, mostrando el valor de los valores de FCC evaluados.

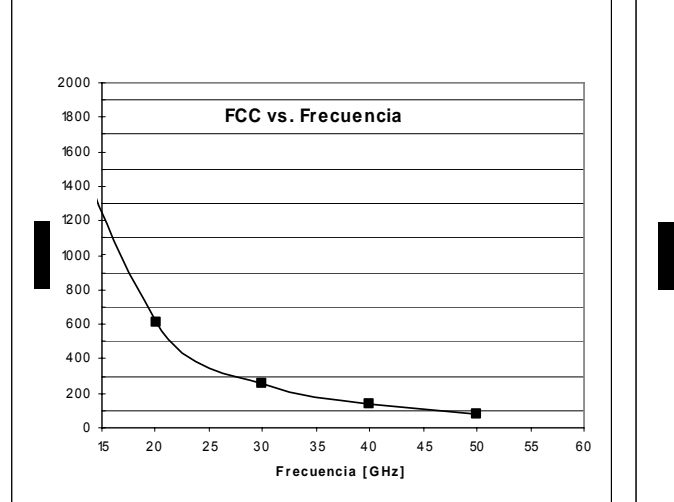

**Fig. 4.55 - Porción aumentada de Fig. 4.47 con Frecuencia vs. FCC para brazos electro-térmicos empleando la Conductividad de Si.** 

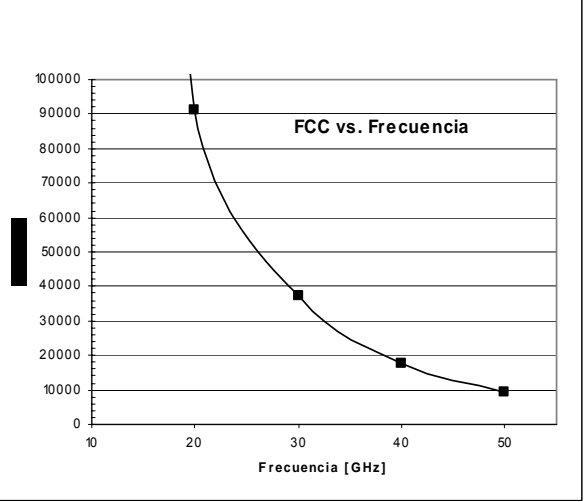

**Fig. 4.56 -Porción aumentada de Fig. 4.48 con Frecuencia vs. FCC para brazos electro-térmicos empleando Conductividad del Cuarzo.** 

El voltaje para el contacto y el aislamiento de los brazos depende del espacio del contacto (ver Fig. 4.27), para nuestro dispositivo es de cerca de 0.2 Volts, con una corriente de 0.024 *Amperes*. La energía consumida por el dispositivo en 0.003 seg, tiempo empleado para la conmutación, es de  $10 \mu$ -Joules.

No se midió directamente la fuerza del contacto entre los brazos, pero basados en simulaciones indirectas y comparando con resultados de otros autores se ve que se encuentra en un rango de unos pocos cientos de micro-newton.

La importancia de este trabajo de tesis con respecto a otros estudios realizados a dispositivos electrotérmicos [10] es la intención de mejorar la respuesta en frecuencia del dispositivo a determinado voltaje de actuación y que pueda ser útil en transmisiones en banda *Ka* (26-40 GHz). Los relevadores han sido fabricado por otros autores con una variedad de materiales de contacto tales como de oro, Rodio y Pd/Co. Excepto el oro, se encontró que la mayoría de los otros materiales tienen desempeños inconsistentes en el modo de interrupción en frío [11].

S. Muratet, [12] expone con estudios similares los resultados siguientes:

- La variación de la resistencia a nivel estructural debe tomarse en cuenta;

- Se puede ver que a más aumento de la corriente de actuación más se eleva la temperatura, lo que permite predecir la desviación debido a una dilatación térmica importante. Estos autores también dan un panorama del gran número de actuadores electrotérmico que se tienen a nuestra disposición y hacen algunos señalamientos y sugerencias importantes al momento de investigar estos actuadores como:

- Un estudio del envejecimiento de las estructuras

- Es necesario tener un procedimiento de prueba que permita probar las estructuras en las mismas condiciones.

También establecen varias fases para determinar cada prueba:

i) Comprobación del dispositivo para asegurar que la corriente empleada este bien aplicada entre los dos anclajes de prueba y tomar una fotografía para la posición de reposo del actuador;

ii) Tomar fotografías para la posición del actuador durante el movimiento;

Repitiendo estas fases uno puede conseguir tipos diferentes de curvas así como variaciones del desplazamiento del actuador según la corriente aplicada o la variación de la resistencia del actuador según la corriente aplicada.

El resultado de las pruebas realizadas se verá reflejado en las fotografías que será necesario analizar para recuperar el desplazamiento del actuador y para saber con precisión el voltaje aplicado. Es necesario analizar estas fotografías para poder regresar al desplazamiento original del actuador según la corriente aplicada.

Mediante fotografías al dispositivo real se podría tener una referencia de análisis del movimiento y deflexión del dispositivo electrotérmico.

Ellos predicen que el fenómeno físico responsable para la diferencia en el análisis de las medidas conseguidas por simulación y el dispositivo real fabricado bien puede ser el proceso en la fabricación, como podría ser el grabado y depósito de los materiales con que se construye el dispositivo.

Algunos esfuerzos han sido encaminados a resolver las limitaciones físicas del actuador térmico tradicional y mejorar su eficiencia. David M. Burns y Víctor M. Bright diseñaron un nuevo actuador térmico que tiene dos brazos calientes [13]. El actuador térmico de doble brazo caliente se muestra en la Figure 4.57. En este nuevo actuador térmico la corriente eléctrica solo pasa a través del los brazos calientes externo e interno. Esto evita que el brazo frío y el "flexure" sean parte del circuito eléctrico.

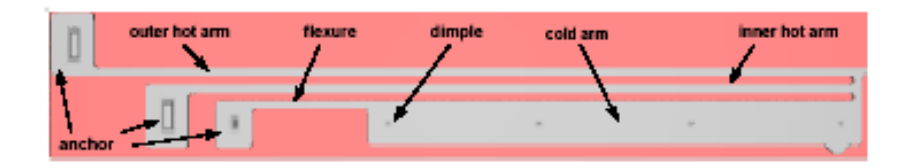

**Figura 4.57 esquemática de un actuador térmico de tres brazos.** 

Este brazo adicional aumenta la eficiencia del actuador mejorando la contribución en la desviación de la punta del actuador térmico. El "flexure" también puede estar más delgado que el brazo caliente porque no hay ningún paso a través del flexure.

Este nuevo actuador térmico de dos brazos calientes ha mejorado las limitaciones físicas del actuador tradicional [14]

Para mejorar el rango de afinación del capacitor térmico de placas paralelas Aleksander Dic y Ken Suyama han documentado dos nuevos capacitores térmicos en [15, 16]. En [14], Dic et al, presentan dos nuevos capacitores templadores con dos y tres bases. El polysilicio se elige como material estructural para los capacitores térmicos debido a sus buenas propiedades mecánicas. Varios capacitores térmicos han sido fabricados con el proceso estándar normal de micromaquinado de superficie de polysilicio que ofrece tres capas de polysilicio y una capa de oro. Para los dos capacitores térmicos de placas paralelas, la viga fija es anclada bajo la base suspendida; mientras que en el brazo de tres placas en el capacitor térmico, la viga suspendida se pone en medio de los tres brazos.

Otro nuevo capacitor electrotérmico con un brazo suspendido a la base y dos brazos fijos han sido propuestos por Jun el Zou et al [17]. Un capacitor templador puede construirse usando un mecanismo actuador electro-térmico.

Una serie montada de MEMS capacitores térmicos con actuadores electro-térmicos han sido reportado por Zhiping el Feng et al [18]. El actuador electro-térmico se usa para manejar la placa superior del condensador templador para que se pueda mover verticalmente (la dirección vertical

se define como la perpendicular a la dirección del substrato). En [19] Huey D. Wu et al, han presentado otro capacitor templador con una serie de actuadores térmicos que puede actuar horizontalmente (la dirección horizontal se define como la dirección paralela al substrato).

Los experimentos han mostrado dos observaciones interesantes. La primera es el rango del cambio de capacitancia que logró datos muy impresionantes de 2.6 pF (2.6 x10<sup>-12</sup>). La segunda observación es la excelente repitibilidad y resolución de la relación de "capacitancia vs. voltaje". El voltaje pequeño de cambio de 0.1 Volts resultado en las variaciones del capacitancia visibles.

Estas dos observaciones inspiradoras obtuvieron la atención de más investigadores. Kevin F. Harsh et al, construyeron un capacitor templador reemplazando el arreglo del actuador térmico formado por actuadores térmicos verticales que tienen movimiento perpendicular al substrato [20]. La distribución de conmutadores de fase en banda Ka para 3-bit [21, 22] ha comprobado resultados de hasta un promedio de perdidas de 1.7 dB a 27 Ghz. También hay cálculos para sistemas MEMS en banda Ka en 2-bit usando películas delgadas caracterizadas con substratos GaAs (Galio y Arsénico) con semejantes ventajas.

Debido a las limitaciones impuestas por el proceso de fabricación empleado, deben de ensayarse otros substratos en los actuadores térmicos o en configuraciones verticales para probar la habilidad de movimiento bidireccional.

La simulación usando el programa de diseño de MEMS Coventor Ware para el cálculo de nuestros resultados fue determinante para mostrar la exactitud de los resultados analíticos. Al aumentar la corriente de entrada sobre el dispositivo sobre un cierto valor, ocurrieron deflexiones apropiadas. Si no se respeta un cierto valor crítico en la señal de entrada se corre el riesgo, una vez quitada la señal, de que los dos de brazos modifiquen sus dimensiones originales debido a una deformación plástica.

No se encontró un circuito eléctrico documentado y en la literatura el único método que se halló es el uso de una relación empírica de las pruebas experimentales y por consiguiente muy limitado a la estructura y al proceso de fabricación.

El estudio de la influencia de los parámetros de entrada en el desplazamiento permite dar algunas recomendaciones para perfeccionar el objetivo de un buen desplazamiento:

 - Un posible brazo caliente más largo. Pero es necesario tomar en cuenta los riesgos de que se doble en la dirección "*Y*" y también de la reducción de fuerza ejercida por el actuador por el aumento de la longitud del brazo;

- Un posible brazo frío más grande. Pero será necesario tomar en cuenta también el aumento en el peso del actuador que podría traer consigo el torcimiento del brazo y por consiguiente un colgamiento de este sobre el substrato.

- Un posible brazo caliente más delgado. Pero las dimensiones están limitadas por las reglas de diseño innovadas en el proceso tecnológico usado para su fabricación y que será necesario respetar;

- Un nivel estructural lo mas delgado posible. Pero este espesor es impuesto por los procesos tecnológicos lo que no permite un grado amplio de maniobra en este parámetro.

- Un valor óptimo de espaciado entre los brazos.

- Para reducir efectos de fricción y mejorar la movilidad del brazo ancho se pueden usar hoyuelos en el brazo frío (dimples) y reducir así la cantidad de polisilicio en el contacto directo con la capa de nitrato de silicio [Dong Yan].

## *1.4 Conclusiones.*

Se concluye, a partir de las simulaciones realizadas, que es muy viable construir un dispositivo MEMS electrotérmico con proceso de fabricación Metal Mumps de uno y dos brazos, con los valores de los parámetros estimados en la solución de las ecuaciones 3.14 y con substrato de Cuarzo, ya que puede tener un buen desempeño de conmutación en la banda de frecuencias *Ka*. Se concluye que la manera de colocar los brazos en el caso del dispositivo de dos brazos electrotérmico es óptima para lograr un buen enganche y desenganche del dispositivo.

De las simulaciones realizadas en el dispositivo, utilizando el analizador MemETherm de Coventor, se concluye que ingresado en los anclajes un voltaje de 0.2 Volts con una corriente de 0.024 *Amperes,* durante 0.0021 seg., se obtiene una deflexión óptima y de "enganche" (conmutación) de los brazos para utilizarlo en transmisiones en la banda de frecuencias *Ka* y que, además, considerando estos valores se evita deformar y hacer inservible el dispositivo. Se concluye que aplicando, durante 2.5E-3 seg., los valores de voltaje y corriente mencionados anteriormente se obtiene la mejor deflexión, de 10 [ <sup>μ</sup>*m* ], para el dispositivo de un solo brazo. Se obtienen también valores óptimos aplicando, durante 2.1E-3 seg., los mismos valores de voltaje y corriente para el dispositivo de dos brazos, alcanzando deflexiones de 9.9 [ <sup>μ</sup>*m* ]. Estos tiempos son importantes para procurar evitar sobrecalentar el dispositivo y dañarlo.

Se concluye que aplicando un voltaje de 0.02 [Volts] y corriente de 0.024 *Amperes* se alcanzan temperaturas máximas de 450[*ºK*] para el dispositivo de un brazo y de 750[*ºK*] para el dispositivo de dos brazos a un tiempo de 0.002 seg. de iniciada la aplicación de la señal. Se concluye que a mayor voltaje de actuación en el dispositivo este aumenta más su temperatura, según la grafica 4.33. También quedó claro que a mayor voltaje de actuación se obtiene mayor desplazamiento y que debe de ser controlado hasta cierto límite antes de sobrecalentar y dañar el dispositivo.

Se concluye que el cambiar la base de la estructura del dispositivo del Silicio por el Cuarzo es una buena opción para lograr una mejor respuesta en frecuencia en la banda *Ka,* optimizando así la respuesta en frecuencia del dispositivo electrotérmico.

Se pronostica y concluye, mediante el calculo del El Factor de Calidad de Conmutación, que el dispositivo real con sustrato de Cuarzo (de ser fabricado) soportará y tendrá un buen desempeño en frecuencias en la banda *Ka* dado que los valores aceptables para este parámetro son del orden de FCC> 5000, y los resultados de este factor son del orden de 91000 para la frecuencia de 20 GHz, 37000 para la frecuencia de 30 GHz y de 17500 para la frecuencia de 40 GHz.

[1]Vivek Agrawal, *Electrical Contacts, 2004. Proceedings of the 50th IEEE* Holm Conference on Electrical Contacts and the 22nd International Conference on Electrical Contacts.

[2] David Pozar, *Microwave Engineering*, Third Edition, John Wiley & Sons.

[3]Parámetros tomados de la base de datos de COVENTOR.

[4] Coventor Inc. Cary, NC, www.coventor.com.

 $\overline{a}$ 

[5]Vivek Agrawal, *Electrical Contacts, 2004. Proceedings of the 50th IEEE* Holm Conference on Electrical Contacts and the 22nd International Conference on Electrical Contacts.

[6]Vivek Agrawal, *Electrical Contacts, 2004. Proceedings of the 50th IEEE* Holm Conference

on Electrical Contacts and the 22nd International Conference on Electrical Contacts

[7] Dong Yan, *Mechanical Design and Modeling of MEMS Thermal Actuators for RF Applications*, Waterloo, Ontario, 2002.

[8] Richard L. Burden y J. Douglas Faires, *Análisis Numérico*, Grupo Editorial Iberoamericana, México, 1985.

[ 9 ] Dong Yan, Amir Khajepour and Raafat Manssur*, Journal of Micromechanics and Microengineering,* 13 (2003) 312–322.

[10]Vivek Agrawal, *Electrical Contacts, 2004. Proceedings of the 50th IEEE* Holm Conference on Electrical Contacts and the 22nd International Conference on Electrical Contacts

[11] Vivek Agrawal, *A Latching MEMS Relay for DC and RF Applications*. Electrical Contacts, 2004. Proceedings of the 50th IEEE Holm Conference on Electrical Contacts and the 22nd International Conference on Electrical Contacts.

[12] S. Muratet., "*Conception, caractérisation et modélisation : Fiabilité prédictive de MEMS à actionnement électrothermique".*, Laboratoire d'Analyse et d'Architecture des Systèmes du CNRS, 2005.

[13] David M. Burns and Victor M. Bright, "Design and performance of a double hot arm polysilicon thermal actuator*," PROC. SPIE* **Vol***. 3224*, pp. 296—306. 1997.

[14] Vivek Agrawal, *A Latching MEMS Relay for DC and RF Applications*. Electrical Contacts, 2004. Proceedings of the 50th IEEE Holm Conference on Electrical Contacts and the 22nd International Conference on Electrical Contacts.

[15]Aleksander Dic and Ken Suyama, "*IEEE transactions on microwave theory and techniques,* **Vol**. 46, no. 12, pp. 2587—2596, December 1998

[16] Aleksander Dec and Ken Suyama, *Electron. Lett.,* **Vol***. 33,* no. 11, pp. 922—924, May 1997.

[17] Chang Liu Jun Zou and Jose Schutt-Aine, *Device research conference 2000, Conference digest 58th DRC*, pp. 111—113. 2000.

 $\overline{a}$ 

[18] Bingzhi Su, Kevin F. Harsh, K. C. Gupta, V. Brigth, Zhiping Feng, Wenge Zhang and Y. C. Lee, *Microwave symposium Digest, IEEE MTT-S International*, pag. 1507-1510, 1999.

[19] Ronda A. Irwin, Wenge Zhang, Alan R. Mickelson, Huey D. Wu, Kevin F. Harsh and Y. C. Lee*, Mems designed for turnable capacitors*, *Microwave symposium Digest, IEEE MTT-S International*, pag. 127-129, 1998.

[20] Wenge Zhang, Viktor M. Bright, Kevin F. Harsh, Bingzhi Su, Y.C. Lee, *Sensors and Actuators,* **Vol***. A(80)*, pag. 108-118, 2000.

[21] Joseph S. Hayden and Gabriel M. Reitz. *IEEE Transactions on Microwavwe theory and Techniques*. **Vol 51** No. 1 Enero de 2003. pags. 309-314.

[ 22 ] Jonathan B. Hacker, Robert E. Mihailovich.Moonil Kim, Jeffrey F. DeNatale*. IEEE Transactions on Microwavwe theory and Techniques*. **Vol 51** No. 1 Enero de 2003. pags. 305- 308.

# **Conclusiones Generales**

En este trabajo se explicó el diseño, funcionamiento y simulación de dispositivos conmutadores electrotérmicos tipo MEMS, con uno y dos brazos, y un proceso de fabricación Metal Mumps. El dispositivo de dos brazos cierra un circuito utilizando unas un mecanismo de enganche y tiene desempeño eficiente en la banda de frecuencias *Ka*. Este dispositivo, que está basado en una actuación combinada de fenómenos eléctricos, mecánicos y térmicos, se puede utilizar en aplicaciones para RF, en el intervalo de frecuencias de 10 a 50 GHz. Del análisis del método teórico para el dispositivo electrotérmico, con uno y dos brazos, concluimos que este es un buen modelo de aproximación para determinar los parámetros físicos que intervienen en el funcionamiento del dispositivo ya que nos proporciona las dimensiones aproximadas óptimas utilizadas para el diseño del mismo.

Se concluye que para modelar y simular el dispositivo son de suma importancia las propiedades y características físicas de cada elemento a utilizar en el depósito de las capas que serán utilizadas en el dispositivo con proceso de fabricación Metal Mumps. Concluimos que simular y analizar utilizando software comercial para el diseño de MEMS, como COVENTOR WARE, es una buena herramienta de aproximación de análisis ya que permite identificar y determinar el voltaje de actuación, la temperatura, desplazamiento, la duración de aplicación de señal, resistencias, reactancias y FCC en los casos y frecuencias de interés. En este trabajo se establece que el dispositivo electrotérmico de dos brazos es una buena propuesta de diseño al identificar los parámetros físicos más importantes del dispositivo y su fiabilidad al ser comparados con otros resultados de dispositivos MEMS térmicos analizados [1].

Concluimos que la optimización del dispositivo electrotérmico de dos brazos, apoyado en el cálculo del Factor de Calidad de Conmutación (FCC) y utilizando al Cuarzo como material innovador estructural para el soporte del dispositivo, es una buena elección para mejorar la respuesta en frecuencia del mismo, que según la simulación y los resultados, hace más eficaz su desempeño. Cabe destacar que no se encontró en ninguna referencia de MEMS electro térmico algún reporte sobre el cálculo del factor FCC en un dispositivo semejante y que tiene gran importancia en los dispositivos conmutables.

Se concluye que el modelo presentado en este trabajo podría encontrar aplicaciones aceptables en el diseño y optimización de dispositivos conmutadores electrotérmicos en la banda *Ka*.

La importancia de este trabajo radica en haber presentado un dispositivo micro conmutador térmico que en su diseño, arquitectura y análisis, con proceso de fabricación Metal Mumps, soporte el manejo de señales en el rango de frecuencias de banda *Ka*. La aportación de este trabajo respecto a otros similares se encuentra en la utilización de cuarzo como material estructural, el modelo de "enganche" utilizado y el análisis respecto al rango de frecuencias que puede soportar.

La comparación entre las simulaciones y los resultados de las pruebas de caracterización del dispositivo, que muy posiblemente en un futuro sea fabricado como mecanismo para soportar altas frecuencias, permitirá poner un límite a los problemas reales que se presenten al fabricar el dispositivo y se espera que ayuden al conocimiento de los valores exactos de los parámetros de entrada / salida del modelo. Hasta este momento no se habían realizado con éxito dispositivos MEMs que soportaran frecuencias altas como las de este micro conmutador, por lo que la innovación en cuanto a su funcionamiento térmico, tipo de enganche y sustrato de cuarzo hacen de este un dispositivo práctico y confiable.

En suma, de los resultados de las simulaciones y graficas, resultado de las pruebas realizadas al dispositivo electro-térmico de dos brazos utilizando el proceso de fabricación Metal Mumps y substrato de cuarzo, podemos concluir de manera puntual lo siguiente:

- i) Los valores encontrados para el largo y ancho del brazo, para una deflexión óptima, son de 360[ <sup>μ</sup>*m* ] y de 100[ <sup>μ</sup>*m* ] respectivamente.
- ii) Tiene manejo de voltaje de 0.2 Volts y 0.024 *Amperes.*
- iii) Tiempo de conmutación de 0.003 seg.
- iv) Aplicando el voltaje y el tiempo anteriores se alcanza cerca de 800*ºK* en el brazo delgado del dispositivo y 450 *ºK* en el brazo más ancho.
- v) La deflexión óptima alcanzada es de 9.9 [ <sup>μ</sup>*m* ] con 0.2 Volts a 0.0021 seg.
- vi) El Factor de Calidad de Conmutación se adapta bien a frecuencias en banda *Ka,* al alcanzar valores estimados de *FCC* = 91000 para la frecuencia de 20 GHz, de *FCC*  =37000 para la frecuencia de 30 GHz y de *FCC* =17500 para la frecuencia de 40 GHz.
- vii) La energía consumida por el dispositivo en 0.003 seg. es de 14 *μ-*Joules, que es el tiempo empleado para la conmutación.

# **Apéndice A**

### **1. Método de Elementos Finitos (MEF):**

Es un método numérico para resolver ecuaciones diferenciales por medio de "aproximaciones discretas". A diferencia del método de diferencias finitas (MDF), en el cual la zona de solución es un conjunto de puntos discretos, el método de elementos finitos supone que la zona de solución está compuesta de muchas sub-zonas interconectadas, las que se denominan "elementos finitos". Estos elementos, los que pueden tomar formas simples (por ejemplo, líneas, triángulos, rectángulos, paralelepípedos) se ensamblan de diferentes maneras para representar la solución sobre una región cualquiera. Los conceptos básicos que se incorporan son simples y la idea es comprender la operatoria detrás de la técnica numérica de los elementos finitos.

### **2. CONCEPTOS BASICOS EN ANALISIS DE ELEMENTOS FINITOS.**

El análisis de elementos finitos para un problema físico puede ser descrito de la siguiente forma: (1) El sistema físico se divide en series de elementos que están conectados por un número discreto de puntos nodales; este proceso se denomina "discretización". Discretizaciones típicas de un sistema de tuberías y de un sistema continuo bidimensional se muestran en la Figura 1 a) y b). En estos casos se identifican los elementos por medio de números. El problema de tuberías contiene 8 elementos y 6 nudos, mientras que el problema continuo posee 20 elementos y 52 nudos.

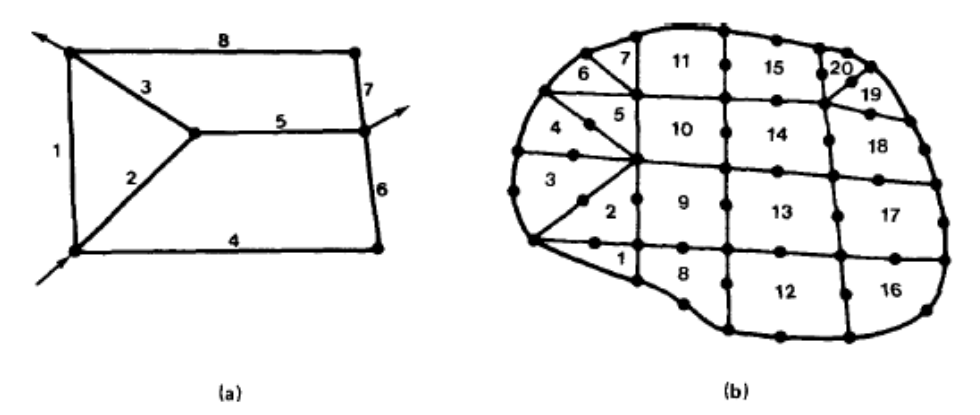

Figura 1 Ejemplos de Discretizaciones de Elementos Finitos

(2) Una expresión matricial se desarrolla para relacionar las variables nodales de cada elemento. La matriz resultante se conoce comúnmente como "matriz elemental". Para un problema discreto, la matriz elemental puede ser generada a partir de un análisis físico matemático que utiliza técnicas variacionales o métodos de residuos ponderados.

(3) Las matrices elementales se combinan o "ensamblan" para formar un conjunto de ecuaciones algebraicas que describen el sistema global. La matriz de coeficientes del problema global se conoce como la matriz global. El procedimiento de ensamble se realiza para cumplir condiciones de compatibilidad en la unión de elementos.

(4) Condiciones de frontera son incorporadas dentro de la matriz global.

(5) El conjunto de ecuaciones algebraicas se resuelve mediante algún método matricial adecuado.

# **Apéndice B**

\* Parámetros de COVENTOR para la simulación de un solo brazo electrotérmico.

Valores de Mallado con el software COVENTOR del dispositivo de un solo brazo electrotérmico.

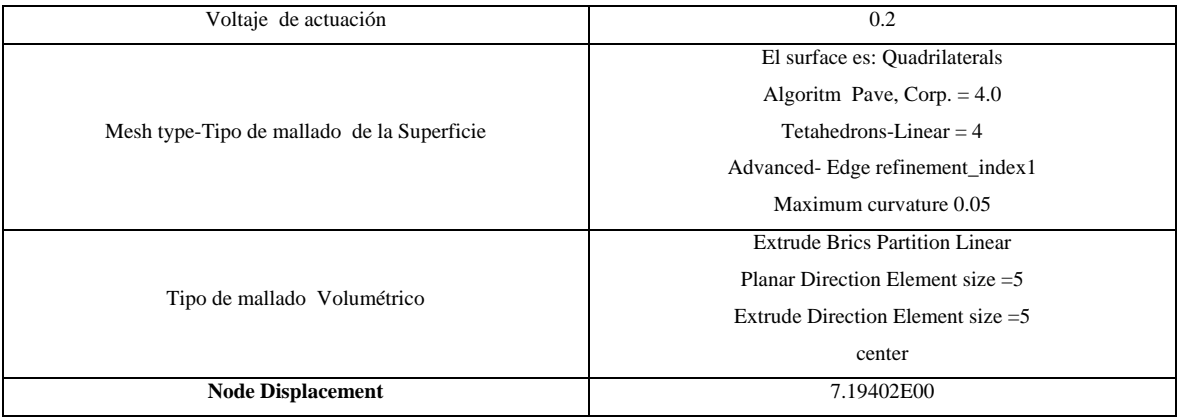

Menú Principal después de elegir "Solver" del menú "Analyzer"

Aquí se definen los tiempos de la simulación.

| <sup>2</sup> Tesis Complete.                     |                                                                                        |                                                                                        |               |                                                            |                                                                               | $ \Box$ $\times$     |
|--------------------------------------------------|----------------------------------------------------------------------------------------|----------------------------------------------------------------------------------------|---------------|------------------------------------------------------------|-------------------------------------------------------------------------------|----------------------|
| Archivo Edición Ver Favoritos Herramientes Ayuda |                                                                                        |                                                                                        |               |                                                            |                                                                               | m                    |
| G Atris + (C)                                    | Disqueda<br><b>FREE</b><br>Carpetas                                                    |                                                                                        |               |                                                            |                                                                               |                      |
|                                                  | Dirección C C/IDocuments and Settings/MEMS404s documentos\Tesis RIcardo\Tesis Completa |                                                                                        |               |                                                            |                                                                               | $\vee$ $\Box$ $\nu$  |
| Carpetas                                         |                                                                                        | X Nombre                                                                               | Tanaño Tipo   |                                                            | Fecha de modifi                                                               |                      |
| <b>Ed Escritorio</b>                             |                                                                                        | Resumen del dia 4 de Diciembre del 2006                                                |               | 29,023 KB Documento de Micr                                | 04/12/2006 07:00 p                                                            |                      |
| $\equiv$ $\Box$ Ms documentos                    |                                                                                        | Resumen del dia 30 de Noviembre del 2006                                               |               | 28,419 KB Documento de Micr                                | 04/12/2006 02:40 p                                                            |                      |
| R C Adrian                                       |                                                                                        | M Resumen del da 28 de Noviembre del 2006                                              |               | 28,416 KB Documento de Micr                                | 28/11/2006 07:55 p                                                            |                      |
| ControlMotor                                     |                                                                                        | M Resumen del dia 27 de Noviembre del 2006                                             |               | 25,595 KB Documento de Mez                                 | 27/11/2006 08:01 p                                                            |                      |
| Descargar actualizaciones de programa            |                                                                                        | M Resumen del dia 22 de Noviembre del 2006<br>Resumen del dia 21 de Noviembre del 2006 |               | 24,842 KB Documento de Micr                                | 22/11/2006 07:36 p                                                            |                      |
| Si C Javier Solorio                              |                                                                                        | Pi Resumen del da 16 de Noviembre del 2006                                             |               | 24,029 KB Documento de Mor<br>23,083 KB Documento de Micr  | 21/11/2006 06:17 p<br>16/11/2006 06:11 p                                      |                      |
| <b>El Esta</b><br><b>El P</b> magneta            |                                                                                        | M Resumen del dia 15 de Noviembre del 2006                                             |               | 22,465 KB Documento de Micr                                | 15/11/2006 06:20 p                                                            |                      |
| <b>BMCA</b>                                      |                                                                                        | M Resumen del da 14 de Noviembre del 2006                                              |               | 22,464 KB Documento de Micr                                | 14/11/2006 06:16 p                                                            |                      |
| Si Co remúsica                                   |                                                                                        | Resumen del dia 13 de Noviembre del 2006                                               |               | 18,921 KB Documento de Mor                                 | 14/11/2006 02:11 p                                                            |                      |
| the archivos recibidos                           |                                                                                        | Resumen del dia 10 de Noviembre del 2006                                               |               | 17,513 KB Documento de Micr                                | 13/11/2006 02:41 p                                                            |                      |
| Mis imágenes                                     |                                                                                        | Resumen del dia 9 de Noviembre del 2006<br>M Resumen del dia 7 de Noviembre del 2006   |               | 17,517 KB Documento de Micr<br>17,514 KB Documento de Micr | 09/11/2006 06:17 p<br>08/11/2006 08:20 p                                      |                      |
| Ms videos<br>El Chebor                           |                                                                                        | Resumen del dia 6 de Noviembre del 2006                                                |               | 16,819 KB Documento de Mcz                                 | 06/11/2006 06:16 p                                                            |                      |
| My eBooks                                        |                                                                                        | M Resumen del da 31 de Octubre del 2006                                                |               | 13,775 KB Documento de Mor                                 | 31/10/2006 06:22 p                                                            |                      |
|                                                  |                                                                                        | Correo_a_Dr_Martnyuk_de_avance3[1]                                                     |               | 634 KB Documento de Micr                                   | 31/10/2006 05:21 p                                                            |                      |
| C MemMech Settings                               | lх                                                                                     | <b>TAvances</b>                                                                        |               | 148 KB Documento de Micr                                   | 31/10/2006 04:29 p                                                            |                      |
|                                                  |                                                                                        | Correo a Marti de avance3                                                              |               | 614 KB Documento de Mor                                    | 26/10/2006 07:27 p                                                            |                      |
| Physics                                          | Eectrothermomechanical<br>$\mathbb{R}$                                                 | Resumen del dia 26 de Octubre del 2006<br>Resumen del dia 25 de Octubre del 2006       |               | 13,518 KB Documento de Mor<br>13,513 KB Documento de Micr  | 26/10/2006 07:27 p<br>25/10/2006 07:00 p                                      |                      |
|                                                  |                                                                                        | Zhouje Mao_Thermal analysis model for MEMS Str                                         |               | 513 KB Adobe Acrobat Doc                                   | 17/10/2006 05:29 p                                                            |                      |
| Analysis Options                                 |                                                                                        | R.W. Johnstone and M. Parameswaran                                                     |               | 325 KB Adobe Acrobat Doc                                   | 16/10/2006 06:48 p                                                            |                      |
| Use prev. result                                 | No<br>$\vert$ =                                                                        | Correo a Marti de avance1                                                              |               | 27 KB Documento de Mor                                     | 16/10/2006 04:34 p.,                                                          |                      |
| Prev.result                                      | $-1$<br>Choose is result                                                               | $ \mathbf{x}$<br>McLoWLMPs.mps.                                                        |               |                                                            |                                                                               |                      |
| Electristatic Load                               | ticine:                                                                                |                                                                                        |               |                                                            |                                                                               | $-10X$               |
| Linear or Nonlinear?                             | Nordryow<br>E                                                                          |                                                                                        |               |                                                            |                                                                               |                      |
| Restart from prev. result                        | O Yos @ No                                                                             |                                                                                        | <b>Normal</b> |                                                            | • Times New Roman • 12 • ■ ★ & ■ ■ ■ 旧日 ※ 字字 日 • <mark>イ • △</mark> • = × ^ 。 |                      |
| Time Dependence                                  | $\mathbf{r}$<br>Transient                                                              | 回尾順                                                                                    |               | 2010/11/12 12:00:11                                        |                                                                               |                      |
| Stop Time(s)                                     | 0.02                                                                                   |                                                                                        |               |                                                            |                                                                               |                      |
| Output Timestep(s)                               | 0.0010                                                                                 | 미급 보니                                                                                  | kot           |                                                            |                                                                               |                      |
| <b>Timestep Method</b>                           | п<br>Flood                                                                             |                                                                                        |               |                                                            |                                                                               |                      |
| Solver Timestep(s)                               | 5.0E-4                                                                                 |                                                                                        |               |                                                            |                                                                               |                      |
| Residual Tolerance(nN)                           |                                                                                        |                                                                                        |               |                                                            |                                                                               |                      |
| Max Temperature Inc.(K)                          | 50.0                                                                                   |                                                                                        |               |                                                            |                                                                               |                      |
|                                                  |                                                                                        | Microfluidics                                                                          |               |                                                            |                                                                               |                      |
| <b>Additional Analysis</b>                       | $\overline{r}$<br>None                                                                 |                                                                                        |               |                                                            | A Perfect Circle - The Hollow                                                 |                      |
| Solution Method                                  | $\overline{ }$<br>Lanczos                                                              |                                                                                        |               |                                                            | A Perfect Circle - Passner                                                    |                      |
| <b>Richard Model</b>                             |                                                                                        | and piezoelectric)<br>٠                                                                |               |                                                            | Future Leaders Of The World - Let Me Out                                      |                      |
|                                                  | $\overline{\mathbf{r}}$<br>Number of Modes                                             |                                                                                        |               |                                                            | Tesla - Guttin Better                                                         |                      |
| Specify modes by                                 |                                                                                        |                                                                                        |               |                                                            | St. Madness - J Clef Moself                                                   |                      |
| Number of Modes                                  |                                                                                        | $\square$ $\trianglerighteq$ $\blacksquare$                                            |               |                                                            | Linkin Park - Faint                                                           |                      |
| Minimum Freq. (Hz)                               |                                                                                        |                                                                                        |               |                                                            | Rage Against the Machine - Know Your Premy                                    |                      |
| Maximum Freq. (Hz)                               | 00                                                                                     | $\square$ $\square$                                                                    |               |                                                            | Prong - Shap Your Fingers                                                     |                      |
| Freq. of Interest (Hz)                           | 00                                                                                     |                                                                                        |               |                                                            | Seil - Theck 02                                                               |                      |
| Number of Vectors                                |                                                                                        |                                                                                        |               |                                                            | SyndromeS - SyndromeS - The Line                                              |                      |
| farmonic Analysis                                |                                                                                        |                                                                                        |               |                                                            | St. Madness - J Clef Moself                                                   |                      |
| Minimum Freq. (Hz)                               | 0.01                                                                                   |                                                                                        |               |                                                            | Kora - Got the Life                                                           |                      |
| Maximum Freq. (Hz)                               | 100.0                                                                                  |                                                                                        |               |                                                            | Prong - Shap Your Fingers                                                     |                      |
| No. of Frequencies                               |                                                                                        | $\overline{a}$                                                                         |               |                                                            | Killawitch Engage - This Fire Burns.                                          |                      |
| Modal Damping Coeff                              | 0.1                                                                                    |                                                                                        |               |                                                            |                                                                               |                      |
|                                                  |                                                                                        |                                                                                        |               |                                                            | Shattersphere - Fatthless                                                     | $\overline{\bullet}$ |
|                                                  | Advanced                                                                               |                                                                                        |               |                                                            | Disturbed - Aust Stop                                                         | $\bullet$            |
|                                                  |                                                                                        |                                                                                        |               |                                                            | Muhame - World So Cold                                                        | $\vert$              |
| OK.                                              | $\boxed{?}$<br>Next -><br>Cancel                                                       |                                                                                        |               |                                                            | <b>The Press, Missouri Also</b>                                               | $\blacksquare$       |
|                                                  | <u>to ma to a minor and </u>                                                           | ◢◭-≡≡⋷∎₽.                                                                              |               |                                                            |                                                                               |                      |
| Pág. 77<br>Soc.3<br>77/88                        | A 10.5 cm Lin. 12<br>Col. 19                                                           | Español (Es   LX                                                                       |               |                                                            |                                                                               |                      |

**Ventana de Coventor para describir los valores de los tiempos de Simulación.** 

Hacemos ahora una descripción de los parámetros utilizados en los menús: SurfaceBCs, VolumeBCs, LinkageBCs, ContacBCs, Transients,

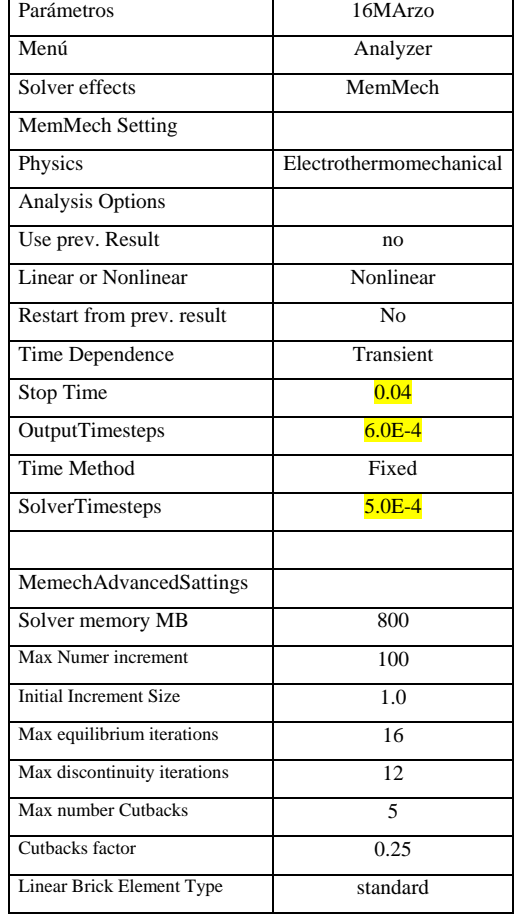

Parámetros de Tiempos y memoria utilizada en la simulación.

## Parámetros de SurfceBCs

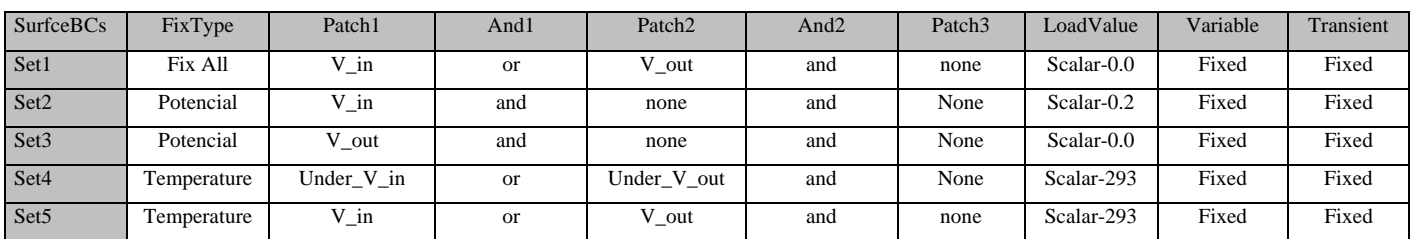

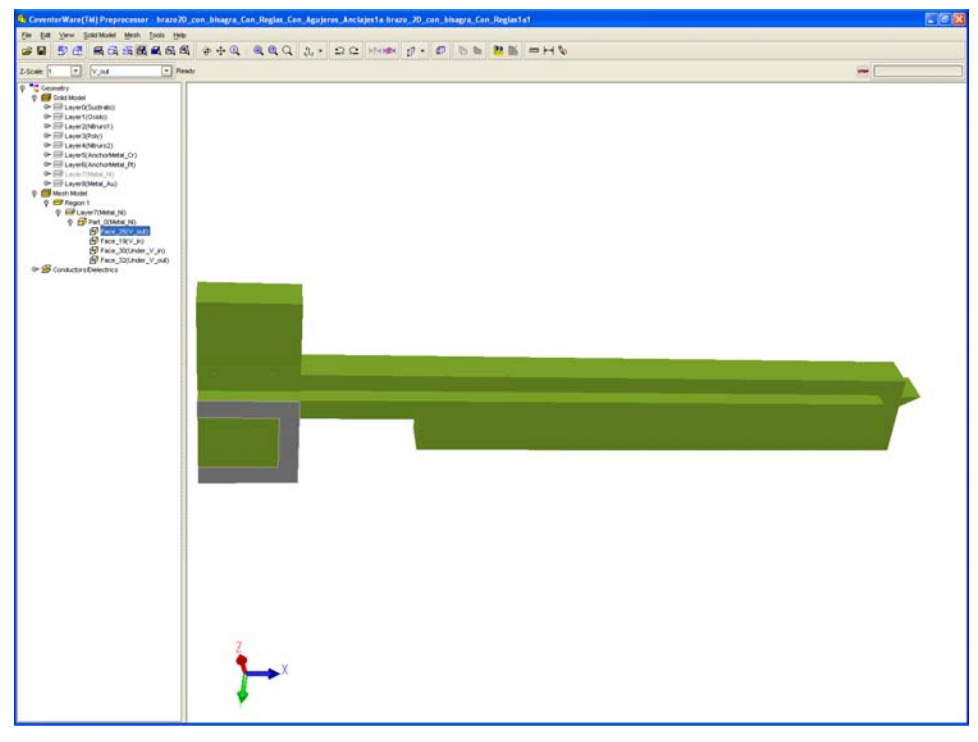

**Ventana de Coventor con descripción de bases para ingreso de la señal en la Simulación.** 

Parámetros de VolumeBCs.

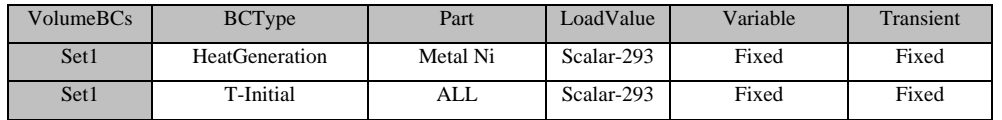

Parámetros de LinkageBCs, ContacBCs, Transients, etc...

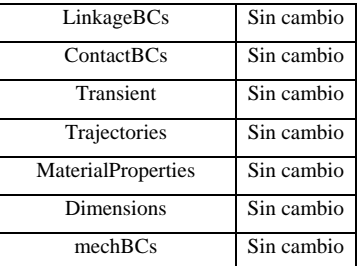

Para el dispositivo de un solo brazo tenemos:

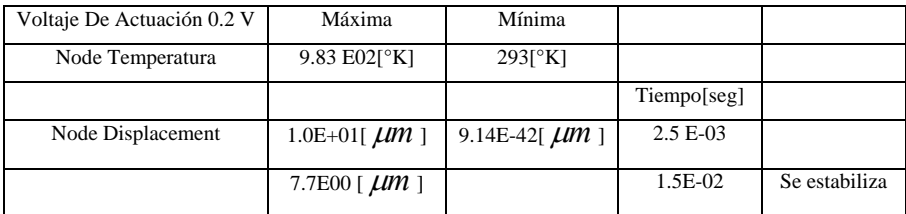

Parámetros de COVENTOR para la simulación de dos brazos electrotérmicos.

Hay que explicar varios menús. El menú principal después de dar "Solver" del menú "Analyzer" Parámetros de Mallado con el software COVENTOR del dispositivo de dos brazos electrotérmico.

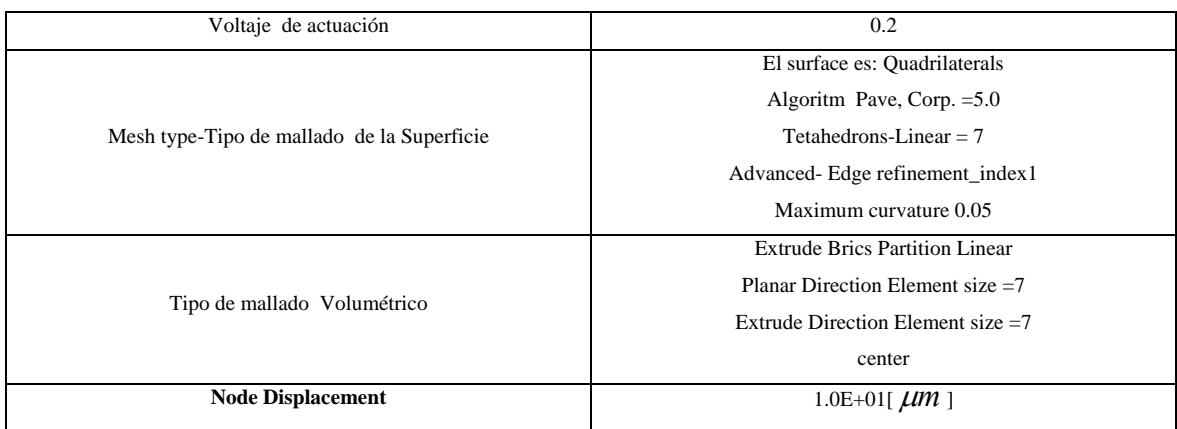

Parámetros de Tiempos y memoria utilizada en la simulación.

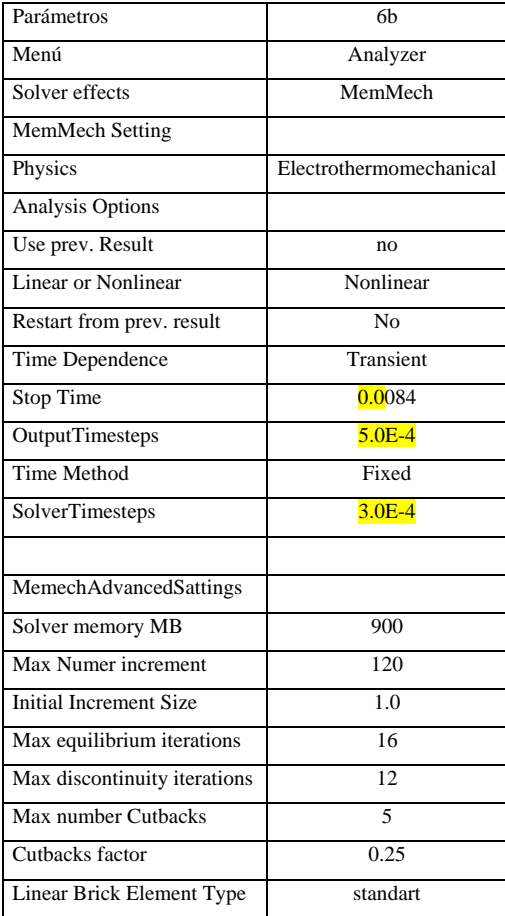

## Parámetros de SurfceBCs

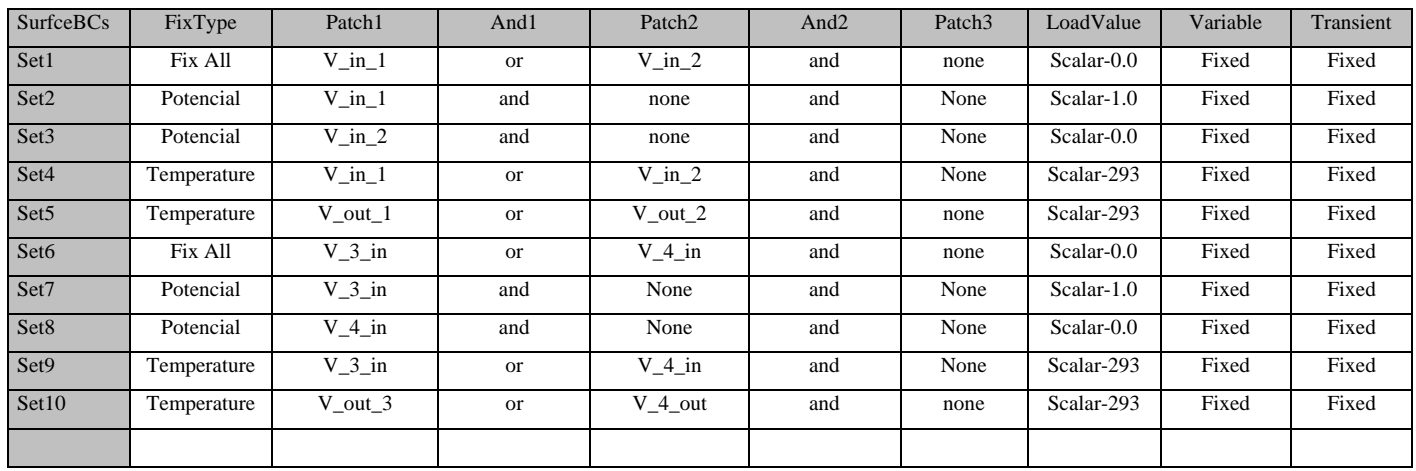

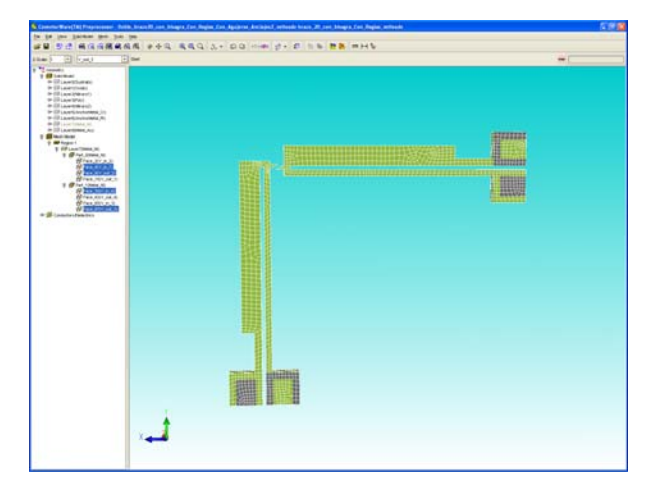

**Ventana de Coventor con descripción de bases para ingreso de la señal en la Simulación.** 

Parámetros de VolumeBCs.

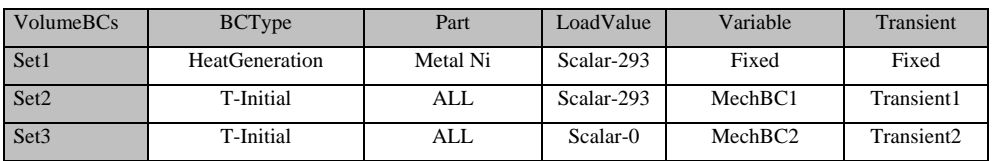

Parámetros de LinkageBCs, ContacBCs, Transients, etc...

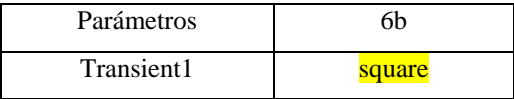

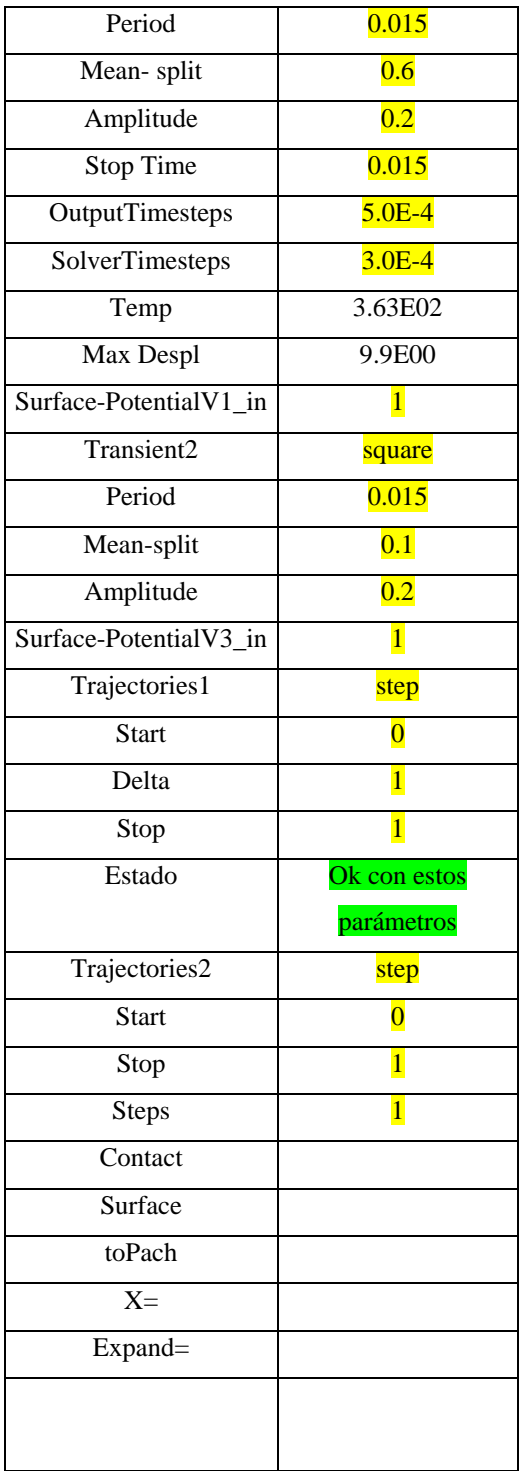

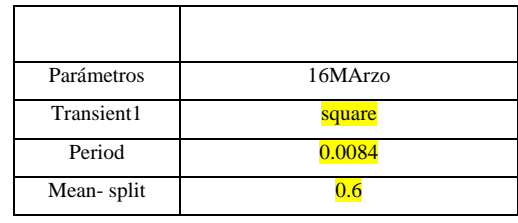

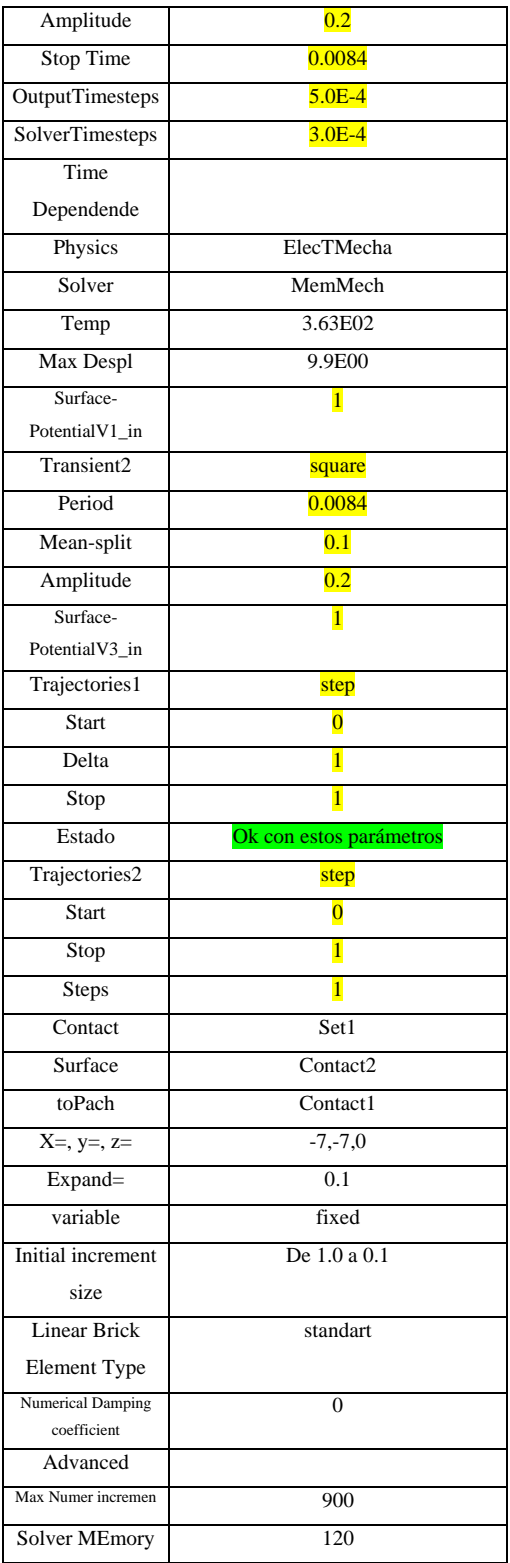

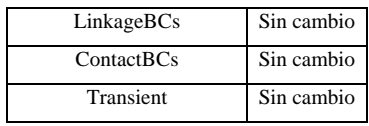

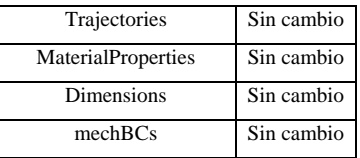

Para el dispositivo de dos brazos tenemos:

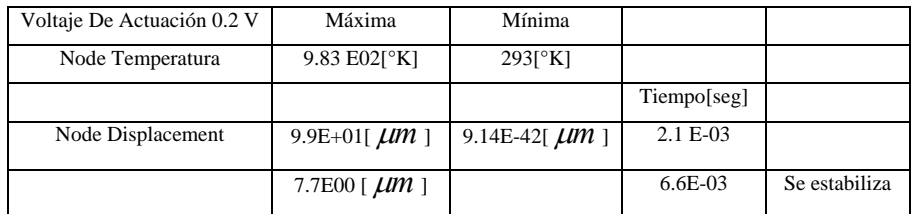

Los siguientes son los parámetros de Microwave para la simulación del cálculo del Factor de Calidad de Conmutación de los dos brazos electrotérmicos.

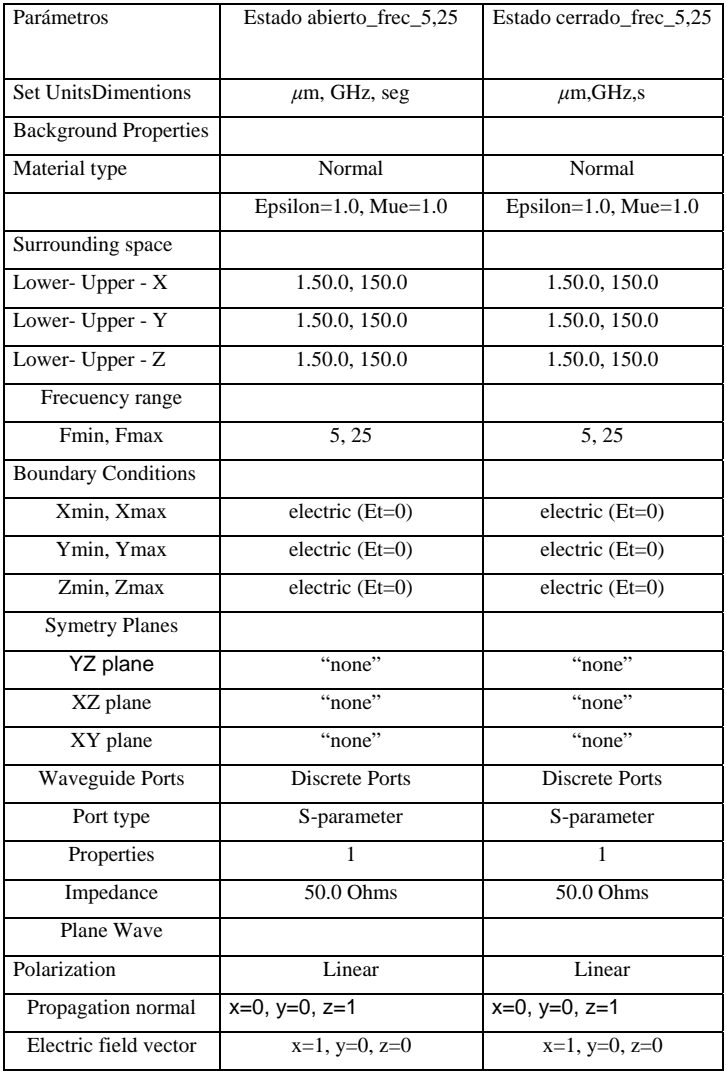

| Mirorplan-selecionar    | Automatic detectin   | Automatic detectin   |  |  |
|-------------------------|----------------------|----------------------|--|--|
| New Exitation Signal    |                      |                      |  |  |
| <b>Exitation Signal</b> |                      |                      |  |  |
| Name                    | signal1              | signal1              |  |  |
| Type                    | Gausian              | Gausian              |  |  |
| Settings                | $Fmin = 5 Fmax = 25$ | $Fmin = 5 Fmax = 25$ |  |  |
| network<br>Lumped       | (no se pone nada)    | (no se pone nada)    |  |  |
| element                 |                      |                      |  |  |
| Monitor                 |                      |                      |  |  |
| Labeling Name           | e-field $(f=15)$     | e-field $(f=15)$     |  |  |
| Type                    | E-field              | E-field              |  |  |
| Specification           | Frecuency            | Frecuency            |  |  |
| Frecuency 15            | $Fmin=5$ $Fmax=25$   | $Fmin=5$ $Fmax=25$   |  |  |

**Tabla con parámetros de Microwave para nuestra simulación.** 

En el parámetro "Mesh" de Microwave elegimos la opción "Global Mesh Properties" y se elege:

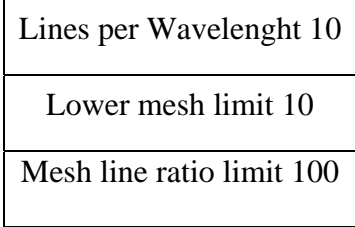

Para simular la corriente.

Ir a "2D/3D Results" – current density + current  $(f=6)[1]$ 

Y después al menú principal y dar Animete fields.

La siguiente es una imagen de la ventana principal del software Microwave.
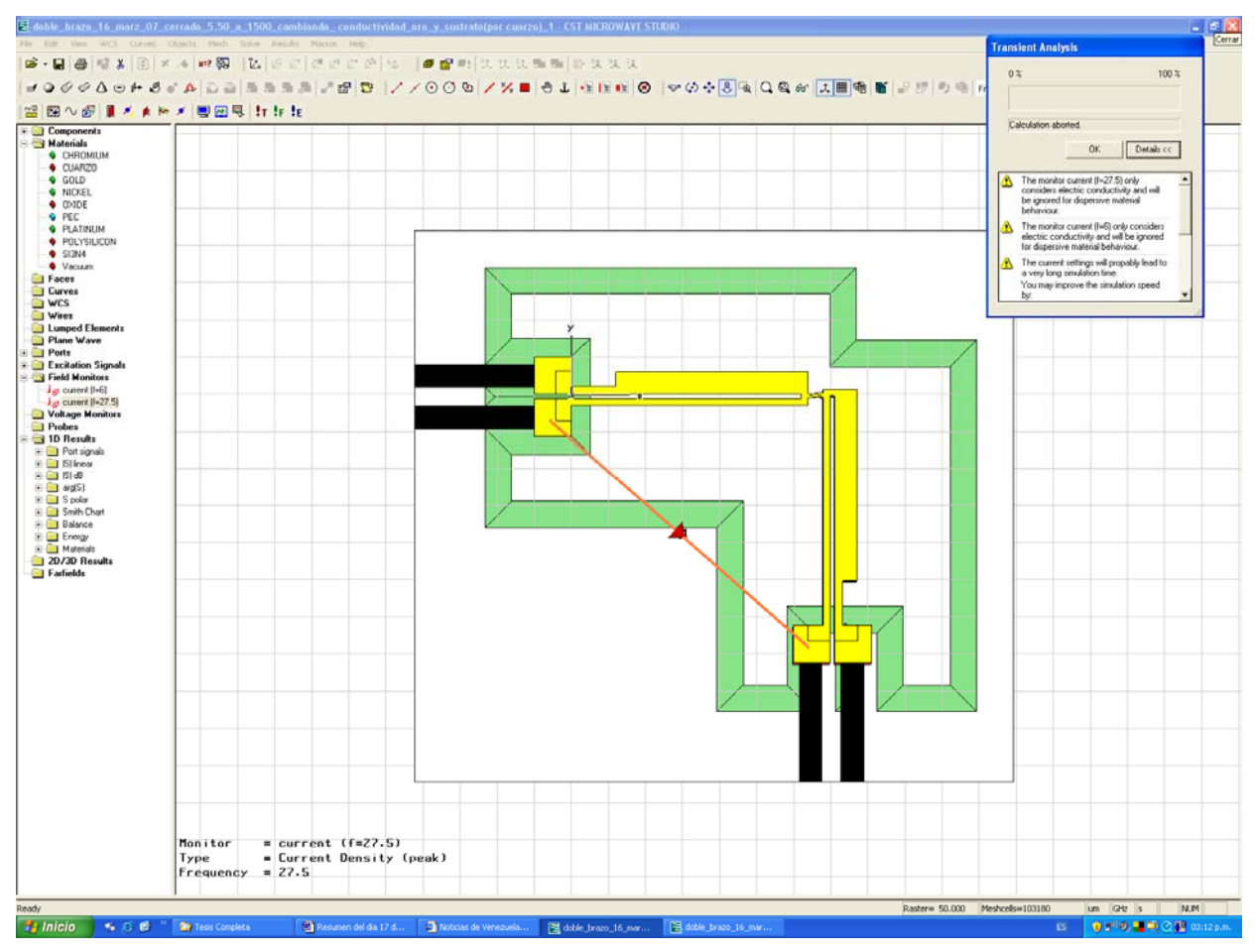

**Ventana principal del software Microwave.** 

Para el caso del dispositivo con los brazos abiertos (sin hacer contacto) el calculo del valor de la impedancia es directo mediante la lectura de la carta Smith una ves simulado el paso de señal por el dispositivo, pero para el caso del dispositivo con los brazos en estado cerrado (con los mecanismos de enganche haciendo contacto) elegimos la instrucción "create brik" del simulador y se crea e inserta un bloque pequeño de metal que debe de abarcar el espesor vacío que ocupan los mecanismos de enganche, este bloque debe de tener las propiedades del Níquel, y se implanta para tener un contacto directo y así obtener la impedancia desde un brazo al otro del dispositivo.

Al crear el nuevo elemento se elige la opción "create brick" la opción "insert".

También se debe de tener cuidado al momento de direccionar los puertos ya que se podría tener "contacto" con la capa del substrato y aparecer resultados no deseados.

Para crear puertos se elige el menú "objets" y luego "pick" y despides se elige la opción "face center" y sobre los 2 brazos delgados crear otro puerto para luego simular. Se crea otro puerto creando los dos primeros con pick center y después dando clic en el icono de opción "Ports". Después en "Ports type" elegimos current y damos clic en aceptar. Después se visualizara la línea que conecta a los dos brazos delgados mediante el puerto de corriente.

El mayado se construye de la página T1-18 del manual Master Help.

Para aprender a hacer un MESHING se revisa el documento Master Help que explica como realizarlo aplicándolo al diseño de ejemplo Beam Design. De la pagina 10 se escoge MESHING y después Beam Model (Manhatan mesh) para llegar a la Pagina T1-18 a T1 -33. Enfocandos en el ejemplo del brazo térmico de la pag donde se aborda un ejemplo similar y se explica como se realiza MEMS termico se reproduce para después transcribirlo en coventor a nuestro diseño.

De master Help pasamos a la pagina 9/, damos clic en la opción "simulation" y nos pasa a la pagina 13, damos clic en "Termal" donde se explica que hay dos tipos de soluciones, "MemMEch" y "MemETherm".

## **Referencias**

 $\overline{a}$ [1] Vivek Agrawal, *A Latching MEMS Relay for DC and RF Applications*. Electrical Contacts, 2004. Proceedings of the 50th IEEE Holm Conference on Electrical Contacts and the 22nd International Conference on Electrical Contacts.